# **ДЕРЖАВНИЙ ВИЩИЙ НАВЧАЛЬНИЙ ЗАКЛАД «УЖГОРОДСЬКИЙ НАЦІОНАЛЬНИЙ УНІВЕРСИТЕТ» ІНЖЕНЕРНО-ТЕХНІЧНИЙ ФАКУЛЬТЕТ КАФЕДРА КОМП'ЮТЕРНИХ СИСТЕМ ТА МЕРЕЖ**

# **МЕТОДИЧНІ ВКАЗІВКИ І ЗАВДАННЯ ДО ЛАБОРАТОРНИХ РОБІТ З КУРСУ**

# **ЛІНІЙНА АЛГЕБРА ТА АНАЛІТИЧНА ГЕОМЕТРІЯ**

**для студентів 1-го курсу інженерно-технічного факультету, спеціальності 123 «Комп'ютерна інженерія»**

**Ужгород – 2021**

Методичні вказівки і завдання до лабораторних робіт з курсу «Лінійна алгебра та аналітична геометрія» для студентів 1-го курсу інженерно-технічного факультету спеціальності 123 «Комп'ютерна інженерія» - 61 с.

Укладачі: Гапак О.М., канд. пед. наук, доцент; Король І.Ю., канд. фіз.-мат. наук, доцент; Горват П.П., канд. фіз.-мат. наук, доцент.

Рецензент: Сливка-Тилищак Г. І., доктор фіз.-мат. наук, доцент кафедри теорії ймовірностей і математичного аналізу, доцент.

Методичні вказівки розглянуто та схвалено на засіданні кафедри комп'ютерних систем та мереж, протокол № 1 від 30 серпня 2021 р. та методичної комісії інженерно-технічного факультету, протокол № 1 від 15 вересня 2021 р.

# **ВСТУП**

Підготовка інженера, в тому числі і фахівця з комп'ютерної інженерії на сучасному етапі, базується не тільки на засвоєнні основних розділів математики та вмінні застосовувати їх на практиці традиційним способом, але і вмінні застосовувати їх з використанням сучасних комп'ютерних технологій.

Практика викладання курсів "Лінійна алгебра та аналітична геометрія", "Математичний аналіз" для інженерів показує, що для досягнення хороших успіхів у засвоєнні знань, одержаних на заняттях з інформатики та математики, є можливим лише при умові, коли ці дві складові поєднуються. При поєднанні цих складових спостерігається більша зацікавленість студентів у вивченні матеріалу, ніж на звичайних практичних чи лабораторних заняттях. Це зумовлено, в першу чергу, можливістю оперативного експерименту та творчого підходу при вирішенні тих чи інших конкретних завдань.

На сьогоднішній день розроблена достатня кількість пакетів прикладних програм, які дозволяють швидко і ефективно виконувати потрібні обчислення, аналітичні перетворення, графічні побудови тощо, а тому є можливість приділити більше уваги постановці задачі, побудові математичної моделі та дослідженню розв'язків, що необхідно, на нашу думку, студентам інженерних спеціальностей.

Для комп'ютерної підтримки вивчення математики ми пропонуємо використовувати універсальне математичне середовище Mathcad, правила користування яким вкрай прості, а можливості великі. В пакеті прикладних програм Mathcad інтегровані три процесори: текстовий, математичний та графічний. Середовище Mathcad містить досить широкий набір функцій та обчислювальних засобів і дозволяє робити записи функцій та математичних виразів у загальноприйнятій нотації. Зокрема, Mathcad може виконувати складні алгебраїчні перетворення й спрощення, розв'язувати алгебраїчні та трансцендентні рівняння (системи рівнянь і нерівностей), знаходити скінчені та нескінчені суми, добутки, границі, похідні, інтеграли тощо. Крім цього, Mathcad володіє вбудованою мовою програмування, яка дає змогу користувачеві запрограмувати розв'язання спеціальних задач. Крім того, можна використовувати будь-який математичний пакет застосовуваний для інженерних розрахунків.

Мета посібника – допомогти студенту в його самостійній роботі по розв'язуванню задач з лінійної алгебри та аналітичної геометрії.

До кожної теми подаються короткі теоретичні відомості, зразки розв'язання прикладів в середовищі Mathcad та звичайним способом, вправи для самостійної роботи.

# **Лабораторна робота № 1**

# **Тема: ПОЧАТКОВЕ ЗНАЙОМСТВО З РОБОТОЮ ПРОГРАМИ MATHCAD. CИМВОЛЬНІ ОБЧИСЛЕННЯ**

**Мета роботи:** Оволодіти початковими навичками роботи з програмою Mathcad.

# **Зміст роботи**:

1) Запуск програми Mathcad. Знайомство з робочим вікном Mathcad: головне меню; полички інструментів: стандартна, інструментів форматування та математична**.**

- 2) Символьні обчислення та їх реалізація.
- 3) Спрощення виразів.
- 4) Розкладання виразів. Розкладання виразів на множники.
- 5) Символьне розв'язування алгебраїчних рівнянь та нерівностей.
- 6) Символьне розв'язування деяких рівнянь та їх систем.

**Зміст звіту**: Короткі теоретичні відомості. Постановка індивідуальних завдань та результати їх виконання.

# **1. Теоретичні відомості**

**1.1. Робоче вікно Mathcad.** Для запуску програми Mathcad потрібно два рази клацнути лівою клавішею миші (ЛКМ) на іконці "Mathcad 2001 Professional" (рис. 1), яка знаходиться на робочому столі Windows. В результаті такої дії на

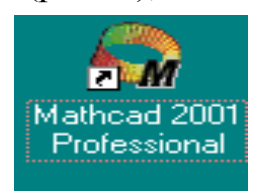

Рис. 1

екрані появиться робоче вікно Mathcad (рис.1) з головним меню і трьома поличками інструментів: "Стандартная" (Standard), "Форматирование" (Formatting) і "Математическая" (Math). При цьому автоматично завантажується файл "[Без названия: 1]" **(**Untitled: 1) – робочий документ Mathcad, який називається "Рабочий лист" (Worksheet) і створений на основі шаблону

Normal (Обычный). Вигляд робочого вікна Mathcad після таких операцій показано на рис. 2.

|                    | Mathcad Professional - [Без названия:1] |                                                                            | -IEI×I               |
|--------------------|-----------------------------------------|----------------------------------------------------------------------------|----------------------|
|                    |                                         | е) Файл Редактирование Вид Вставка Формат Математика Символика Окно Помощь | 그리지                  |
|                    |                                         | B + 6 B   4 & \$   3 & 8   + +   " =   # } =   & \$ &   100% Y   # ?       |                      |
| Normal             | <u>▼</u>   Arial                        |                                                                            |                      |
|                    |                                         | ■⊬圓≈∫≪る幻∞β●                                                                |                      |
|                    |                                         |                                                                            |                      |
|                    |                                         |                                                                            |                      |
|                    | +                                       |                                                                            |                      |
|                    |                                         |                                                                            |                      |
| $\blacksquare$     |                                         |                                                                            |                      |
| Press F1 for help. |                                         | AUTO                                                                       | NUM Page 1           |
|                    | <b>Anger   2 Q   4 B   2 &amp;</b>      | → B Pисунки до Mathc   图 Mahtcad_методич   ● Mathcad Profe                 | <b>BEn 4 6 16:55</b> |

Рис. 2

**1.2. Головне меню.** Головне меню Mathcad займає верхній рядок робочого вікна (рис. 3.)

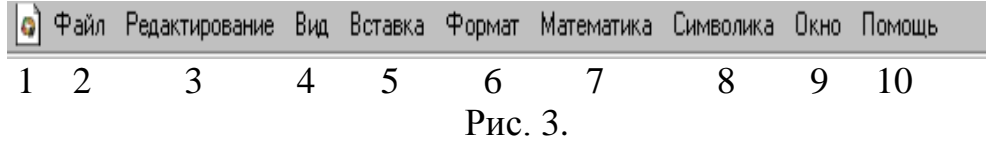

Використовуючи команди цього меню та елементи керування діалогових вікон, які при цьому відкриваються, можна виконати будь-які дії. Нижче перераховані пункти меню Mathcad. Номери пунктів відповідають рис. 3.

1. Кнопка розкриття системного меню робочого вікна Mathcad.

2. Файл (File) – команди, які використовуються для створення, відкриття, збереження, передачі, друку файлів та інше.

3. Редактирование (Edit) – команди, які відносяться для редагування тексту (копіювання, вставка, вилучення фрагментів тексту і т.д.).

4. Вид (View) – команди, які керують зовнішнім виглядом документу в робочому вікні Mathcad, а також створення файлів анімації.

5. Вставка (Insert) – команди вставки різних об'єктів в документ.

6. Формат (Format) – команди форматування тексту, формул, графіків тощо.

7. Математика (Math) – команди керування обчислювальним процесом.

8. Символы (Symbolics) – команди символьних обчислень.

9. Окно (Window) – команди розташування вікон з різними документами на екрані.

10. Помощь – команди виклику довідкової інформації і доступ до Центра документації.

Зауважимо, що при наведені курсора миші на пункт меню на екрані появляється випадаюче меню з командами даного вікна, які викликаються шляхом натискування лівої клавіші миші.

**1.3. Полички інструментів.** Полички інструментів використовуються для швидкого виконання команд, які часто використовуються. В програмі Mathcad є три таких полички: стандартна, інструментів форматування та математична (рис. 4).

 Стандартная (Standart) – дії з файлами, редагування документів, вставка документів тощо.

 $\bullet$  Форматирования (Formatting) – Фоматування текстів і формул.

• Математическая (Math) – вставка математичних символів і операторів в документи.

Зауважимо, що при наведенні курсора миші на будь-якій кнопці нижче появляється підказка – короткий текст, який пояснює призначення кнопки.

Стандартна поличка інструментів Mathcad містить перераховані нижче інструменти, номери яких відповідають рис. 4.

1. Новый (New) – створення нового документу на основі шаблону Normal (Обычный).

2. Відкриття списків пропонованих шаблонів

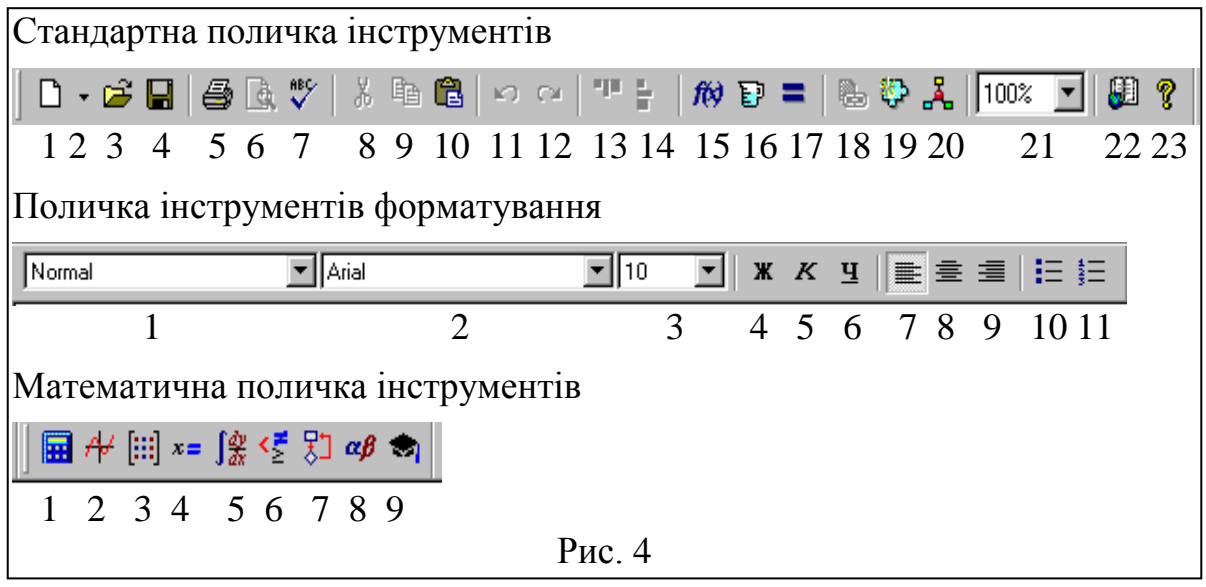

3. Открыть (Open) – відкриття файла.

4. Сохранить (Save) – зберегти файл.

5. Печать (Print) – друк файла.

6. Просмотр перед печатью (Print Preview) – перегляд підготовленого до друку документа.

7. Проверка орфографии (Check Spelling) – включення перевірки правопису (тільки для англомовного тексту).

8. Вырезать (Cut) – вирізання об'єкту.

9. Копировать (Copy) – копіювання об'єкту.

10.Вставить (Paste) – вставка об'єкту.

11. Отменить (Undo) – відміна попередньої дії (тільки при введенні формул і тексту).

12. Вернуть (Redo) – відновлення відміненої дії.

13.Выровнять поперѐк (Align Across) – вирівнювання виділеної групи об'єктів по горизонталі.

14.Выровнять вниз (Align Down) – вирівнювання виділеної групи об'єктів по вертикалі.

15.Вставить функцию (Insert Function) – відкриття діалогового вікна із списком вбудованих функцій.

16.Вставить единицу измерения (Insert unit) – відкриття діалогового вікна із списком доступних одиниць вимірювання.

17. Вычислить (Calculate) – перерахування об'єктів.

18.Вставить гиперссылку (Insert Hyperlink) – відкриття діалогового вікна для вставки гіперпосилання.

19.Вставить компонент (Insert Component) – запуск майстра вставки в робочий документ вікна іншого програмного документа.

20. Запуск Mathconnex – зв'язок Mathcad з іншими додатками.

21. Масштаб (Zoom) – список коефіцієнтів маштабування.

22. Центр ресурсов (Resource Center) – відкриття центра ресурсів.

23. Помощь (Help) – відкриття вікна довідкової системи Mathcad.

Поличка інструментів форматування системи Mathcad містить наступні інструменти, номери яких відповідають рис. 4.

- 1. Стиль (Style) стиль для тексту і формул.
- 2. Шрифт (Font) шрифт для тексту і формул.
- 3. Размер шрифта (Font Size) розмір шрифту
- 4. Полужирный (Bold) напівжирний шрифт.
- 5. Курсив (Italic) нахилений шрифт.
- 6. Подчеркнутый (Underline) підкреслений шрифт.
- 7. Выровнять влево (Align Left) вирівнювання тексту по лівому краю.
- 8. Выровнять по центру (Align Center) вирівнювання тексту по центру.

9. Выровнять по правому краю (Align Right) – вирівнювання тексту по правому краю.

10. Маркированный список (Bullets) – вставка маркованого списку.

11. Нумерованный список(Numbering) – вставка нумерованого списку.

# Математична поличка інструментів

При клацанні лівою клавішею миші на кнопці полички математичних інструментів системи Mathcad відкривається додаткова поличка інструментів. Клацання курсором миші на будь-якому з інструментів викликає вставку відповідного символу або шаблону відповідної математичної операції на місце курсору в робочому документі. Математичну поличку інструментів з відповідними додатковими поличками інструментів показано на рис. 5. Нижче перераховані назви поличок математичних інструментів, номери яких відповідають рис. 4 і 5.

1. Арифметические инструменты (Calculator) – шаблони основних математичних операцій, цифр, знаків арифметичних операцій.

2. Инструменты графиков (Graph) – шаблони графіків.

3. Векторные и матричные операции (Matrix) – шаблони матриць і матричних операцій.

4. Инструменты некоторых знаков (Evaluation) – оператори присвоювання значень виразів і виведення результатів обчислень.

5. Операторы математического анализа (Calculus) – шаблони диференціювання, інтегрування, сумування, добутків, границь.

6. Панель инструментов булевой алгебры (Boolean) – знаки булевих операцій.

7. Инструменты программирования (Programming) – знаки операторів програмування та ін.

8. Символы греческого алфавита (Greek) – букви грецького алфавіту.

9. Символические операторы (Symbolic) – оператори символьних обчислень.

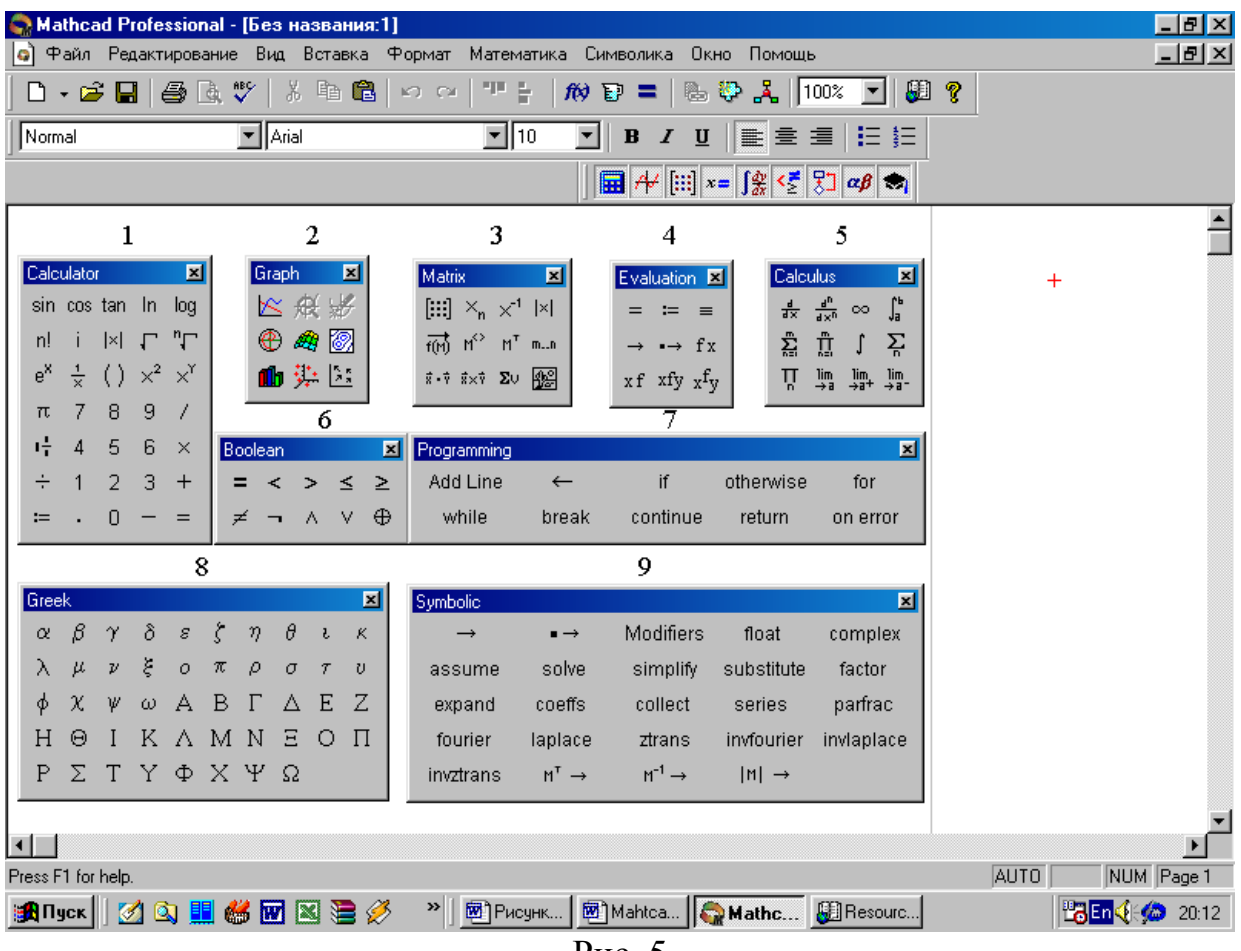

Рис. 5

**1.4. Символьні обчислення та способи їх реалізації.** Символьний процесор Mathcad дає можливість розв'язувати багато задач математики аналітично, без застосування чисельних методів і, природно, без похибок обчислень. Зокрема, Mathcad дозволяє проводити основні алгебраїчні перетворення, матричні операції, основні операції математичного аналізу тощо. Символьні обчислення в Mathcad можна виконувати двома різними способами:

з допомогою команд меню;

 з допомогою оператора символьного виведення →, зарезервованих слів символьного процесора і звичайних формул (символьних обчислень в реальному часі – live symbolic evaluation).

Перший спосіб більш зручний, коли потрібно швидко одержати якийнебудь аналітичний результат для разового використання, не зберігаючи сам хід обчислень.

Другий спосіб більш наглядний, оскільки дає можливість записувати вирази в традиційній математичній формі і зберігати символьні обчислення в документах Mathcad.

Крім того, математичні перетворення, виконувані за першим способом (через меню), відносяться тільки до одного, виділеного в даний момент, виразу. Відповідно, на них не впливають формули, які знаходяться в документі Mathcad вище виділеного виразу. Оператор символьного виведення, навпаки, враховує всі дані документу, що знаходиться вище і видає результат з їх врахуванням.

Для символьних обчислень за допомогою команд призначено головне меню **Символика** (Simbolycs), в якому об'єднані математичні операції, які Mathcad може виконувати аналітично (рис. 6).

Для реалізації другого способу використовуються усі засоби Mathcad, які застосовуються для чисельних обчислень (наприклад, полички **Calculator**, **Evaluation** і ін.) і спеціальна математична поличка інструментів **Symbolyc**, яка викликається з полички **Math**. На поличці **Symbolyc** (Символічні) знаходяться кнопки, які відповідають специфічним командам символьних перетворень (рис. 7). До таких перетворень, наприклад, відносяться розклад виразів на множники,

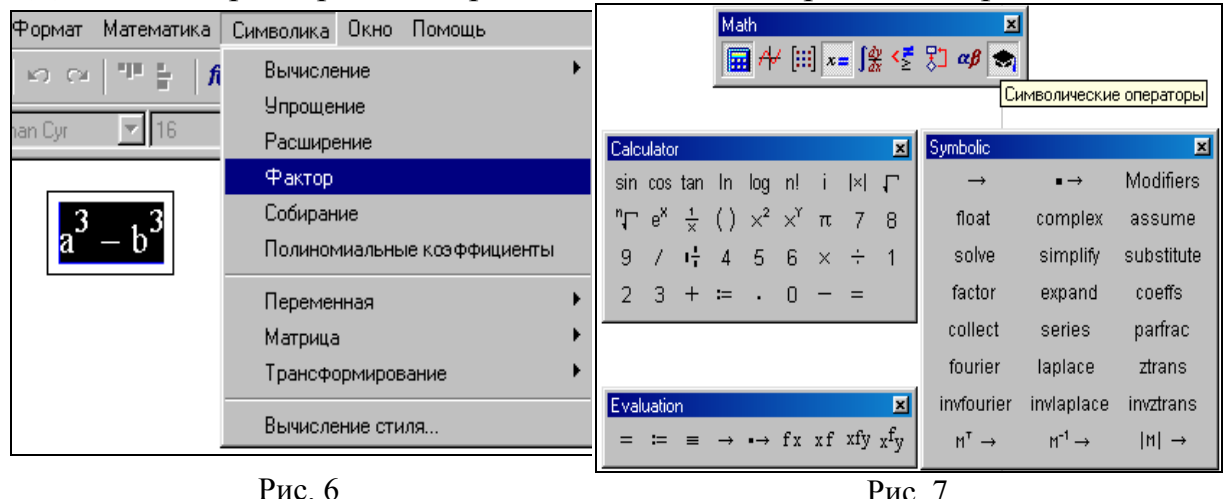

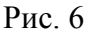

перетворення Лапласа та ін., які в Mathcad не можна виконувати чисельно і для яких не передбачені вбудовані функції.

 $\frac{1}{2}$ **Приклад 1**. Користуючись двома способами символьних перетворень  $\overline{\text{p}}$ о<del>зкласти на мно</del>жники вираз  $a^3-b^3$  .

За першим способом потрібно: ввести вираз  $a^3 - b^3$ , за допомогою курсору виділити його темним кольором (рис. 6) і вибрати в головному меню пункти **Символика** ► **Фактор**. Результат виконання показано на лістингу

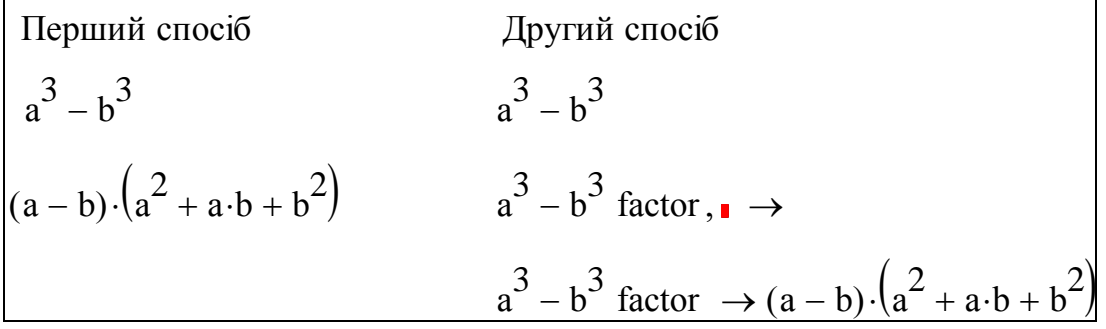

За другим способом потрібно ввести вираз  $a^3-b^3$  і на поличці **Symbolic** натиснути кнопку **factor**. В результаті таких дій на екрані з'явиться вираз, вигляд якого наведено в другому рядку. Для одержання результату з одержаного виразу потрібно вилучити знак коми і прямокутника (місця введення змінної) і натиснути клавішу Enter. Вигляд одержаного результату наведено в третьому рядку.

**Приклад 2**. Користуючись двома способами символьних перетворень розкласти на множники вираз sin(2*x*).

За першим способом потрібно: ввести вираз sin(2*x*) , за допомогою курсору виділити його темним кольором і вибрати в головному меню пункти **Символика**  ► **Расширение**. В результаті таких дій дістанемо результат, показаний на лістингу.

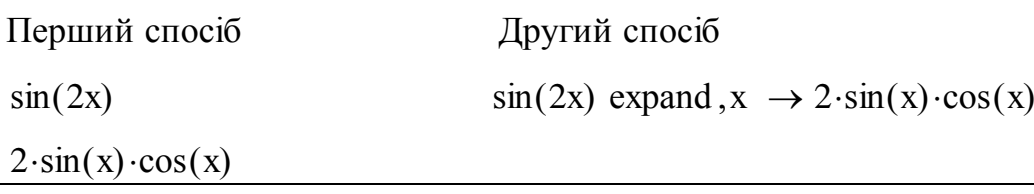

За другим способом потрібно ввести вираз sin(2*x*) і на поличці **Symbolic** натиснути кнопку **expand**. В результаті таких дій на екрані з'явиться вираз, в якому потрібно в місцезаповнювач (виділений прямокутник), який знаходиться після слова **expand** і коми, ввести змінну  $x$  і натиснути клавішу Enter Вигляд одержаного результату наведено в другому рядку.

**1.5. Спрощення виразів (Simplify).** Символьний процесор Mathcad може виконувати основні алгебраїчні перетворення такі, як спрощення виразів, розклад їх на множники, символьне додавання і множення. Символьні перетворення виразів можна здійснювати як з допомогою меню (перший спосіб), так і за допомогою кнопок полички **Symbolic**.

Символьний процесор Mathcad намагається так перетворити вираз, щоб він мав більш простий вигляд. Для цього використовуються різні арифметичні формули, зведення подібних членів, тригонометричні тотожності, перерахунок обернених функцій і ін. Спрощувати можна як весь вираз, так і його частини. Приклади використання кнопки (команди) **Simplify** наведено на лістингу.

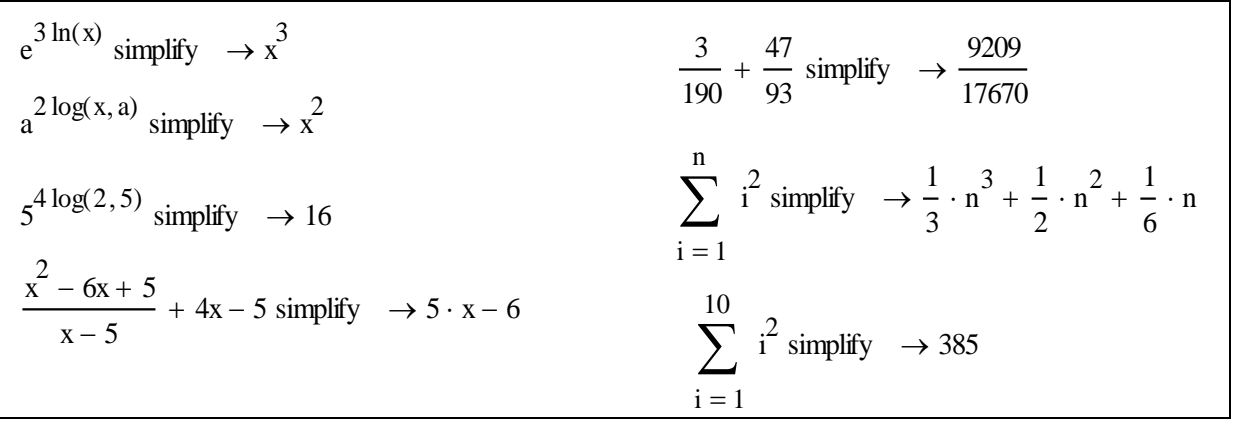

**1.6. Розкладання виразів (Expand).** Операція символьного розкладання (розширення) протилежна за змістом операції спрощення. В процесі розкладання розкриваються усі суми і добутки, а складні тригонометричні залежності розкладаються за допомогою тригонометричних тотожностей. Розкладання виразів здійснюється за допомогою команд меню **Символика ► Расширение** (Symbolics ► Expand) або з використанням символьного знака рівності "→" і службового слова Expand, показано на наступному лістингу.

Розкладання другої суми здійснюється при заданих числових значеннях змінних *m* та *y* і вказівкою змінної, за якою відбувається розкладання.

1  $\infty$ i  $\sum x^i$  $=$ expand,  $x \rightarrow \frac{-x}{x}$  $(x - 1)$  $\rightarrow \frac{-x}{\sqrt{2}}$  sin(5x) expand  $\rightarrow 16 \cdot \sin(x) \cdot \cos(x)^{4} - 12 \cdot \sin(x) \cdot \cos(x)^{2} + \sin(x)$  $m := 4$   $y := 2$ 0 m k m!  $k!(m-k)!$  $\sum_{k!(m-k)!} x^{k} y^{3-k}$  $=$ expand,  $x \rightarrow 8 + 16 \cdot x + 12 \cdot x^2 + 4 \cdot x^3 + \frac{1}{2}$ 2  $\rightarrow 8 + 16 \cdot x + 12 \cdot x^2 + 4 \cdot x^3 + \frac{1}{x} \cdot x^4$ 1  $\infty$ n  $(-1)^n \frac{(2x)^{2n}}{2}$  $\sum$  (-1)<sup>n</sup>  $\frac{(2x)}{(2n)!}$  $=$ expand,  $n \rightarrow 2 \cdot \cos(x)^2 - 2$  $\mathbf{0}$  $\infty$ n  $(x)^{2n+1}$  $\sum \frac{(x)}{(2n + 1)!}$  $=$ expand,  $n \rightarrow \sinh(x)$ 

**1.7. Розкладання на множники (Factor).** Розкладання виразів на множники здійснюється або за допомогою команд меню **Символика ►Фактор**, або за допомогою зарезервованого слова Factor і символьного знака рівності "→". Ця операція дає можливість розкласти цілі числа на прості множники, поліноми у вигляді добутку більш простих поліномів, а дроби об'єднує в один дріб. Приклади використання операції **Factor,** наведено на лістингу.

$$
2968 \text{ factor } \rightarrow 2^3 \cdot 7 \cdot 53
$$
\n
$$
1\frac{1}{6} + \left(4\frac{5}{7}\right) + \frac{3}{5} \text{ factor } \rightarrow 6\frac{101}{210}
$$
\n
$$
4 \cdot x^4 - 16 \cdot x^3 + 3x^2 + 4x - 1 \text{ factor } \rightarrow (2 \cdot x + 1) \cdot (2 \cdot x - 1) \cdot \left(x^2 - 4 \cdot x + 1\right)
$$

**1.8. Символьне розв'язування алгебраїчних рівнянь і нерівностей за допомогою команди Solve.** Розв'язати алгебраїчні рівняння або нерівності можна або за допомогою команд **Символика ►Переменная ► Решение (**Symbolic ►Variable ► Solve), або за допомогою зарезервованого слова **solve** з полички **Symbolic**. Звернемо увагу на те, що при введені рівняння знак = (дорівнює) і нуль вводити не потрібно, а знаки нерівностей вводяться з полички Boolean. Лістиг розв'язання даної задачі має вигляд

$$
x^{3} - 6x^{2} - 39x - 10 \text{ solve}, x \rightarrow \begin{pmatrix} 10 \\ -2 + \sqrt{3} \\ -2 - \sqrt{3} \end{pmatrix}
$$
  

$$
x^{3} - 6x^{2} - 39x - 10 \ge 0 \text{ solve}, x \rightarrow \begin{bmatrix} (-2 - \sqrt{3} \le x) \cdot (x \le -2 + \sqrt{3}) \\ 10 \le x \end{bmatrix}
$$

**1.9. Символьне розв'язування деяких рівнянь та їх систем за допомогою обчислювального блоку.** Деякі типи алгебраїчних рівнянь та їх систем можна розв'язати точно за допомогою обчислювального блоку **Given – Find** і

символьного знака рівності "->". Приклади розв'язання рівняння з одним невідомим і системи двох рівнянь з двома невідомими наведено на лістингу.

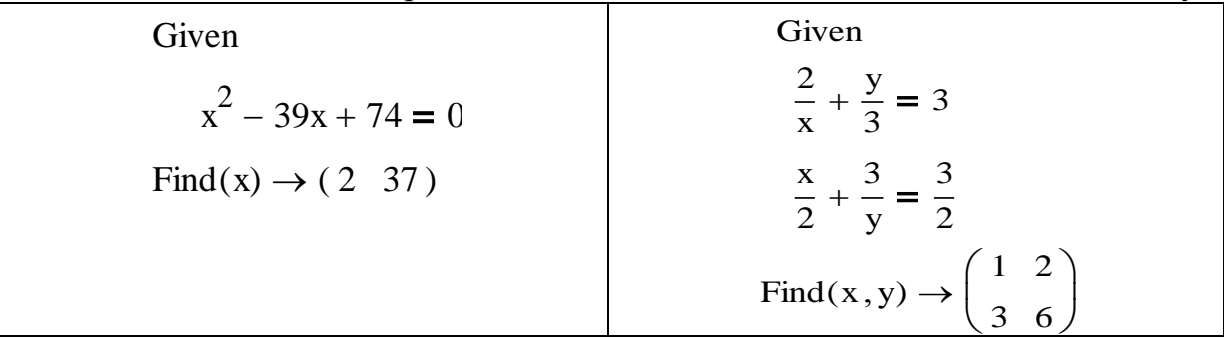

# Завдання для індивідуальної роботи

Завдання 1. Користуючись засобами Mathcad виконати наступні завдання: спрощення виразів за допомогою операції Simplify; розкладання складних виразів за допомогою операції Expand; розкладання на множники за допомогою операції Factor. Варіанти індивідуальних завдань наведено в табл.1.

Таблиця 1

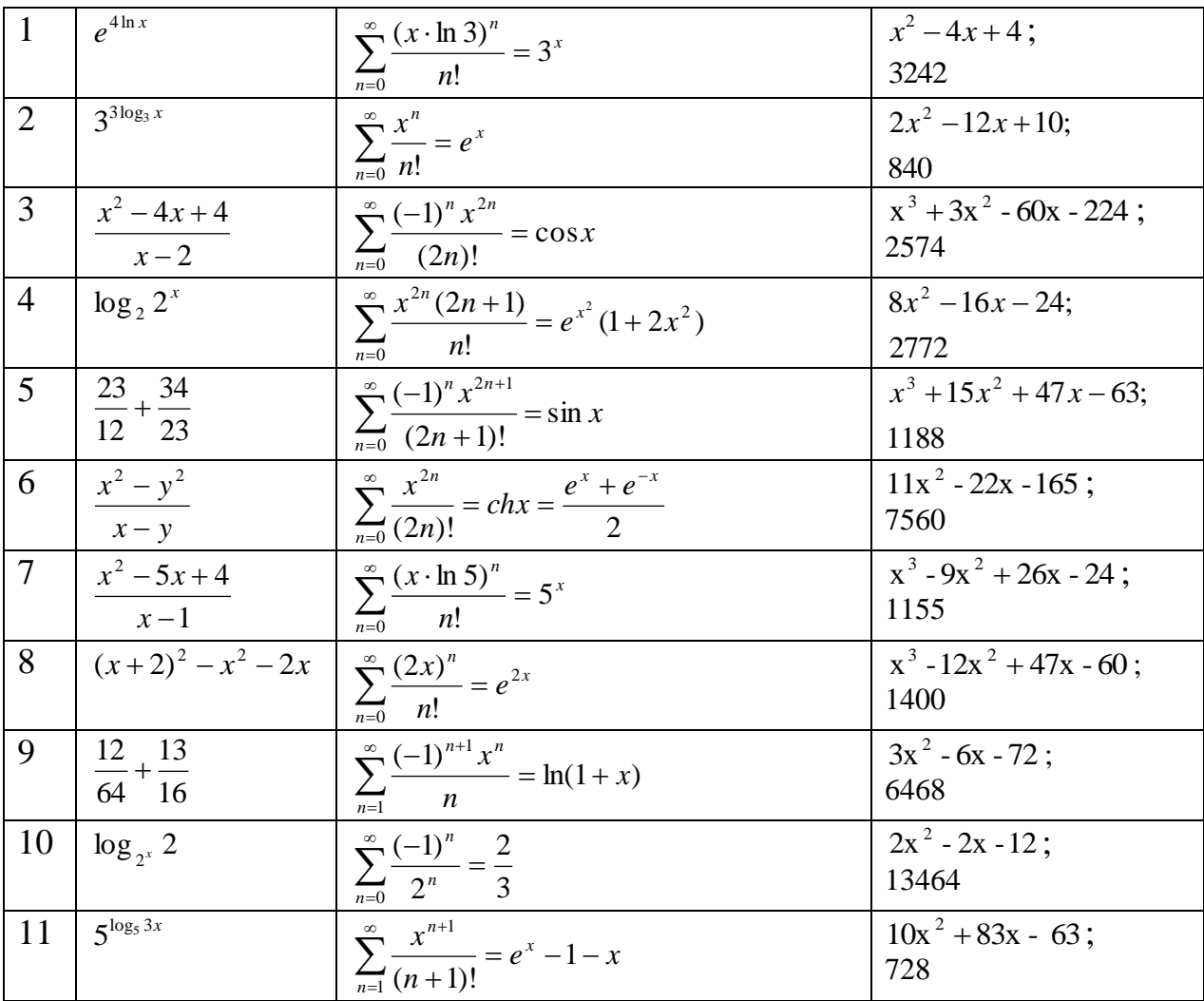

| 12 | $e^{4 \ln x^2}$                   | $\left  \sum_{n=0}^{\infty} \frac{\left(\frac{x}{2}\right)^n (n^2 + 1)}{n!} \right  = e^{\frac{x}{2}} (0.25x^2 + 0.5x + 1)$ | $x^2 + 24x - 385$ ;<br>1989              |
|----|-----------------------------------|----------------------------------------------------------------------------------------------------|------------------------------------------|
| 13 | $\frac{x^3-8}{x-2}$               | $\sum_{n=0}^{\infty} \frac{(-1)^n (n^2+1)}{2^n} = \frac{16}{27}$<br>$\overline{n=0}$                                        | $x^3-6x^2+12x-8;$<br>17842               |
|    | $14   10x^2 + 83x - 63$<br>$x+9$  | $\sum_{n=1}^{\infty} \frac{x^n}{(n+1)!} = \frac{1}{x}e^x - \frac{1}{x} - 1$                                                 | $x^4-2x^2-8;$<br>37890                   |
| 15 | $\frac{112}{64} + \frac{13}{116}$ | $\sum_{1}^{\infty} \frac{(2x)^n}{4} = e^{2x} - 1 - 2x - 2x^2$<br>n!                                                         | $x^4 - x^3 - 11x^2 + 9x + 18$ ;<br>25252 |
|    | $\frac{16}{x^4-2x^2-8}{x-2}$      | $\sum_{n=0}^{\infty} \frac{x^{n+1}}{(n+1)!} = e^x - 1$                                                                      | $x^2 - 2003x - 2004;$<br>5448            |

Завдання 2. Користуючись засобами Mathcad, виконати наступні завдання: за допомогою Solve розв'язати задані рівняння та нерівності; за допомогою блоку Given - Find розв'язати задані рівняння та системи рівнянь. Варіанти індивідуальних завдань наведено в табл.2.

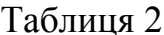

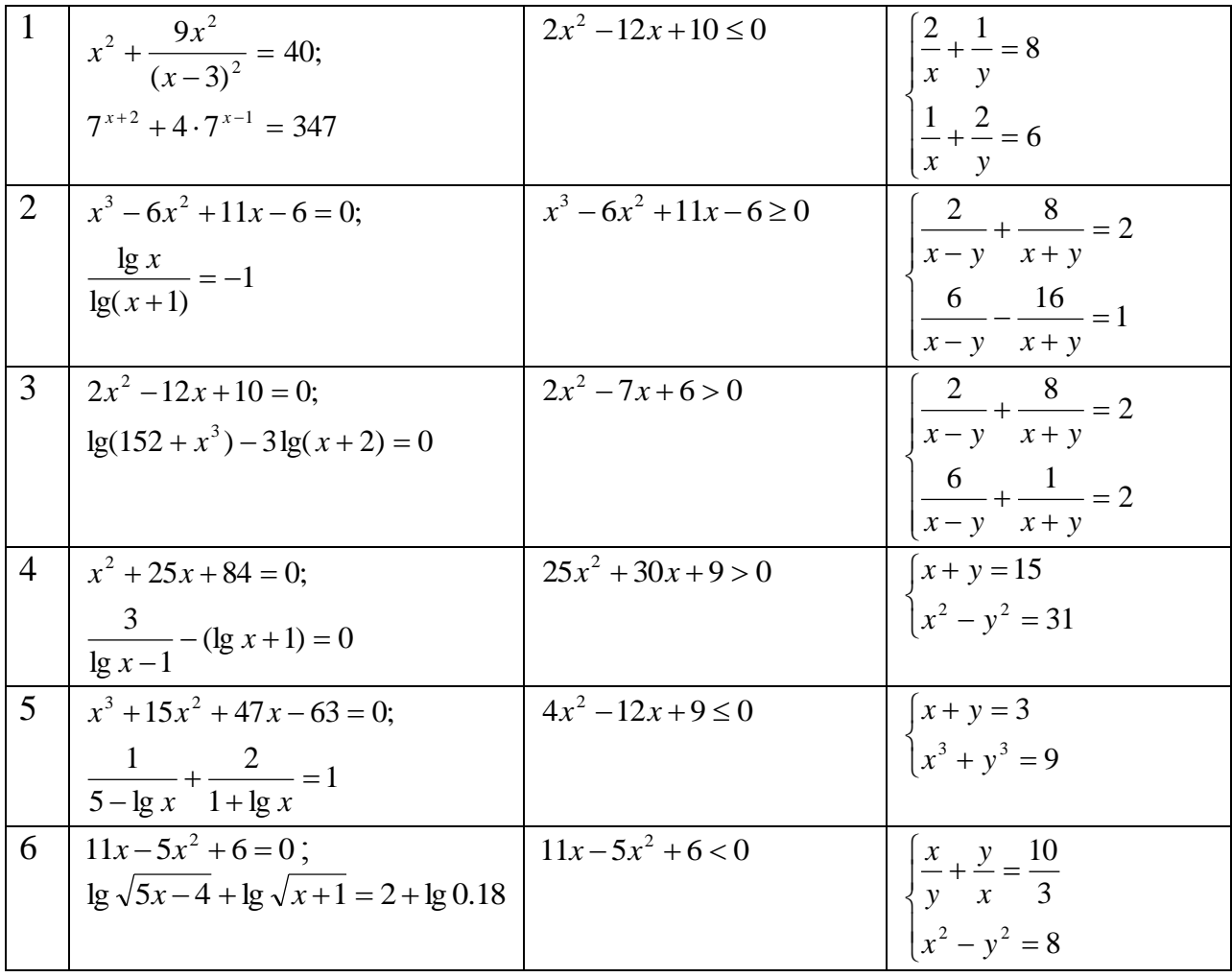

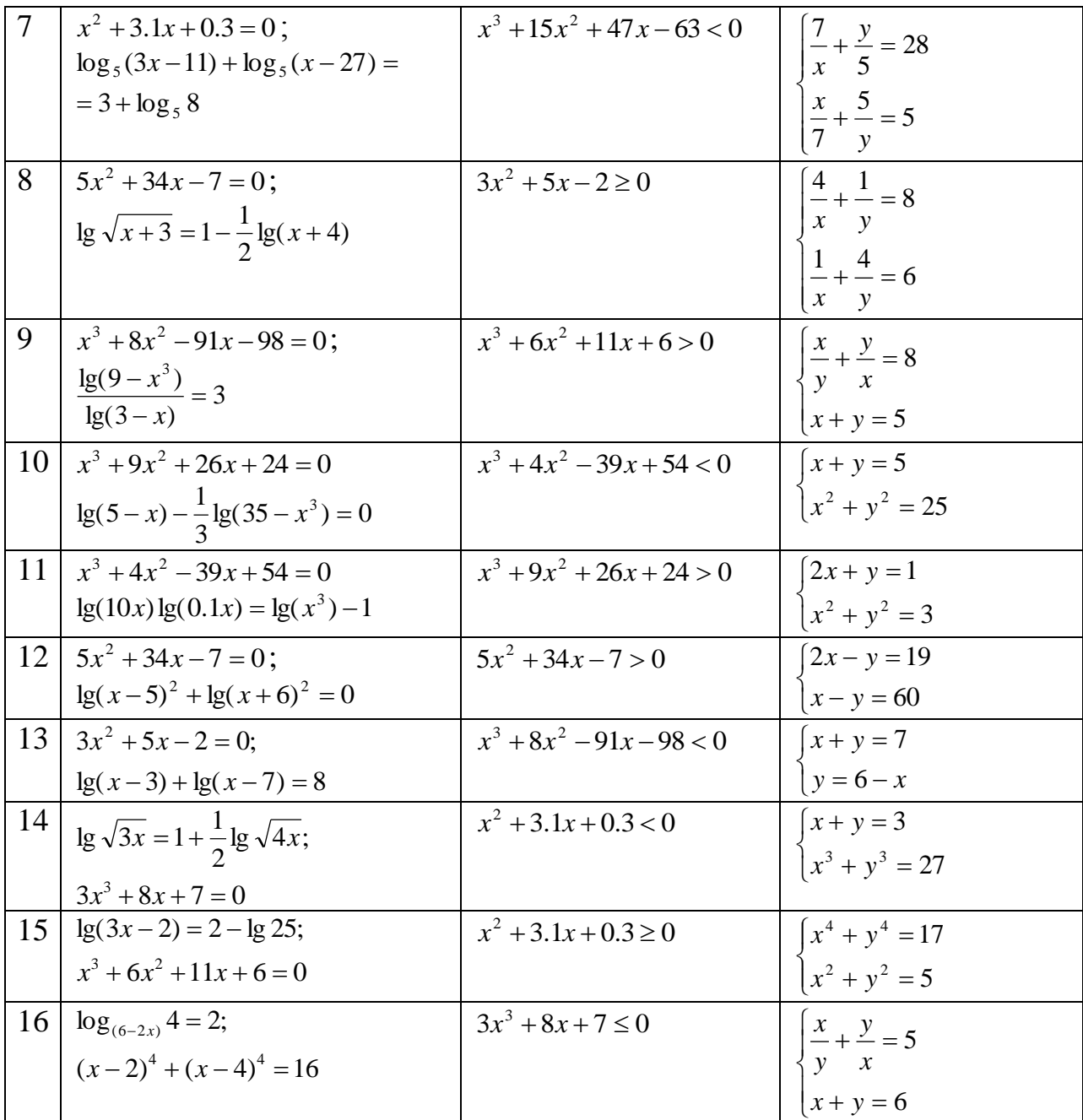

# **Тема: МАТРИЧНІ ОПЕРАЦІЇ. РОЗВ'ЯЗУВАННЯ СИСТЕМ ЛІНІЙНИХ АЛГЕБРАЇЧНИХ РІВНЯНЬ**

**Мета роботи:** Вивчення можливостей програми Mathcad для виконання основних матричних операцій, обчислення визначників та розв'язання систем лінійних алгебраїчних рівнянь.

# **Зміст роботи:**

1. Введення матриць (векторів) в програмі Mathcad безпосередньо та за допомогою дискретних змінних.

2. Виконання основних операцій над матрицями (множення на число, віднімання, додавання, множення та транспонування матриць).

3. Обчислення визначників квадратних матриць.

4. Розв'язання системи лінійних алгебраїчних рівнянь методом Крамера.

5. Розв'язання системи лінійних алгебраїчних рівнянь матричним методом.

**Зміст звіту**: Короткі теоретичні відомості. Постановка індивідуальних завдань та результати їх виконання.

# **Теоретичні відомості**

# **1. Різновиди матриць**

*Матрицею* називають прямокутну таблицю упорядкованих чисел або виразів, розташованих в *m* рядках та *n* стовпцях і записану у вигляді

$$
A = \begin{pmatrix} a_{11} & a_{12} & \dots & a_{1n} \\ a_{21} & a_{22} & \dots & a_{2n} \\ \dots & \dots & \dots & \dots \\ a_{m1} & a_{m2} & \dots & a_{mn} \end{pmatrix}
$$
 (1)

Якщо матриця містить лише один рядок, то її називають *матрицеюрядком* або *вектором-рядком*. Якщо матриця містить лише один стовпець, то її називають *матрицею-стовпцем* або *вектором-стовпцем.*

Матрицю, в якої число рядків дорівнює числу стовпців  $(m = n)$ , називається *квадратною.*

Взагалі кажучи  $a_{ij} \neq a_{ji}$ , але існують матриці, для яких виконується умова  $a_{ij} = a_{ji}$   $(\forall i \in \overline{1,n}; j \in \overline{1,n})$ . Такі матриці називаються *симетричними*.

У випадку квадратної матриці відрізок, який починається у лівому верхньому куті матриці й закінчується в правому нижньому, *називається головною діагоналлю;* іншу діагональ матриці називають *побічною.*

Процес перетворення рядків матриці в стовпці і навпаки називають *транспонуванням матриці.* Матрицю, транспоновану до матриці *A* , позначають  $A^T$ .

Квадратну матрицю називають *діагональною,* якщо всі її елементи, крім елементів головної діагоналі, дорівнюють нулю. Елементи головної діагоналі можуть бути як нульовими, так і відмінними від нуля.

Квадратну матрицю називають *одиничною,* якщо вона є діагональною і всі елементи головної діагоналі дорівнюють одиниці.

Квадратну матрицю називають *верхньою трикутною,* якщо всі її елементи, які розташовані нижче головної діагоналі, дорівнюють нулю.

Нижче наведено приклади усіх, вище розглянутих, різновидів матриць:

$$
A = \begin{pmatrix} 1 & 2 & 3 \\ 4 & 0 & 5 \end{pmatrix} - \text{ipamokyrna marpu, } B = \begin{pmatrix} 1 & 2 & 3 \end{pmatrix} - \text{marpu, } B = \begin{pmatrix} 1 & 2 & 3 \end{pmatrix}
$$
  
\n
$$
C = \begin{pmatrix} 1 \\ 3 \\ 2 \end{pmatrix} - \text{marpu, } C = \text{topm, } D = \begin{pmatrix} 1 & 4 & 6 \\ 2 & 2 & 8 \\ 3 & 5 & 9 \end{pmatrix} - \text{trag, } C = \begin{pmatrix} 1 & 0 & 0 \\ 0 & 1 & 0 \\ 0 & 0 & 1 \end{pmatrix}
$$
  
\n
$$
S = \begin{pmatrix} 2 & 0 & 0 \\ 0 & 3 & 0 \\ 0 & 0 & 4 \end{pmatrix} - \text{piar, } C = \text{minm, } D = \begin{pmatrix} 1 & 0 & 0 \\ 0 & 1 & 0 \\ 0 & 0 & 1 \end{pmatrix} - \text{dim, } D = \begin{pmatrix} 1 & 4 & 6 \\ 0 & 3 & 6 \\ 0 & 0 & 4 \end{pmatrix}
$$
  
\n
$$
F = \begin{pmatrix} 2 & 4 & 5 \\ 0 & 3 & 6 \\ 0 & 0 & 4 \end{pmatrix} - \text{Re, } D = \text{Re}
$$

матриця.

#### **2. Створення векторів та матриць**

В пакеті Mathcad Задати вектор або матрицю можна за допомогою наступної послідовності дій:

– ввести ім'я матриці (вектора), наприклад, *A* і оператор присвоєння  $":=$ ".

– на математичній поличці інструментів клацнути на кнопці "Векторные и матричные операции", при цьому відкривається поличка Matrix (Матрицы),

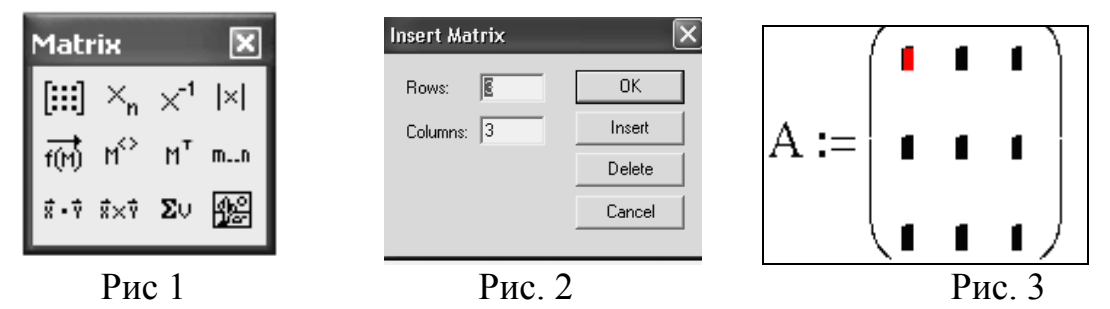

на якій клацнути на кнопці "Создать матрицу или вектор" (ліва верхня кнопка), або натиснути комбінацію клавіш *Ctrl* + *m* . В результаті такої дії відкриється вікно (рис.2), в якому потрібно ввести число рядків і число стовпців матриці (автоматично задається матриця 3×3) і клацнути на кнопці *OK* . На екрані отримаємо шаблон матриці (рис.3), який потрібно заповнити числами або виразами. Заповнення шаблону можна здійснити безпосередньо, заносячи значення елементів у відведені клітини або з використанням дискретних змінних.

*Дискретна змінна (ранжована змінна) –* це така змінна, яка приймає ряд числових значень, розташованих в порядку зростання або спадання. Дискретна змінна відіграє роль оператора циклу і широко застосовується при побудові таблиць з результатами розрахунків, графіків тощо. У загальному випадку дискретна змінна має вигляд

$$
iz := a, a + \frac{b-a}{n}.b,
$$

де *iz* – ім'я змінної, *a* – перше число, *n*  $a + \frac{b-a}{a}$  – друге число, *b* – останнє число, *n* – число інтервалів, на яке розбитий відрізок від *a* до *b* . Перше, друге, і останнє число дискретної змінної задаються безпосередньо, або попередньо задавши числа *a*,*b* і *n* . Якщо крок зміни дискретної змінної дорівнює одиниці, то його можна не вказувати. Наприклад, якщо змінна *x* набуває ряд значень  $x = 0,1,2,3,4,5$ , то її можна задати у вигляді:

|                         |                                                                    | $x = 0.5$ abo $x = 0.1.5$ . |  |
|-------------------------|--------------------------------------------------------------------|-----------------------------|--|
| <b>Matrix</b>           |                                                                    |                             |  |
| $[\mathbb{H}]$ $\times$ |                                                                    | $\vert \times \vert$        |  |
|                         | $\overrightarrow{f(t)}$ $M^2$ $M^T$                                |                             |  |
|                         | $\vec{x} \cdot \vec{v} \cdot \vec{x} \times \vec{v} = \Sigma \cup$ |                             |  |
|                         |                                                                    |                             |  |

Рис. 4

Звертаємо увагу на те, що знак діапазону (дві крапки) не дозволяється набирати з клавіатури, натискаючи два рази клавішу "." (крапка). Для цього потрібно натиснути клавішу ";" (крапка з комою) або на поличці Матрицы (Matrix) клацнути на кнопці, вказаній на рис.4.

Нумерація елементів матриці (вектора) може починатися з будь-якого цілого числа (додатного або від'ємного). Порядком нумерації елементів керує вбудована змінна ORIGIN. За замовчуванням ORIGIN=0.

Щоб нумерація елементів векторів і матриць починалася, наприклад, з 1, потрібно перед введенням матриці або на початку документа змінній ORIGIN присвоїти значення 1 (ORIGIN:=1).

На наведеному нижче лістингу показано способи задання матриць та нумерацію їх елементів у залежності відзначення параметра ORIGIN.

ORIGIN := 0 i := 0..3 j := 0..3 B<sub>i,j</sub> := 1 + 2*i* + j  
\n
$$
A = \begin{pmatrix} 6 & 2 & 1 \\ 3 & 4 & 5 \end{pmatrix} \qquad B = \begin{pmatrix} 1 & 2 & 3 & 4 \\ 3 & 4 & 5 & 6 \\ 5 & 6 & 7 & 8 \\ 7 & 8 & 9 & 10 \end{pmatrix} \qquad B_{0,0} = 1 \qquad B_{1,3} = 6 \qquad C := \begin{pmatrix} 1 \\ 2 \\ 3 \\ 4 \end{pmatrix}
$$
\n
$$
A_{0,0} = 6 \qquad A_{1,2} = 5 \qquad C_0 = 1 \qquad C_3 = 4 \qquad C_4 = 1
$$
\nORIGIN := 1  
\n
$$
A_{0,0} = 1 \qquad A_{1,2} = 2 \qquad C_0 = 1 \qquad C_3 = 3 \qquad C_4 = 4
$$

Звертання до елементів матриці здійснюється через ім'я матриці з двома індексами, а до елемента вектора – через ім'я з одним індексом.

Даний лістинг показує створення матриці *А* і *В* та вектора С, вказаними вище способами та значення елементів матриць (вектора) в залежності від значення змінної ORIGIN. Зокрема, у випадку ORIGIN=1, елементи з нульовими індексами невизначені, це елементи  $A_{0,0} = B_{0,0} =$ , і  $C_0 =$ .

#### **3. Основні дії з матрицями та векторами**

Система Mathcad дає можливість виконувати з матрицями основні арифметичні операції: множення матриці на число, додавання, віднімання і множення, а також операцію транспонування. Усі ці операції в Mathcad реалізовані у вигляді операторів. Для виконання тієї чи іншої матричноїоперації потрібно ввести відповідну формулу і натиснути знак = (дорівнює). Вектори є частинним випадком матриці розміру *n* ×1 i, тому, для них справедливі всі ті операції, що і для матриць, за винятком тих операцій, які застосовуються лише для векторів (наприклад, скалярний і векторний добутки). Операції з векторами будуть розглянуті в наступній лабораторній роботі. Приклади виконання перерахованих вище операцій наведено на лістингу.

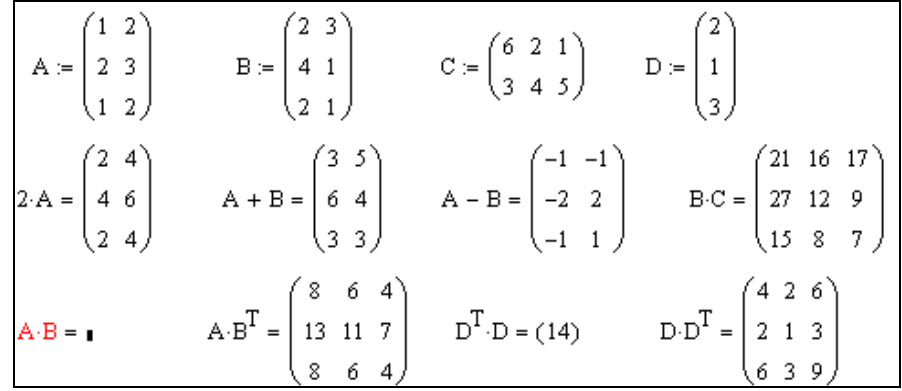

Звернемо увагу не те, що операцію А·В виконати неможливо, оскільки матриці А і В є неузгодженими.

# **4. Визначники та їх обчислення**

Нехай задано квадратну матрицю.

*Визначником* (детермінантом) квадратної матриці *А* порядку *п* називається число, яке обчислюється за допомогою елементів матриці *А* за певним правилом. Визначник матриці *А* позначають через |А|.

*Правило знаходження визначника матриці 2-го порядку:* визначник матриці другого порядку дорівнює різниці добутків елементів головної та побічної діагоналей, тобто

$$
|A| = \begin{vmatrix} a_{11} & a_{12} \\ a_{21} & a_{22} \end{vmatrix} = a_{11} \cdot a_{22} - a_{21} \cdot a_{12} .
$$
 (2)

*Правило знаходження визначника матриці 3-го порядку:* Визначник матриці третього порядку знаходять за формулою

$$
|A| = \begin{vmatrix} a_{11} & a_{12} & a_{13} \\ a_{21} & a_{22} & a_{23} \\ a_{31} & a_{32} & a_{33} \end{vmatrix} = a_{11} \cdot a_{22} \cdot a_{33} + a_{12} \cdot a_{23} \cdot a_{31} + a_{21} \cdot a_{32} \cdot a_{13} - a_{13} \cdot a_{22} \cdot a_{31} - a_{21} \cdot a_{12} \cdot a_{33} - a_{11} \cdot a_{22} \cdot a_{32}
$$
 (3)

Щоб ввести оператор знаходження визначника матриці, можна натиснути кнопку "**Вычисление определителя**" з полички Matrix (у правому верхньому кутку, рис. 4) або набрати на клавіатурі комбінацію клавіш Shift+\. В результаті виконання будь-якої з цих дій з'явиться заповнювач, в який потрібно ввести шаблон квадратної матриці відповідного порядку, заповнити його числами і натиснути клавішу "=" або ввести ім'я, присвоїти йому квадратну матрицю, а потім натиснути кнопку **"Вычисление определителя**" і клавішу "=". Приклади обчислення визначників другого і третього порядків, наведено на лістингу.

$$
\begin{bmatrix} 2 & 5 \\ 4 & 3 \end{bmatrix} = -14 \qquad A := \begin{bmatrix} 2 & 5 \\ 4 & 3 \end{bmatrix} \qquad |A| = -14
$$

$$
\begin{bmatrix} 1 & 2 & 3 \\ 4 & 5 & 6 \\ 7 & 8 & 9 \end{bmatrix} = 0 \qquad \begin{bmatrix} 1 & 2 & 2 & 5 \\ 6 & 8 & 2 & 1 \\ 1 & 4 & 0 & 3 \\ 5 & 1 & 2 & 2 \end{bmatrix} = 226
$$

## **5. Обернена матриця**

Матриця A<sup>-1</sup> називається оберненою до квадратної матриці A, якщо  $A \cdot A^{-1} = A^{-1} \cdot A = E$  , де  $E$  - одинична матриця.

Обчислення оберненої матриці можливе, якщо вона невироджена, тобто її визначник відмінний від нуля. формула знаходження оберненої матриці наступна:

$$
A^{-1} = \frac{1}{|A|} \cdot \begin{pmatrix} A_{11} & A_{21} & \dots & A_{n1} \\ A_{12} & A_{22} & \dots & A_{n2} \\ \dots & \dots & \dots & \dots \\ A_{1n} & A_{2n} & \dots & A_{nn} \end{pmatrix},
$$

де *Ai*, *<sup>j</sup>* – алгебраїчні доповнення до елементів матриці.

Для введення оператора обчислення оберненої матриці потрібно натиснути кнопку "Инверсия"  $(X^{-1})$  з полички Matrix. Приклад обчислення оберненої матриці та перевірка правильності її знаходження, наведено на лістингу.

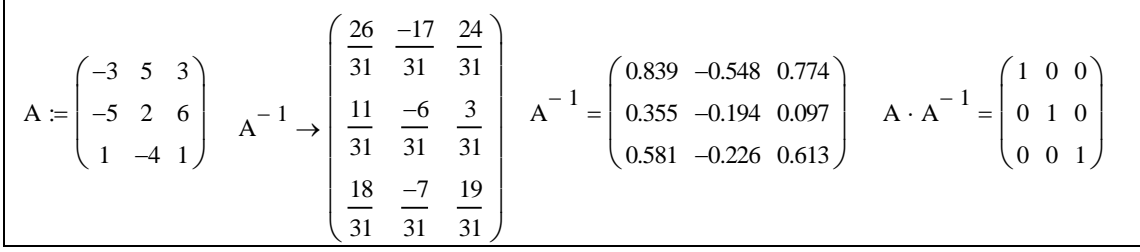

#### **6. Системи** *п* **лінійних рівнянь з** *п* **невідомими**

Системою *п* лінійних рівнянь з *п* невідомими називають систему вигляду

$$
\begin{cases}\na_{11}x_1 + a_{12}x_2 + \dots + a_{1n}x_n = b_1 \\
a_{21}x_1 + a_{22}x_2 + \dots + a_{2n}x_n = b_2 \\
\dots \\
a_{n1}x_1 + a_{n2}x_2 + \dots + a_{nn}x_n = b_n\n\end{cases}
$$
\n(4)

де  $a_{ij}$ , - коефіцієнти системи,  $x_i$  – невідомі,  $b_i$  – вільні члени, *і*, *ј* = 1.*n* – дискретні змінні.

#### **7. Матричний метод розв'язання системи лінійних рівнянь.**

Введемо позначення:

$$
A = \begin{pmatrix} a_{11} & a_{12} & \dots & a_{1n} \\ a_{21} & a_{22} & \dots & a_{2n} \\ \dots & \dots & \dots & \dots \\ a_{n1} & a_{n2} & \dots & a_{nn} \end{pmatrix}, X = \begin{pmatrix} x_1 \\ x_2 \\ \vdots \\ x_n \end{pmatrix}, B = \begin{pmatrix} b_1 \\ b_2 \\ \vdots \\ b_n \end{pmatrix},
$$

де *А –* основна матриця системи; *X –* матриця-стовпчик невідомих; *В –* матриця-стовпчик вільних членів. Тоді систему (4) запишемо у матричному вигляді

$$
A \cdot X = B \tag{5}
$$

Якщо  $|A| \neq 0$ , то розв'язок системи (5) можна знайти за формулою

$$
X = A^{-1} \cdot B \tag{6}
$$

# **8. Метод Крамера розв'язання системи лінійних рівнянь.**

Введемо позначення:

$$
\Delta = \begin{vmatrix} a_{11} & a_{12} & \dots & a_{1n} \\ a_{21} & a_{22} & \dots & a_{2n} \\ \dots & \dots & \dots & \dots \\ a_{n1} & a_{n2} & \dots & a_{nn} \end{vmatrix}, \Delta_1 = \begin{vmatrix} b_1 & a_{12} & \dots & a_{1n} \\ b_2 & a_{22} & \dots & a_{2n} \\ \dots & \dots & \dots & \dots \\ b_n & a_{n2} & \dots & a_{nn} \end{vmatrix}, \dots, \Delta_n = \begin{vmatrix} a_{11} & a_{12} & \dots & b_1 \\ a_{21} & a_{22} & \dots & b_2 \\ \dots & \dots & \dots & \dots \\ a_{n1} & a_{n2} & \dots & b_n \end{vmatrix},
$$

де  $\Delta$  – основний визначник;  $\Delta_1, \Delta_2, ..., \Delta_n$  – визначники, які отримують з  $\Delta$ заміною відповідно 1,2,..., n- го стовпчиків на стовпчик вільних членів.

**Теорема (Крамера).** Якщо основний визначник системи рівнянь  $\Delta \neq 0$ то система має єдиний розв'язок, який знаходиться за формулами:

$$
x_i = \frac{\Delta_i}{\Delta} (i = 1, 2, \cdots, n)
$$
 (7)

**Приклад.** Розв'язати матричним методом та методом Крамера систему  $\left\lceil \cdot \right\rceil$  $+ 2x_2 + 3x_3 = 2x_2 + 3x_3 = -1;$  $x_1 + 2x_2 + 3x$ 

лінійних рівнянь $\langle$  $\left(2x_1 + 3x_2 + 3x_3\right) = 4.$ н  $+2x_2 =$  $2x_2 = 8;$  $1 + 2\lambda_2$  $\tau_1$  + 2 $\lambda_2$  + 3 $\lambda_3$  $x_1 + 2x$ .

Послідовність операцій при розв'язанні матричним методом, наведено на лістингу.

$$
A := \begin{pmatrix} 1 & 2 & 3 \\ 1 & 2 & 0 \\ 2 & 3 & 3 \end{pmatrix} \quad B := \begin{pmatrix} -1 \\ 8 \\ 4 \end{pmatrix} \qquad X := A^{-1} \cdot B \quad X = \begin{pmatrix} 2 \\ 3 \\ -3 \end{pmatrix}
$$

При розв'язуванні методом Крамера доцільно змінній ORIGIN присвоїти значення 1, а замість змінних з індексом  $\Delta_1, \Delta_2, ..., \Delta_n$  користуватись простими змінними  $\Delta 1, \Delta 2, \Delta 3$ , інакше визначники  $\Delta_1, \Delta_2, \Delta_3$  компілятором Mathcad сприймаються як елементи вектора. Послідовність операцій при розв'язанні матричним методом, наведено на лістингу.

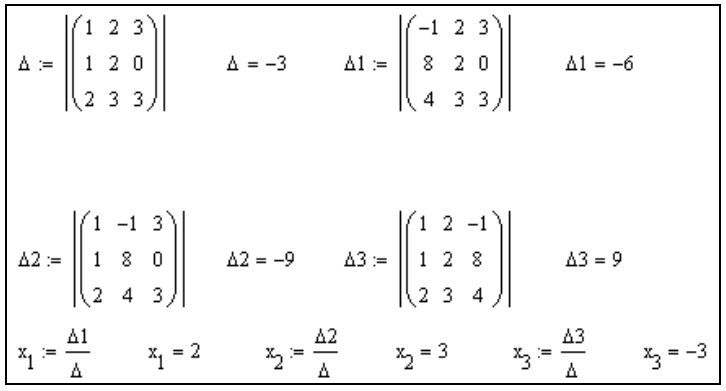

#### **9. Символьні операції з матрицями**

Символьні операції з матрицями в системі Mathcad можна виконувати аналогічно як звичайні операції з тією лише різницею, що замість звичайного знака дорівнює (=) треба набирати символьний знак рівності "→", який знаходиться на поличці "Evaluation", після якого треба натиснути клавішу Enter. Символьний знак рівності можна ввести, натиснувши комбінацію клавіш Ctrl+**.** Приклади символьних операцій з матрицями наведено на

HACTYIHOMY JICTHHTY.<br>  $A = \begin{pmatrix} a & b \\ c & d \end{pmatrix}$   $B = \begin{pmatrix} b_1 \\ b_2 \end{pmatrix}$   $C = \begin{pmatrix} x & y & z \\ u & v & w \end{pmatrix}$   $D = \begin{pmatrix} p & q \\ r & s \end{pmatrix}$   $G = \begin{pmatrix} g_{11} & g_{12} \\ g_{21} & g_{22} \end{pmatrix}$   $X = \begin{pmatrix} x_1 \\ x_2 \end{pmatrix}$  $3 \cdot A \rightarrow \begin{pmatrix} 3 \cdot a & 3 \cdot b \\ 3 \cdot c & 3 \cdot d \end{pmatrix} \qquad A + D \rightarrow \begin{pmatrix} a + p & b + q \\ c + r & d + s \end{pmatrix} \qquad A - D \rightarrow \begin{pmatrix} a - p & b - q \\ c - r & d - s \end{pmatrix}$  $A \cdot D \to \begin{pmatrix} a \cdot p + b \cdot r & a \cdot q + b \cdot s \\ c \cdot p + d \cdot r & c \cdot q + d \cdot s \end{pmatrix} \quad A \cdot C \to \begin{pmatrix} a \cdot x + b \cdot u & a \cdot y + b \cdot v & a \cdot z + b \cdot w \\ c \cdot x + d \cdot u & c \cdot y + d \cdot v & c \cdot z + d \cdot w \end{pmatrix} \quad C \cdot A \to$ 

Звернемо увагу, що операція  $C \cdot A \rightarrow$  не може бути виконана, оскільки матриці *С* і *А* не узгоджені. Щоб ввести змінну з індексами, треба після введення змінної натиснути клавішу "[".

# Завдання для індивідуальної роботи

Завдання 1. Для заданого числа  $k$  та матриць  $A, B, C, D, X$  виконати наступні операції з матрицями: k·A; A+C; A-C; A·C; A·D; A·X = B; |A|; A<sup>-1</sup>. Варіанти індивідуальних завдань наведено в табл.1.

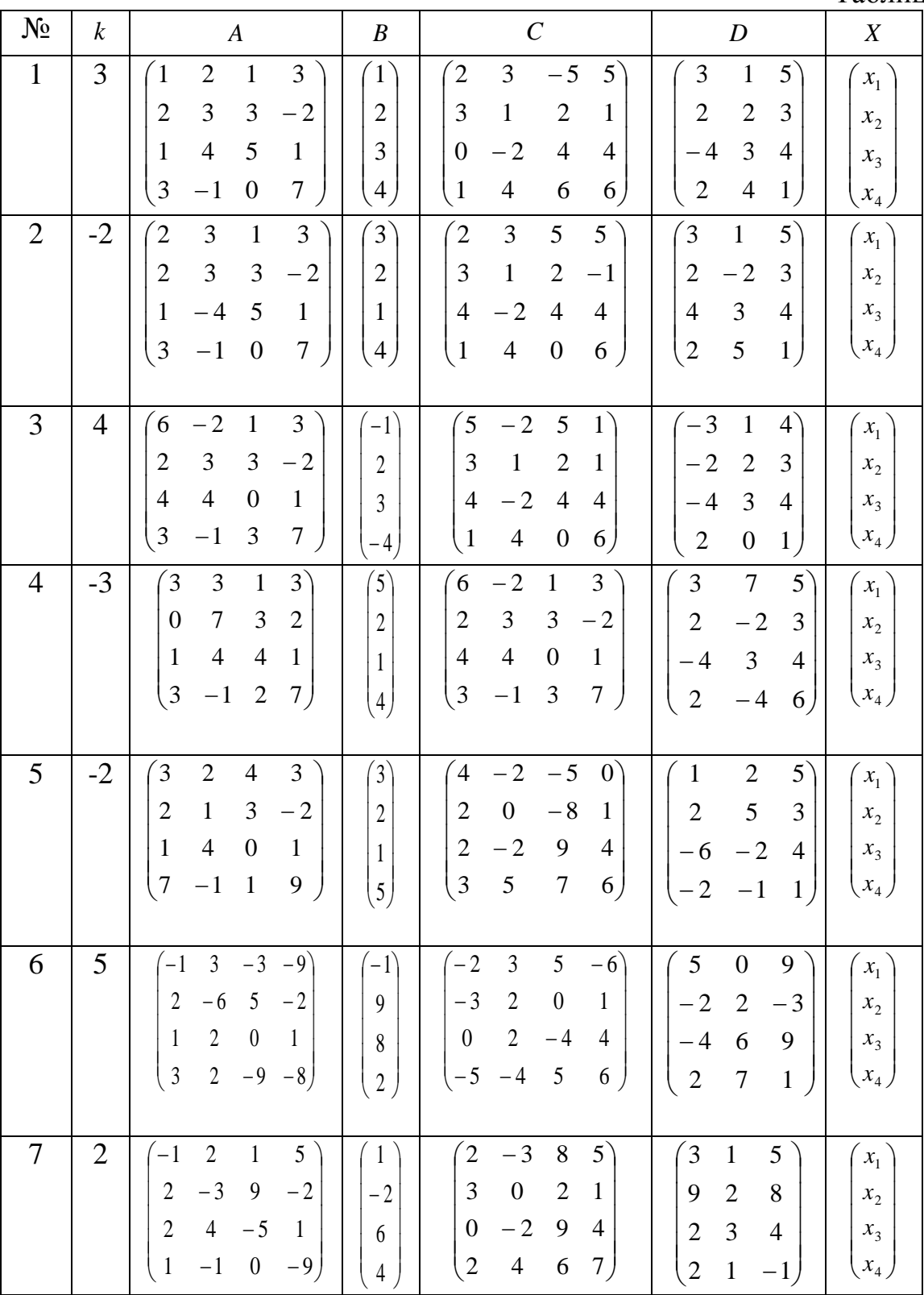

Таблиця 1

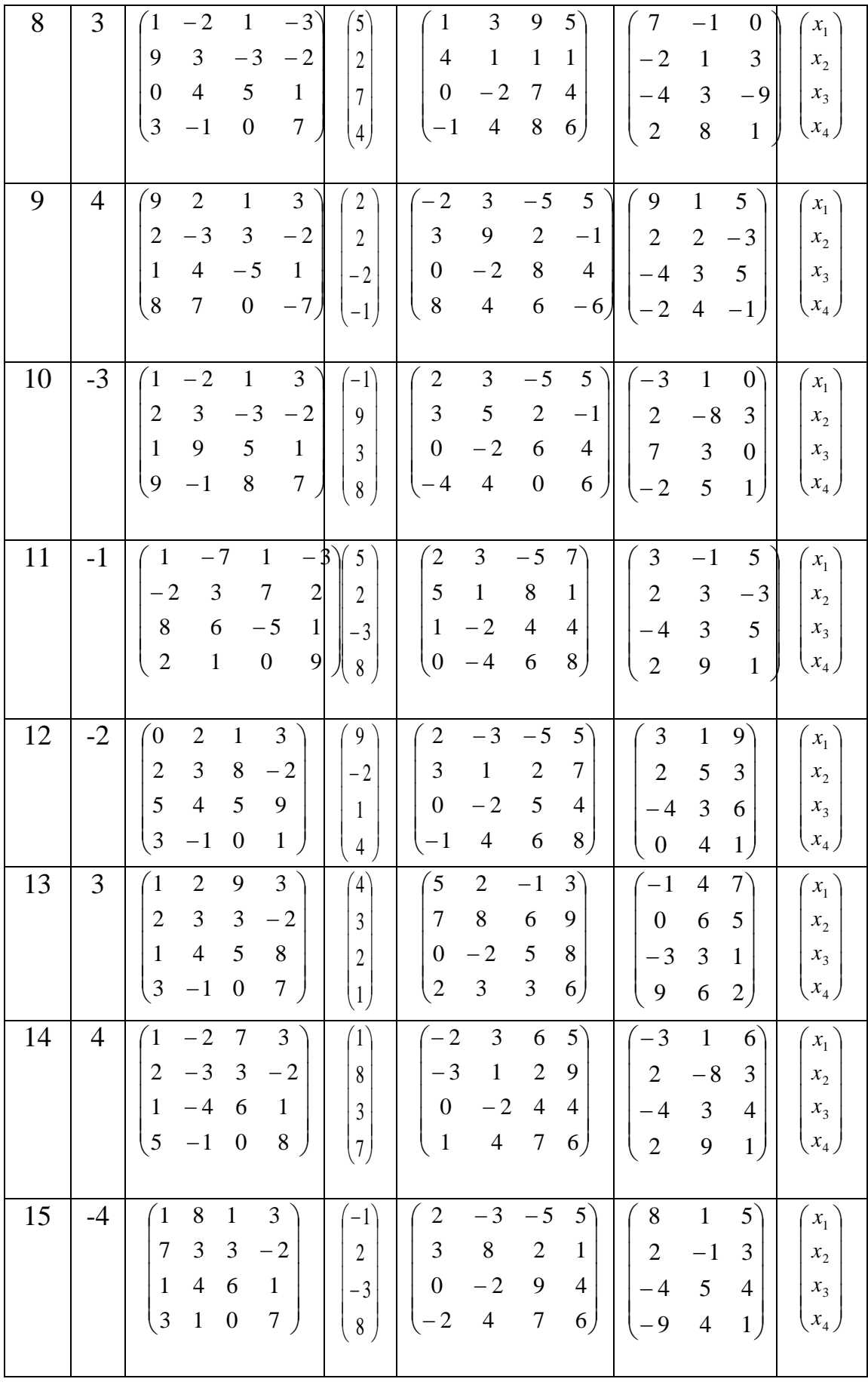

**Завдання 2.** Розв'язати систему лінійних рівнянь матричним методом, методом Крамера та Гауса. Перевірити правильність знайдених розв'язків. Варіанти індивідуальних завдань наведено в табл.2.

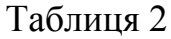

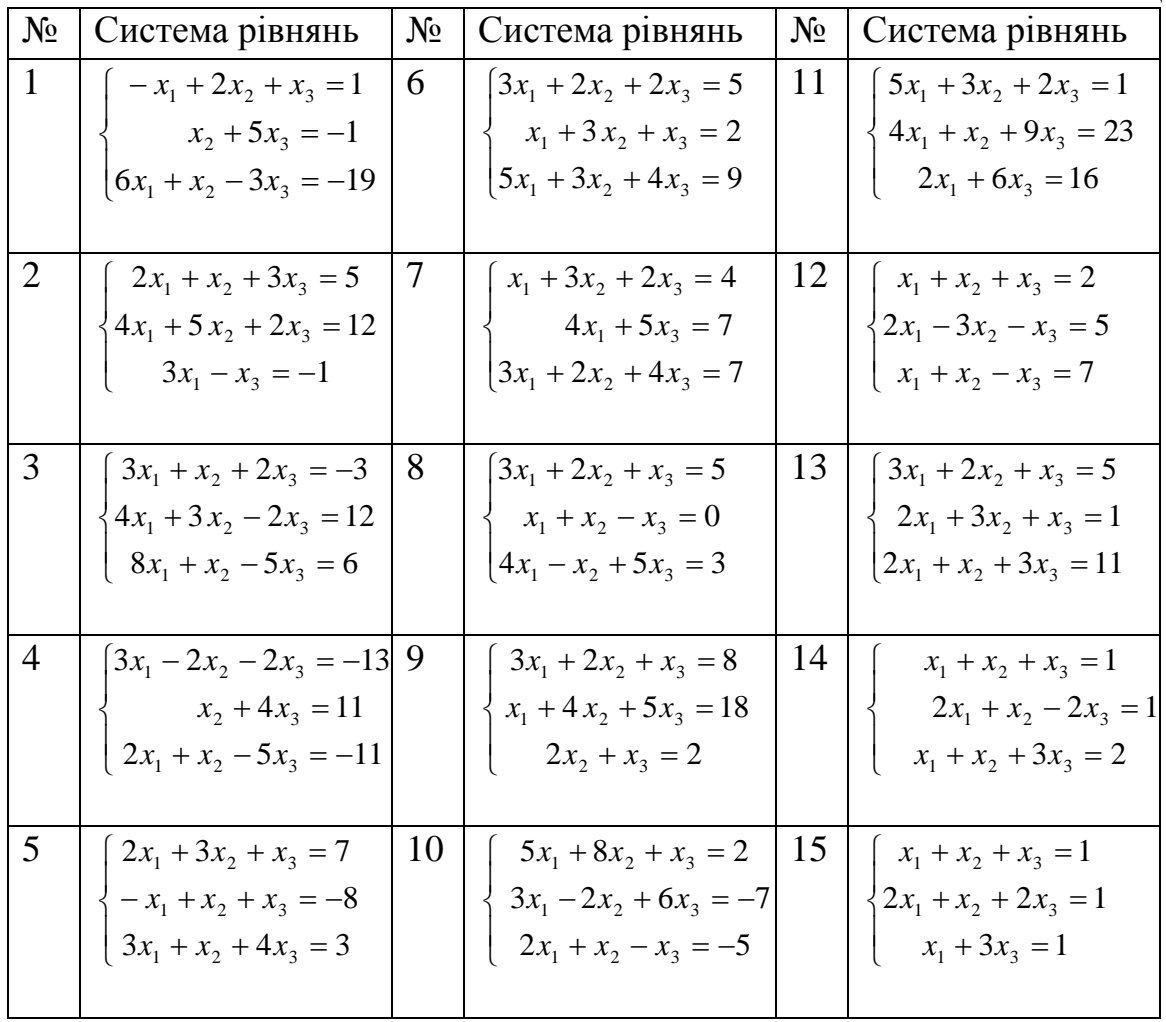

# **Тема: ОПЕРАЦІЇ НАД ВЕКТОРАМИ.**

# **РОЗВЯЗУВАННЯ ЗАДАЧ ВЕКТОРНОЇ АЛГЕБРИ**

**Мета роботи:** Вивчення можливостей програми Mathcad для виконання основних операцій над векторами: знаходження довжини вектора та знаходження скалярного, векторного та змішаного добутків векторів.

# **Зміст роботи**:

1. Введення векторів в програмі Mathcad**.**

2. Виконання основних операцій (додавання та віднімання векторів, множення вектора на число, обчислення довжини вектора, обчислення скалярного, векторного та змішаного добутків векторів).

3. Обчислення площі паралелограма та трикутника, побудованого на векторах.

**Зміст звіту**: Короткі теоретичні відомості. Постановка індивідуальних завдань та результати їх виконання.

## **Теоретичні відомості**

**1.** *Вектором* називається напрямлений відрізок. Якщо початок вектора знаходиться в точці *А*, а кінець вектора знаходиться в точці *В,* то позначають його *AB* ,. Вектор позначають також малою буквою латинського алфавіту, наприклад *а* .

Відстань між початком вектора і його кінцем називається *довжиною*  або *модулем вектора* і позначається  $|\overline{AB}|$ або  $|\vec{a}|$ .

Вектор, у якого початок збігається з кінцем, називається *нульовим* і позначається 0. Одиничним називається вектор, довжина якого дорівнює одиниці. Одиничний вектор, напрям якого збігається з напрямом вектора *a* називається ортом вектора  $\vec{a}$  і позначається  $\vec{a}^0$ .

вектори *а* і *і* називаються **колінеарними**, якщо вони лежать на одній прямій або на паралельних прямих. Вектори *a* і *b* називаються *рівними*, якщо вони колінеарні, мають однакові довжини та однаково напрямлені. Вектор, колінеарний вектору *a* , рівний йому за модулем, але протилежно з ним напрямлений, називається протилежним вектором і позначається *a* - .

*Операції над векторами* вказані на рис.1

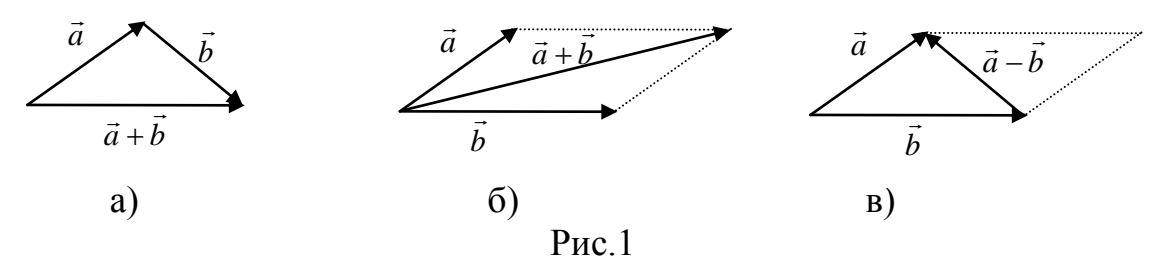

На а), б) вказане додавання двох векторів, на в) – віднімання векторів.

**Проекцією вектора** *AB* на вісь *u* називається додатне число  $\overline{A_1B_1}$ , якщо вектор *AB* і вісь *u* мають однаковий напрям, в протилежному випадку проекцією буде від'ємне число  $-\overline{A_1B_1}$ . (рис.2)

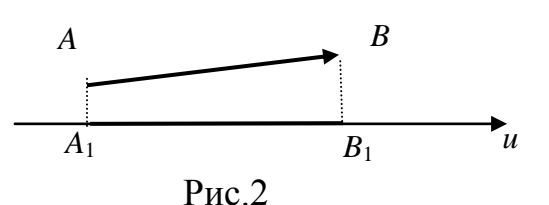

*Кутом між вектором і віссю u* (або між двома векторами) називається найменший з кутів, на який потрібно повернути один вектор або вісь, щоб він збігався за напрямом з другим вектором або віссю  $(0 \le \varphi \le \pi)$ . (рис.3,4)

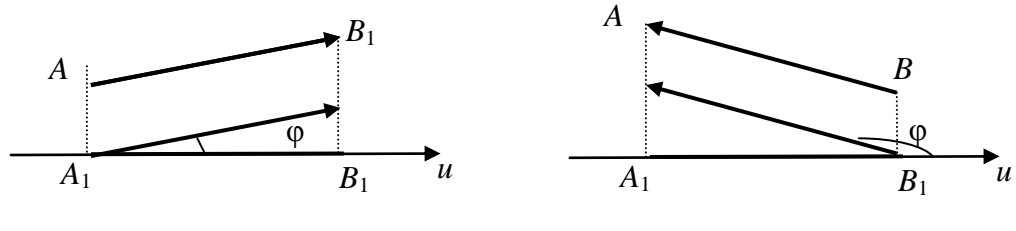

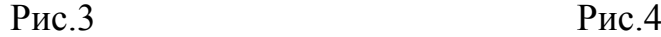

Нехай в прямокутній системі координат *Oxyz* задано вектор *a* . Це означає, що а ортонормованому базисі  $\vec{i}, \vec{j}, \vec{k}$ дипс<br>; ; ;  $\vec{a}, \vec{j}, \vec{k}$ , який задає обрану систему координат, вектор  $\vec{a} = a_x \vec{i} + a_y \vec{j} + a_z \vec{k}$  $\vec{a} = a_x \vec{i} + a_y \vec{j} + a_z \vec{k}$ , де числа  $a_x, a_y, a_z$  – координати вектора  $\vec{a}$ в цьому базисі.

Tomy  $a_x = np_{0x} \vec{a}$ ,  $a_y = np_{0y} \vec{a}$ ,  $a_z = np_{0z} \vec{a}$ .

Нехай маємо вектори  $\vec{a} = (a_x, a_y, a_z)$  і  $\vec{b} = (b_x, b_y, b_z)$ . Сума, різниця та множення вектора на число *k* визначаються наступним чином:  $\vec{a} \pm \vec{b} = (a_x \pm b_x, a_y \pm b_y, a_z \pm b_z)$  $\vec{a} \pm \vec{b} = (a_x \pm b_x, a_y \pm b_y, a_z \pm b_z), \ k \cdot \vec{a} = (ka_x, ka_y, ka_z).$ 

Довжина вектора визначається за формулою  $|\vec{a}| = \sqrt{a_x^2 + a_y^2 + a_z^2}$  або, якщо задані координати точок початку і кінця вектора  $A(x_1, y_1, z_1)$  і  $B(x_2, y_2, z_2)$ , то  $(x_2 - x_1)^2 + (y_2 - y_1)^2 + (z_2 - z_1)^2$  $2 - 4$ 2  $2 - y_1$  $\overrightarrow{AB}$  =  $\sqrt{(x_2 - x_1)^2 + (y_2 - y_1)^2 + (z_2 - z_1)^2}$ .

Якщо два вектори  $\vec{a} = (a_x, a_y, a_z)$  i  $\vec{b} = (b_x, b_y, b_z)$  колінеарні, то виконується умова *z z y y x x b a b a b*  $\frac{a_x}{a_x} = \frac{a_y}{a_x} = \frac{a_z}{a_x}$  i навпаки.

Якщо два вектори  $\vec{a} = (a_x, a_y, a_z)$  і  $\vec{b} = (b_x, b_y, b_z)$  рівні, то виконується умова  $a_x = b_x, a_y = b_y, a_z = b_z$  і навпаки.

**2.** *Скалярним добутком* двох векторів *a* і *b*  $\rightarrow$ називається число  $\vec{a} \cdot \vec{b}$  $\vec{a} \cdot \vec{b}$ , що дорівнює добутку довжин цих векторів на косинус кута між ними:  $\ddot{\ }$ 

 $\vec{a} \cdot \vec{b} = |\vec{a}| \cdot |\vec{b}| \cdot \cos \varphi$ , де  $\varphi$  $\vec{a} \cdot \vec{b} = |\vec{a}| \cdot |\vec{b}| \cdot \cos \varphi$ ,  $\vec{a} \in \varphi - \text{kyT}$  між векторами  $\vec{a}$  i  $\vec{b}$ .

*Властивості скалярного добутку:*

1)  $\vec{a} \cdot \vec{b} = \vec{b} \cdot \vec{a}$ ;

- 2)  $(\overrightarrow{\lambda a}) \cdot \overrightarrow{b} = \lambda (\overrightarrow{a} \cdot \overrightarrow{b})$  $\vec{i}$   $\rightarrow$   $\vec{i}$  $\overrightarrow{\lambda a}\cdot\overrightarrow{b}=\lambda(\overrightarrow{a}\cdot\overrightarrow{b});$
- 3)  $\vec{a} \cdot (\vec{b} + \vec{c}) = \vec{a} \cdot \vec{b} + \vec{a} \cdot \vec{c}$ ;
- 4) якщо  $\vec{a} \neq 0$  i $\vec{b} \neq 0$ , тт ⋅ $\vec{a} \cdot \vec{b} > 0$ , коли кут  $\varphi$  гострий  $\vec{a} \neq 0$  i  $\vec{b} \neq 0$ , тт $\cdot \vec{a} \cdot \vec{b} > 0$ , коли кут  $\varphi$  гострий,

 $\vec{a} \cdot \vec{b} < 0$ , коли кут  $\varphi$  $\vec{a} \cdot \vec{b} < 0$ , коли кут  $\varphi$  тупий;

5) скалярний добуток двох ненульових векторів дорівнює нулю тоді і лише тоді, коли ці вектори взаємно-перпендикулярні.

6.  $(\vec{a})^2 = |\vec{a}|^2$ 

Якщо задано два вектори  $\vec{a} = (a_x, a_y, a_z)$  i  $\vec{b} = (b_x, b_y, b_z)$  $\overline{\phantom{a}}$ , то скалярний добуток запишеться так  $\vec{a} \cdot \vec{b} = a_x \cdot b_x + a_y \cdot b_y + a_z \cdot b_z$  $\vec{a} \cdot \vec{b} = a_x \cdot b_x + a_y \cdot b_y + a_z \cdot b_z$ .

Косинус кута між векторами знаходиться за формулою

$$
\cos\varphi = \frac{a_x \cdot b_x + a_y \cdot b_y + a_z \cdot b_z}{\sqrt{a_x^2 + a_y^2 + a_z^2} \cdot \sqrt{b_x^2 + b_y^2 + b_z^2}}.
$$

**3. Векторним добутком** двох векторів *а* і  $\vec{b}$  $\overline{\phantom{a}}$ називається вектор  $\vec{c}$ , який визначається трьома умовами:

1) довжина вектора  $\vec{c}$  дорівнює  $|\vec{c}| = |\vec{a}| \cdot |\vec{b}| \cdot \sin \varphi$ , äå  $\varphi$  $|\vec{c}| = |\vec{a}| \cdot |\vec{b}| \cdot \sin \varphi$ , äå  $\varphi$  – кут між векторами  $\vec{a}$  i  $\vec{b}$  $\rightarrow$ ;

2) вектор  $\vec{c}$  перпендикулярний до векторів  $\vec{a}$  і  $\vec{b}$  $\overline{\phantom{a}}$ рпендикулярний до векторів  $\vec{a}$  і  $\vec{b}$ ;

3) вектори  $\vec{a}$ ,  $\vec{b}$ ,  $\vec{c}$  утворюють праву трійку векторів.

 $B$ екторний добуток позначається так:  $\vec{c} = \vec{a} \times \vec{b}$ .

*Властивості векторного добутку:*

1)  $\vec{a} \times \vec{b} = -\vec{b} \times \vec{a}$ ;<br>  $\vec{a} \times \vec{b} = -\vec{b} \times \vec{a}$ ;

2) 
$$
\overrightarrow{\lambda a} \times \overrightarrow{b} = \lambda (\overrightarrow{a} \times \overrightarrow{b});
$$

3)  $\vec{a} \times (\vec{b} + \vec{c}) = \vec{a} \times \vec{b} + \vec{a} \times \vec{c}$ ;

4) векторний добуток двох векторів дорівнює нулю тоді і лише тоді, коли ці вектори колінеарні;  $\rightarrow$ 

5) площа паралелограма, побудованого на векторах  $\vec{a}$  i  $\vec{b}$ дорівнює модулю векторного добутку  $S = |\vec{a} \times \vec{b}|$  $=\left|\vec{a}\times\vec{b}\right|$ .

Якщо задано два вектори  $\vec{a} = (a_x, a_y, a_z)$  i  $\vec{b} = (b_x, b_y, b_z)$  $\rightarrow$ , то векторний добуток запишеться так  $\mathbf{v}_x$   $\mathbf{v}_y$   $\mathbf{v}_z$  $\mathbf{u}_x$   $\mathbf{u}_y$   $\mathbf{u}_z$  $b_x$   $b_y$   $b_y$  $a_x$   $a_y$   $a_z$ *i j k*  $\vec{a} \times \vec{b} = \begin{vmatrix} i & j & k \\ a_x & a_y & a_z \end{vmatrix}$ .

**4.** Змішаним добутком векторів  $\vec{a}$ ,  $\vec{b}$  $\rightarrow$ ,  $\vec{c}$  називається число  $(\vec{a} \times \vec{b}) \cdot \vec{c}$  або  $\vec{a}\vec{b}\vec{c}$ .  $\rightarrow$ 

Якщо задано три вектори  $\vec{a} = (a_x, a_y, a_z), \vec{b} = (b_x, b_y, b_z)$ ,  $\vec{c} = (c_x, c_y, c_z)$ , TO змішаний добуток запишеться так  $x$   $\epsilon_y$   $\epsilon_z$  $\mathbf{v}_x$   $\mathbf{v}_y$   $\mathbf{v}_z$  $\mathbf{u}_x$   $\mathbf{u}_y$   $\mathbf{u}_z$  $c<sub>x</sub>$   $c<sub>y</sub>$   $c<sub>y</sub>$  $b_x$   $b_y$   $b_y$  $a_x$   $a_y$   $a_z$  $(\vec{a} \times \vec{b}) \cdot \vec{c} = \begin{vmatrix} a_x & a_y & a_z \\ b_x & b_y & b_z \end{vmatrix}.$ 

# *Властивості змішаного добутку*

- 1)  $(\vec{a} \times \vec{b}) \cdot \vec{c} = -\vec{c} \cdot (\vec{b} \times \vec{a})$ ;
- 2)  $(\vec{a} \times \vec{b}) \cdot \vec{c} = (\vec{b} \times \vec{c}) \cdot \vec{a} = (\vec{c} \times \vec{a}) \cdot \vec{b}$  $(\vec{a} \times \vec{b}) \cdot \vec{c} = (\vec{b} \times \vec{c}) \cdot \vec{a} = (\vec{c} \times \vec{a}) \cdot \vec{b}$ ;
- 3)  $(\vec{a} \times \vec{b}) \cdot \vec{c} = \vec{a} \cdot (\vec{b} \times \vec{c})$ ;

э) ( $a \times b$ )· $c = a \cdot (b \times c)$ ,<br>4) модуль змішаного добутку  $\vec{a}\vec{b}\vec{c}$  $\vec{a}\vec{b}\vec{c}$  дорівнює об'єму паралелепіпеда, побудованого на векторах $\vec{a}$ , $\vec{b}$  $\overline{a}$ а, побудованого на векторах  $\vec{a}$ ,  $\vec{b}$ ,  $\vec{c}$ , віднесених до спільного початку:  $V = |\vec{a}\vec{b}\vec{c}|$ ;

5) якщо змішаний добуток  $\vec{a}\cdot\vec{b}\cdot\vec{c}$  додатній, то вектори  $\vec{a}$ , $\vec{b}$  $\overline{\phantom{a}}$ , *c* утворюють праву трійку векторів, а якщо від'ємний, то ліву;  $\frac{11}{1}$ 

6) вектори  $\vec{a}$ , $\vec{b}$ , *c* компланарні тоді і тільки тоді, коли їхній змішаний добуток дорівнює нулю.

# **Створення векторів у пакеті MathCad та основні операції над ними**

У попередній роботі ми ознайомились як можна створити вектори, використовуючи поличку Matrix.

# **1. Основні дії з векторами**

Із операціями додавання, віднімання та множення вектора на число ми вже знайомі. Приклади виконання перерахованих операцій наведено на лістингу.

$$
\mathbf{a} := \begin{pmatrix} 1 \\ 2 \\ 3 \end{pmatrix} \qquad \mathbf{b} := \begin{pmatrix} -1 \\ 2 \\ 3 \end{pmatrix} \qquad \mathbf{c} := \begin{pmatrix} 3 \\ 2 \\ 1 \end{pmatrix} \qquad \mathbf{k} := 3
$$
  

$$
\mathbf{k} \cdot \mathbf{a} = \begin{pmatrix} 3 \\ 6 \\ 9 \end{pmatrix} \qquad \mathbf{a} - \mathbf{b} = \begin{pmatrix} 2 \\ 0 \\ 0 \end{pmatrix} \qquad \mathbf{b} + \mathbf{c} = \begin{pmatrix} 2 \\ 4 \\ 4 \end{pmatrix} \qquad \mathbf{k} \cdot \mathbf{a} + \mathbf{b} - \mathbf{c} = \begin{pmatrix} -1 \\ 6 \\ 11 \end{pmatrix}
$$

Щоб знайти скалярний добуток векторів, використовують кнопку "**Скалярное произведение"** з полички Matrix (рис.5), для векторного добутку використовують кнопку "**Векторное произведение**" з полички Matrix (рис.6).

| <b>Matrix</b>                                                         | <b>Matrix</b>                                                         |
|-----------------------------------------------------------------------|-----------------------------------------------------------------------|
| $[\mathbb{H}]$ $\times$ <sub>n</sub> $\times$ <sup>1</sup> $\times$ l | $[\mathbb{H}]$ $\times$ <sub>n</sub> $\times$ <sup>1</sup> $\times$ l |
| $\overrightarrow{f(m)}$ $M^2$ $M^T$ mn                                | $M^{\text{C}}$ $M^{\text{T}}$ mn.                                     |
| ≴∙⊽ ≴×⊽ Σ∪                                                            | $\vec{x} \cdot \vec{y}$ $\vec{x} \times \vec{y}$ $\sum U$             |
| Рис.5                                                                 | Рис.6                                                                 |

Приклади таких обчислень наведено на лістингу.

$$
a := \begin{pmatrix} 1 \\ 2 \\ 3 \end{pmatrix} \qquad b := \begin{pmatrix} -1 \\ 2 \\ 3 \end{pmatrix} \qquad c := \begin{pmatrix} 3 \\ 2 \\ 1 \end{pmatrix}
$$

$$
a \cdot b = 12 \qquad a \times b = \begin{pmatrix} 0 \\ -6 \\ 4 \end{pmatrix} \qquad a \cdot (b \times c) = -8 \qquad |c| = 3.742 \qquad |a \times c| = 9.798
$$

**Приклад 1.** Обчислити площу трикутника ABC, якщо A(1,0,2),  $B(1,2,0), C(0,1,2).$ 

Знайдемо координати векторів *AB* i *AC* , тоді площа даного трикутника дорівнює половині площі паралелограма, побудованого на векторах *AB* i *AC* . Розв'язок задачі наведено на лістингу.

$$
AB := \begin{pmatrix} 0 \\ 2 \\ -2 \end{pmatrix} \qquad AC := \begin{pmatrix} -1 \\ 1 \\ 0 \end{pmatrix}
$$

$$
S := \frac{|AB \times AC|}{2} \qquad S = 1.732
$$

**Приклад 2.** Знайти об'єм піраміди з вершинами А(1,2,3), B(0,2,1),  $C(1,0,1), D(0,4,1).$ 

Об'єм піраміди дорівнює 1/6 об'єму паралелепіпеда побудованого на векторах *AB*, *AC*, *AD* . Розв'язок наведено на лістингу.

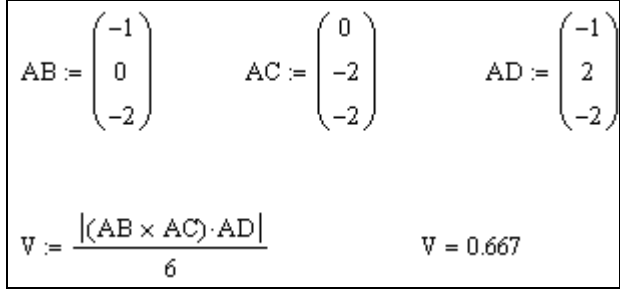

**Приклад 3.** Перевірити чи лежать чотири точки A(2,2,1), B(1,0,5), C(2,-1,1), D(1,2,3) в одній площині.

Для розв'язання даної задачі потрібно перевірити, чи вектори *AB*, *AC*, *AD* – компланарні, для цього необхідно знайти змішаний добуток цих векторів. Розв'язок представлено на лістингу, з одержаного результату робимо висновок, що вектори не компланарні.

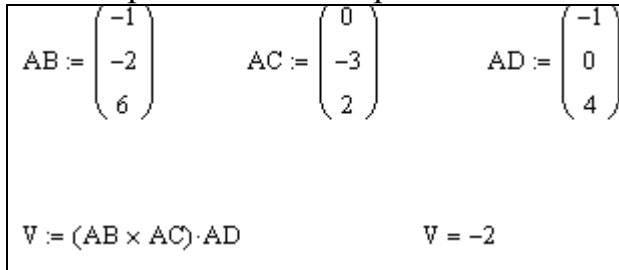

**Приклад 4**. Дано вершини піраміди А(1,2,1), В(3,0,-2), С(5,2,7), D(-6,-5,8). Знайти довжину висоти піраміди, опущеної з вершини D. Розв'язок поставленої задачі вказано на лістингу.

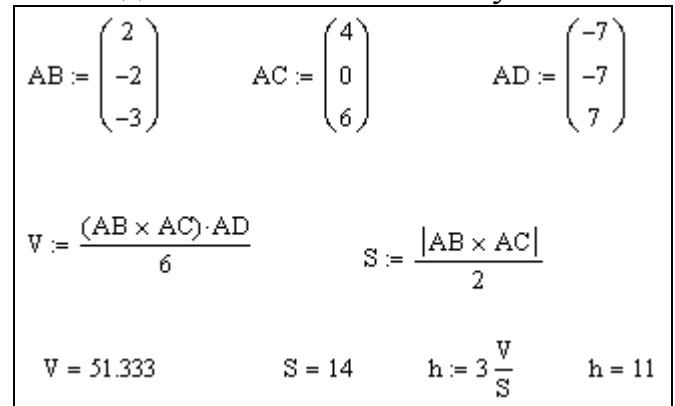

**Приклад 5**. Дано вектори  $\vec{a} = (1,0,2)$ ,  $\vec{b} = (3,1,4)$ ,  $\vec{c} = (1,-1,0)$ . Довести, що вектори *a* , *b*  $\overline{a}$ , *c* утворюють базис на множині всіх векторів. Розкласти вектор  $d = (2,-3,5)$ ⊃<br>→ за цим базисом.  $\rightarrow$ 

Знайдемо змішаний добуток векторів *a* , *b* , *c* .

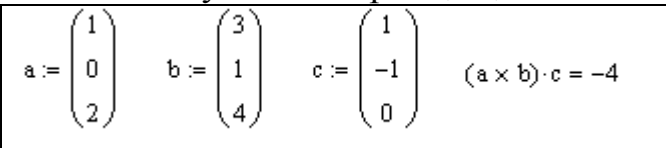

Так як змішаний добуток відмінний від нуля, то вектори лінійнонезалежні і утворюють базис.  $\overline{a}$ 

Розклад вектора *d* за цим базисом запишеться так  $\vec{d} = \alpha_1 \vec{a} + \alpha_2 \vec{b} + \alpha_3 \vec{c}$  $= \alpha_1 \vec{a} + \alpha_2 \vec{b} + \alpha_3 \vec{c}$ .

З останньої рівності запишемо систему рівнянь та розв'яжемо цю систему матричним методом. Розв'язок системи  $\left(2\alpha_1+4\alpha_2\right)=5$  $\alpha_2 - \alpha_3 = -3$  вказано на  $\int \alpha_1 + 3\alpha_2 + \alpha_3 = 2$ 

лістингу.

$$
A := \begin{pmatrix} 1 & 3 & 1 \\ 0 & 1 & -1 \\ 2 & 4 & 0 \end{pmatrix} \qquad B := \begin{pmatrix} 2 \\ -3 \\ 5 \end{pmatrix} \qquad X := A^{-1} \cdot B \qquad X = \begin{pmatrix} 6 \\ -1.75 \\ 1.25 \end{pmatrix}
$$

Отже, координати вектора в новому базисі:  $\vec{d} = (6, -1.75, 1.25)$  $\overline{\phantom{a}}$ .

# **Завдання для індивідуальної роботи**

**Завдання 1.** Дано вектори *a* ,*b*  $\rightarrow$ ,  $\vec{c}$ . Знайти  $\vec{a} + \vec{b}$ ,  $\vec{a} - \vec{b}$ ,  $\vec{a} + 3 \cdot \vec{b} - \vec{c}$ ,  $\vec{a} \cdot \vec{b}$ ,  $\vec{a} \times \vec{b}$ ,  $(\vec{a} \times \vec{b}) \cdot \vec{c}$ **Завдання 2.** Дано  $\vec{a}$ , $\vec{b}$  $\ddot{\phantom{0}}$  $\sum_{i=1}^{\infty}$ ри $\vec{a}$ , $\vec{b}$ , $\vec{c}$ . Знайти площу паралелограма, побудованого на векторах *a i b*<sup>1</sup>.  $\frac{1}{1}$ 

**Завдання 3.** Дано вектори *a* ,*b* , *c* . Знайти об'єм паралелепіпеда, побудованого на цих векторах.  $\rightarrow$ 

**Завдання 4.** Дано вектори *a* ,*b* , *c* . Довести, що вони утворюють базис на множині всіх векторів. Розкласти вектор  $\vec{d} = (20, -27, 35)$  за цим базисом.

Варіанти індивідуальних завдань наведено в таблиці 1.

Таблиця 1

|                |                                                               |                | т иолици т                                                         |
|----------------|---------------------------------------------------------------|----------------|--------------------------------------------------------------------|
| $N_2$          | Вектори $\vec{a}$ , $\vec{b}$ , $\vec{c}$                     | $\mathbf{N_2}$ | Вектори $\vec{a}$ , $\vec{b}$ , $\vec{c}$                          |
| $\mathbf{1}$   | $\vec{a} = (3,-2,1), \vec{b} = (-1,1,-2), \vec{c} = (1,3,5)$  | 9              | $\vec{a} = (4, -2, -3), \vec{b} = (0, 1, 3), \vec{c} = (-1, 3, 5)$ |
| 2              | $\vec{a} = (2,3,-1), \vec{b} = (1,-2,3), \vec{c} = (-2,2,1)$  | 10             | $\vec{a} = (-2,1,1), \vec{b} = (1,5,0), \vec{c} = (1,0,5)$         |
| 3              | $\vec{a} = (4,-2,-4), \vec{b} = (6,-3,2), \vec{c} = (0,2,3)$  | 11             | $\vec{a} = (3,-1,-2), \vec{b} = (1,2,-1), \vec{c} = (1,-3,2)$      |
| $\overline{4}$ | $\vec{a} = (3,-5,2), \vec{b} = (2,-5,-7), \vec{c} = (-2,1,2)$ | 12             | $\vec{a} = (2,-2,1), \vec{b} = (2,3,6), \vec{c} = (1,0,-2)$        |
| 5              | $\vec{a} = (3,-1,5), \vec{b} = (1,2,-3), \vec{c} = (2,3,1)$   | 13             | $\vec{a} = (2,-3,1), \vec{b} = (1,-2,3), \vec{c} = (-1,-3,5)$      |
| 6              | $\vec{a} = (5,2,5), \vec{b} = (2,-1,2), \vec{c} = (-2,1,3)$   | 14             | $\vec{a}$ = (2,2,1), $\vec{b}$ = (6,3,2), $\vec{c}$ = (1,3,4)      |
| $\tau$         | $\vec{a} = (5,0,-5), \vec{b} = (-2,1,2), \vec{c} = (2,-2,3)$  | 15             | $\vec{a} = (2,-3,1), \vec{b} = (-1,3,2), \vec{c} = (1,0,4)$        |
| 8              | $\vec{a} = (2,6,-1), \vec{b} = (2,0,-1), \vec{c} = (1,-2,3)$  | 16             | $\vec{a}$ = (0,2,4), $\vec{b}$ = (6,3,2), $\vec{c}$ = (-1,3,2)     |

#### **Додаткові завдання**

1. Вектори  $\overline{AB} = \{2, 6, 4\}$  і  $\overline{AC} = \{4, 2, -2\}$  співпадають із сторонами  $\triangle ABC$ . Знайти координати вектора *BN* , який співпадає з медіаною, проведеною з вершини *В*.

2. Вектори  $\overline{AB} = \{2, -1, 3\}, \overline{AD} = \{-1, 0, 1\}$  співпадають із сторонами паралелограма *ABCD*. Знайти координати і довжину вектора *DB* .

3.  $|\vec{a}| = 3, |\vec{b}| = 5, |\vec{a}, \vec{b}| = \frac{\pi}{2}$ . 3 3,  $|\vec{b}| = 5$ ,  $|\vec{a}, \vec{b}| = \frac{\pi}{3}$  $\int$  $\mathcal{L}_{\mathcal{L}}$  $\overline{\phantom{a}}$ и ж  $= 3, |b| =$  $\wedge$  $\vec{a}$  = 3,  $\vec{b}$  = 5,  $\begin{pmatrix} \vec{a} \\ \vec{a} \end{pmatrix}$  =  $\frac{\pi}{2}$ . Обчислити  $(\vec{a} - 2\vec{b})^2$ .

4. Знайти при якому значенні  $\alpha$  вектори  $\vec{a} = {\alpha; -3; 2}$ ,  $i \vec{b} = {\{1; 2; -\alpha\}}$ перпендикулярні?

5. Знайти координати вектора  $(2\vec{a}-\vec{b}) \times (2\vec{a}+3\vec{b})$ , , якщо  $\vec{a} = \{3; -1; -2\}, \ \vec{b} = \{1; 2; -1\}.$ 

6. Знайти кут між векторами:  $a = \{-1, 1, 0\}$ , *i*  $b = \{1, -2, 2\}$ .

7. Знайти 
$$
\left|\left|\overrightarrow{m}+2\overrightarrow{n}\right\rangle \times \left(2\overrightarrow{m}+\overrightarrow{n}\right)\right|
$$
, якщо  $\left|\overrightarrow{m}\right|=2$ ,  $\left|\overrightarrow{n}\right|=1$ ,  $\left(\overrightarrow{m},\overrightarrow{n}\right)=\frac{\pi}{6}$ .

8. Знайти об'єм піраміди з вершинами: *A*(2; 1; 0), *B*(0; 3; 1), *C*(2; 0; 6), *D*(2; 3; 8).

9. Знайти площу трикутника з вершинами: *A*(1; - 2; 8), *B*(0; 0; 4), *C*(6; 2; 0).

# **Лабораторна робота № 4**

# **Тема: ПРЯМА НА ПЛОЩИНІ. РІЗНІ ВИДИ РІВНЯНЬ ПРЯМОЇ НА ПЛОЩИНІ**

**Мета роботи:** Вивчення можливостей програми MathCad для побудови різних рівнянь прямої в прямокутній декартовій системі координат. Оволодіти навичками розв'язання задач, в яких використовуються різні види прямої на площині.

# **Зміст роботи**:

1. Побудова різних видів прямої на площині**.**

2. Розв'язання типових задач на складання рівняння прямої.

3. Виконання запропонованих завдань засобами MathCad та звичайним способом.

**Зміст звіту**: Короткі теоретичні відомості. Постановка індивідуальних завдань та результати їх виконання.

# **Теоретичні відомості**

# **1**. **Різновиди рівнянь прямої на площині**

Будь-яка пряма в декартовій системі координат визначається рівнянням першого порядку.

Наведемо різні види рівнянь прямої в просторі:

1)  $Ax + By + C = 0$  (1)

— загальне рівняння прямої, де  $\vec{n} = (A, B)$  — нормальний вектор, який перпендикулярний до заданої прямої;

2) 
$$
A(x-x_0)+B(y-y_0)=0
$$
 (2)

– рівняння прямої, що проходить через точку  $\,M_{\,0}(x_{\rm 0},y_{\rm 0})\,$ із заданим нормальним вектором  $\vec{n} = (A, B);$ 

$$
3) \frac{x}{a} + \frac{y}{b} = 1
$$
 (3)

– рівняння прямої у відрізках, тобто прямої, яка відтинає вздовж координатних осей відрізки, величини яких відповідно дорівнюють *a*,*b* ;

$$
(4) \frac{x - x_0}{l} = \frac{y - y_0}{m}
$$

– рівняння прямої, що проходить через точку  $M_0(x_0, y_0)$  паралельно вектору  $\vec{s} = (l,m)$ , який називається напрямним вектором даної прямої(канонічне);

$$
5) \begin{cases} x = x_0 + tl \\ y = y_0 + tm \end{cases}
$$
 (5)

– параметричне рівняння прямої, де *t* – параметр;

$$
6) \frac{x - x_1}{x_2 - x_1} = \frac{y - y_1}{y_2 - y_1} \tag{6}
$$

– рівняння прямої, що проходить через дві задані точки  $M_1(x_1, y_1)$  і  $M_2(x_2, y_2)$ :

$$
(7) \quad y - y_0 = k(x - x_0) \tag{7}
$$

– рівняння прямої, що проходить через задану точку  ${M}_0(x_0,y_0)$  із заданим кутовим коефіцієнтом  $k = t g \alpha$ , де  $\alpha$  – кут, який утворює пряма з додатнім напрямком осі Ox;

$$
8) \qquad y = kx + b \tag{8}
$$

– рівняння прямої з кутовим коефіцієнтом:

$$
9) x \cos \alpha + y \sin \alpha - p = 0. \tag{9}
$$

– нормальне рівняння прямої, де *р* – відстань від початку координат до прямої,  $\alpha$  – кут, який утворює нормаль прямої із додатнім напрямком осі Ох.

# **2. Кут між двома прямими. Умови паралельності та перпендикулярності двох прямих**

Нехай дві прямі задані в загальному вигляді:  $A_1x + B_1y + C_1 = 0$ та  $A_2x + B_2y + C_2 = 0$ , тоді косинус кута між ними обчислюється за формулою:

$$
\cos \varphi = \frac{A_1 A_2 + B_1 B_2}{\sqrt{A_1^2 + B_1^2} \cdot \sqrt{A_2^2 + B_2^2}}.
$$
\n(10)

Нехай дві прямі задані у вигляді:  $y = k_1x + b_1$  та  $y = k_2x + b_2$ , тоді тангенс кута між ними обчислюється за формулою:

$$
tg\varphi = \frac{k_2 - k_1}{1 + k_1 k_2} \,. \tag{11}
$$

Нехай дві прямі задані у вигляді: 1 1 1 1 *m y y l*  $\frac{x - x_1}{t} = \frac{y - y_1}{t}$  **ra** 2 2 2 2 *m y y l*  $\frac{x-x_2}{1} = \frac{y-y_2}{y}$ , тоді косинус

кута між цими прямими обчислюється за формулою:

$$
\cos \varphi = \frac{l_1 l_2 + m_1 m_2}{\sqrt{l_1^2 + m_1^2} \cdot \sqrt{l_2^2 + m_2^2}} \,. \tag{12}
$$

# **Умови паралельності двох прямих:**

- 1) прямі задані в загальному вигляді, тоді 2 1 2 1 *B B A*  $\frac{A_1}{A_1} = \frac{B_1}{B_2}$ ;
- 2) прямі задані з кутовим коефіцієнтом, тоді  $k_1 = k_2$ ;
- 3) прямі задані в канонічному вигляді, тоді 2 1 2 1 *m m l*  $\frac{l_1}{l_1} = \frac{m_1}{m_1}$ .

# **Умови перпендикулярності двох прямих:**

- 1) прямі задані в загальному вигляді, тоді  $A_1A_2 + B_1B_2 = 0$ ;
- 2) прямі задані з кутовим коефіцієнтом, тоді  $k_1 \cdot k_2 = -1$ ;
- 3) прямі задані в канонічному вигляді, тоді  $l_1 l_2 + m_1 m_2 = 0$ .

# **3. Відстань від точки**  $\overline{M}_0(x_0, y_0)$  до прямої:

1) пряма задана в загальному вигляді, тоді

$$
d = \frac{|Ax_0 + By_0 + C|}{\sqrt{A^2 + B^2}};
$$
\n(13)

2) пряма задана в нормальному вигляді, тоді

$$
d = |x_0 \cos \alpha + y_0 \sin \alpha - p|.
$$
 (14)

# **4. Побудова різних видів прямої за допомогою MathCad**

Побудова прямої на площині здійснюється за допомогою полички інструментів Graph із полички Math.

**Приклад 1.** Записати рівняння прямої, що проходить через точку *A*(3,1) перпендикулярно вектору  $\vec{n} = (8,4)$  та побудувати її графік.

Введемо до розгляду два вектори, скалярний добуток яких дорівнює нулю. Вектор *AM* перпендикулярний до вектора *n* . Лістинг має такий вигляд:

ORIGIN := 1  
\n
$$
n := \binom{8}{4} \qquad AM := \binom{x-3}{y+1}
$$
\n
$$
n \cdot AM = 0 \rightarrow 8 \cdot x - 20 + 4 \cdot y = 0
$$
\n
$$
y(x) := root(8 \cdot x - 20 + 4 \cdot y, y) \rightarrow -2 \cdot x + 5
$$

.<br>Задаємо точку А і координати початку і кінця вектора *п* та зобразимо пряму і вектор на площині. При побудові використовуємо вже відоме нам форматування графіків, властивість Формат – Оси X-Y, Трассировки. Тут *nx,ny* – координати вектора *n* , *Ax, Ay* – координати точки *А.*

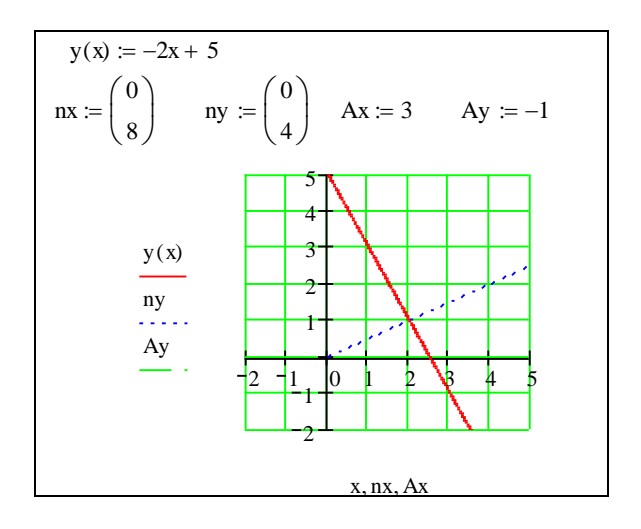

**Приклад 2.** Записати та побудувати рівняння прямої, що проходить через дві точки  $A(x_1, y_1)$  **i**  $B(x_2, y_2)$ , де  $x_1 = 2$ ,  $y_1 = -4$ ,  $x_2 = 5$ ,  $y_2 = 7$ . Виконання даного завдання вказано на лістингу.

34

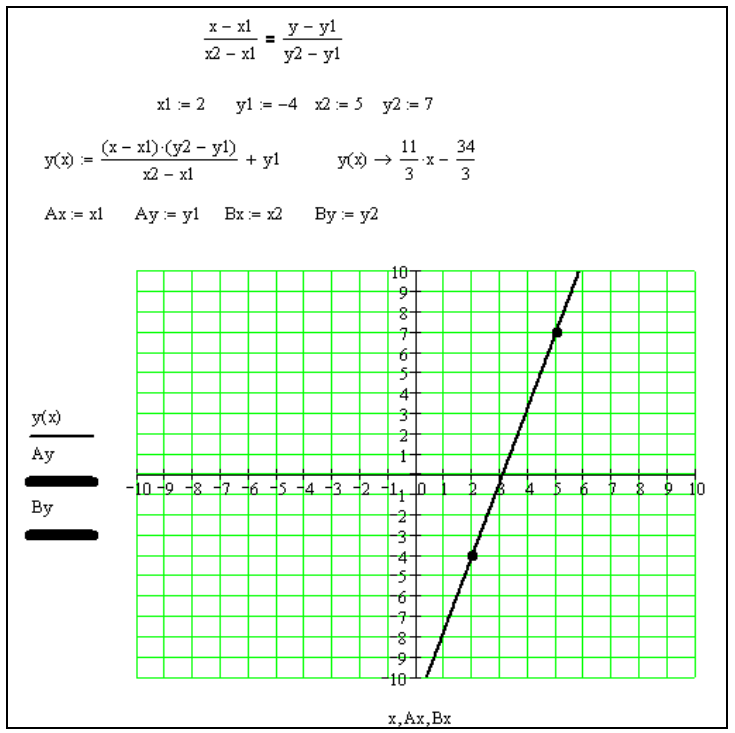

Приклад 3. Записати та побудувати рівняння прямої, що проходить через точку  $A(x_0, y_0)$  із заданим кутовим коефіцієнтом к.

Розв'язок поданий на лістингу.

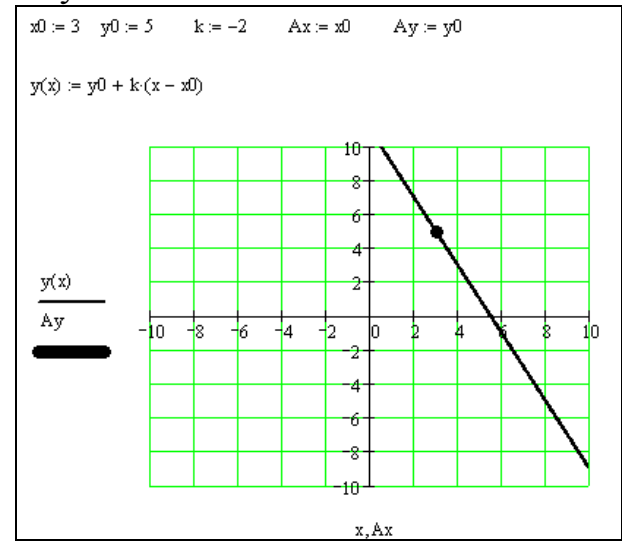

Приклад 4. Записати та побудувати рівняння прямої у відрізках, де а=4, b=9. Виконання даного завдання вказано на лістингу.

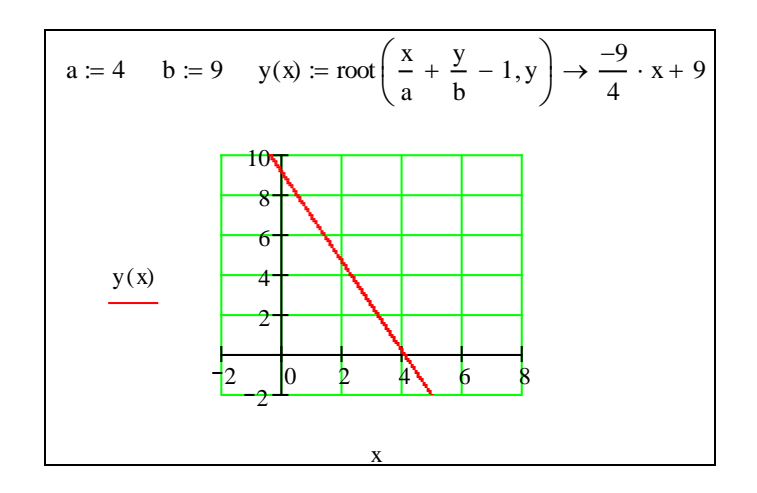

**Приклад 5.** Обчислити відстань між паралельними прямими  $6x-8y+5=0$  та  $3x-4y-10=0$ .

Для розв'язання даної задачі необхідно знайти координати довільної точки, яка належить першій прямій, а потім знайти відстань від цієї точки до другої прямої. Лістинг розв'язку задачі наведений нижче.

x := 0  
\n6x - 8y + 5 = 0 solve, y 
$$
\rightarrow \frac{5}{8}
$$
  
\nN $\left(0, \frac{5}{8}\right)$   
\nx1 := 0 \t y1 :=  $\frac{5}{8}$  A := 3 B := -4 C := -10  
\nd :=  $\frac{|A \cdot x1 + B \cdot y1 + C|}{\sqrt{A^2 + B^2}}$   
\nd = 2.5

**Приклад 6.** Дано рівняння прямої 2*x* +3*y* + 4 0 . Скласти рівняння прямої, яка проходить через точку  $M(2, 1)$ : а) паралельно до даної прямої; б) перпендикулярно до даної прямої.

Лістинг виконання даного завдання:

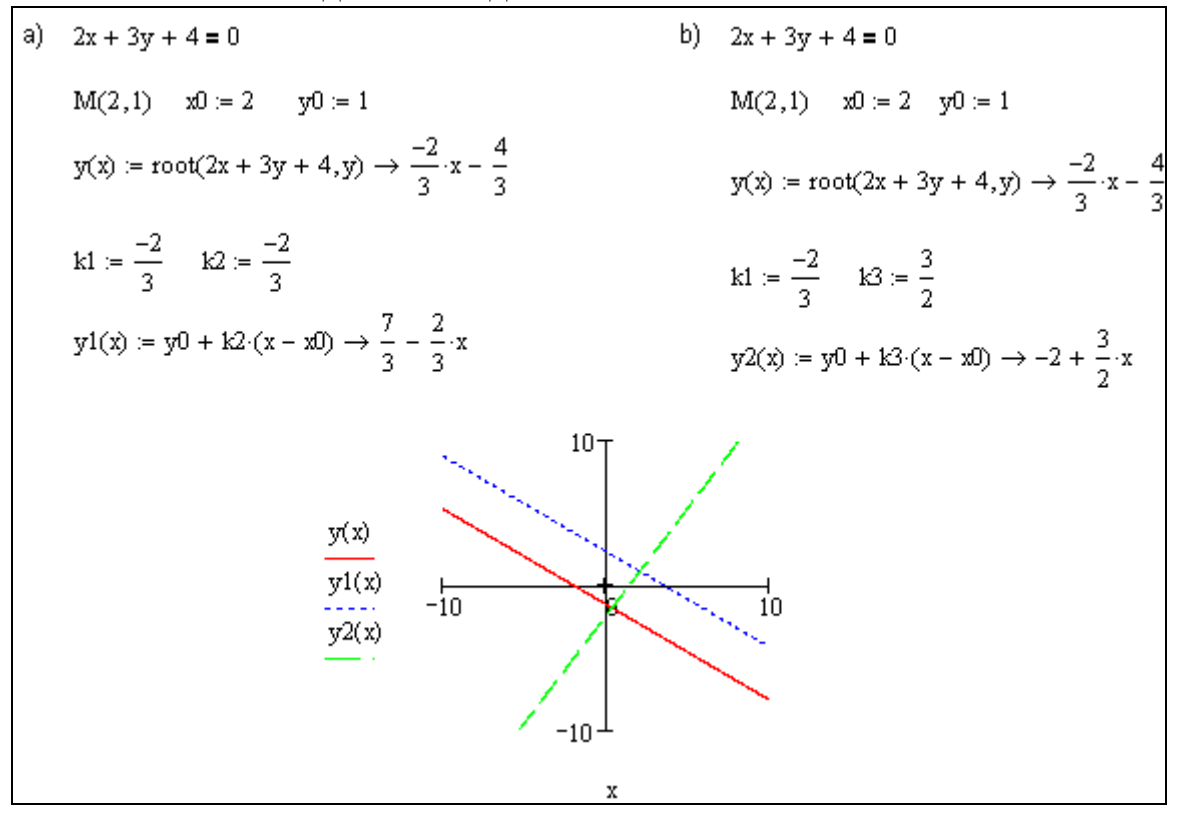

# **Завдання 1**

- 1. Площа трикутника  $S=8$  кв.од.: дві його вершини  $A(1;-2)iB(2;3)$ , а третя вершина лежить на прямій  $2x + y - 2 = 0$ . Визначити координати цієї вершини.
- 2. Скласти рівняння прямої, що проходить через початок координат: а) паралельно; б) перпендикулярно до прямої  $3x - 4y + 5 = 0$ .
- 3. Знайти проекцію точки  $A(4, 6)$  на пряму  $5x 4y 3 = 0$ .
- 4. Дано вершини трикутника *A*(1;-1), *B*(2;1), *C*(3; 2) . Знайти рівняння висоти, яка проведена з вершини *В*.
- 5. Знайти точку, симетричну з точкою  $B(8, -9)$  відносно прямої, що проходить через точки *C*(3; - 4) *i D*(-1; - 2).
- 6. Знайти кут між прямими: а)  $3x+2y-4=0$  *i*  $5x-2y+17=0$ ;  $\sigma$ )  $y = -2x + 3$  i  $y = 3x + 4$ .
- 7. Точка A(-4;5) є вершиною квадрата, діагональ якого лежить на прямій 7*x* - *y* + 8 0 . Скласти рівняння сторін цього квадрата, що проходять через точку *А*, та рівняння іншої його діагоналі.
- 8. З точки  $A(-2,3)$  під кутом  $\alpha$  до осі  $Ox$  напрямлено промінь світла. Дійшовши до осі *Ox* , промінь відбивається. Знайти рівняння прямих, на яких лежать напрямлений і відбитий промені, якщо  $tg\alpha = \sqrt{3}$ .
- 9. Визначити, при яких значеннях *m* i *n* пряма  $(m+2n-3)x + (2m-n+1)y + 6m+9 = 0$ паралельна до осі ординат і відтинає на осі абсцис відрізок, величина якого дорівнює *–3*. Записати рівняння цієї прямої.
- 10. Дано рівняння двох сторін прямокутника  $3x 2y 5 = 0$  *i*  $2x + 3y + 7 = 0$ , а також одну з його вершин *A*(- 2;1) . Обчислити площу цього прямокутника.
- 11. Обчислити віддаль між паралельними прямими  $4x 3y + 15 = 0$  і  $8x 6y + 25 = 0$ .
- 12. Скласти рівняння бісектрис кутів, що утворюються при перетині двох прямих  $x-2y-3=0$  *i*  $2x+4y+7=0$ .
- 13. Обчислити відхилення точки  $A(-2,1)$  від прямої  $L: 3x 4y + 15 = 0$ .
- 14. Знайти точку, симетричну з точкою  $B(4,2)$  відносно прямої  $3x 2y + 7 = 0$ .
- 15. Дана пряма  $L: 2x + 3y + 4 = 0$ . Скласти рівняння прямих, що проходять через точку  $A(2,1)$  під кутом  $\alpha = 45^{\circ}$  до даної прямої.

# **Завдання 2**

- 1. Рівняння однієї із сторін квадрата *x* + 3*y* 5 0 . Скласти рівняння трьох інших сторін квадрата, якщо *P*(-1,0) – точка перетину його діагоналей. Зробити малюнок.
- 2. Дані рівняння однієї із сторін ромба  $x-3y+10=0$  і однієї з його діагоналей *x* + 4*y* - 4 0. Діагоналі ромба перетинаються в точці *P*(0,1)*.* Знайти рівняння інших сторін ромба. Зробити малюнок.
- 3. Рівняння двох сторін паралелограма  $x+2y+2=0$  i  $x+y-4=0$ , а рівняння однієї з його діагоналей *x* - 2 0 . Знайти координати вершин паралелограма. Зробити малюнок.
- 4. Дані дві вершини *A*(-3, 3) і *B*(5,-1) і точка *D*(4, 3) перетину висот трикутника. Скласти рівняння його сторін. Зробити малюнок.
- 5. Дані вершини *A*(-3,-2)*, B*(4,-1)*, C*(1, 3) трапеції *АВСD (AD║BC).* Відомо, що діагоналі трапеції взаємно перпендикулярні. Знайти координати вершини *D* цієї трапеції. Зробити малюнок.
- 6. Дані рівняння двох сторін трикутника  $5x-4y+15=0$  і  $4x+y-9=0$ . Його медіани перетинаються в точці *P*(0, 2)*.* Скласти рівняння третьої сторони трикутника. Зробити малюнок.
- 7. Дані дві вершини A(2,-2) і B(3,-1) і точка P(1,0) перетину медіан трикутника *АВС*. Скласти рівняння висоти трикутника, проведеної через третю вершину *С.* Зробити малюнок.
- 8. Задані рівняння двох висот трикутника  $x + y = 4$  i  $y = 2x$  i одна з його вершин *A*(0, 2)*.* Скласти рівняння сторін трикутника. Зробити малюнок.
- 9. Дані рівняння двох медіан трикутника  $x-2y+1=0$  і  $y-1=0$  і одна з його вершин *A*(1, 3)*.* Скласти рівняння його сторін. Зробити малюнок.
- 10. Дві сторони трикутника задані рівняннями  $5x 2y 8 = 0$  і  $5x + 2y + 8 = 0$ , а середина третьої сторони співпадає з початком координат. Скласти рівняння цієї сторони. Зробити малюнок.
- 11. Скласти рівняння і побудувати лінію, відстань кожної точки якої від початку координат і від точки *A*(5, 0) відноситься як *2׃1*.
- 12. Скласти рівняння і побудувати лінію, відстань кожної точки якої від точки  $A(-1, 0)$  в два рази менша відстані її від прямої  $x = -4$ .
- 13. Скласти рівняння і побудувати лінію, відстань кожної точки якої від точки *A*(2, 0) і від прямої 5*x* +8 0 відносяться, як *5׃4*.
- 14. Скласти рівняння і побудувати лінію, кожна точка якої знаходиться в два рази далі від точки *A*(4, 0) , як від точки *B*(1, 0)*.*
- 15. Скласти рівняння і побудувати лінію, відстань кожної точки якої від точки *A*(2, 0) і від прямої 2*x* + 5 0 відносяться, як *4׃5*.

# **Лабораторна робота №5**

# **Тема: Площина і пряма в просторі**

**Мета роботи:** Вивчення можливостей програми MathCad для побудови різних видів рівнянь площини та прямої в просторі. Оволодіти навичками розв'язування задач, в яких використовуються різні види рівнянь площини та прямої в просторі.

# **Зміст роботи**

- 1. Побудова площини в просторі.
- 2. Побудова прямої в просторі.
- 3. Розв'язання типових задач на складання рівняння площини та прямої в просторі.
- 4. Виконання індивідуальних завдань засобами MathCad та звичайним способом, розв'язання оформити в зошит.

**Зміст звіту**: Короткі теоретичні відомості. Постановка індивідуальних завдань та результати їх виконання.

# **Теоретичні відомості**

**1**. Всяка площина в прямокутній системі координат визначається рівнянням першого порядку і, навпаки, кожне рівняння першого порядку з трьома невідомими задає в прямокутній системі координат площину.

# **Основні види рівнянь площини:**

1) 
$$
Ax + By + Cz + D = 0
$$
 (1)

— загальне рівняння площини, де вектор  $\vec{n} = (A, B, C)$  — нормальний вектором цієї площини;

2) 
$$
A(x-x_0)+B(y-y_0)+C(z-z_0)=0
$$
 (2)

– рівнянням площини, що проходить через задану точку  $M_0(x_0, y_0, z_0)$ , перпендикулярно до вектора  $\vec{n} = (A, B, C)$ ;

$$
3) \frac{x}{a} + \frac{y}{b} + \frac{z}{c} = 1
$$
 (3)

– рівнянням площини, що відтинає вздовж координатних осей відрізки з відповідними величинами *a*, *b* і *c*;

$$
4) \begin{vmatrix} x - x_1 & y - y_1 & z - z_1 \ x_2 - x_1 & y_2 - y_1 & z_2 - z_1 \ x_3 - x_1 & y_3 - y_1 & z_3 - z_1 \ \end{vmatrix} = 0
$$
\n
$$
(4)
$$

– рівняння площини, що проходить через три задані точки;

$$
M_1(x_1, y_1, z_1) M_2(x_2, y_2, z_2) M_3(x_3, y_3, z_3):
$$
  
5) 
$$
x \cos \alpha + y \cos \beta + z \cos \gamma - p = 0
$$
 (5)

– нормальне рівняння площини, де віддаль якої від початку координат дорівнює  $p$ , а  $\alpha$ ,  $\beta$ ,  $\gamma$  - кути, що утворює нормаль цієї площини з координатними осями  $O_x$ ,  $O_y$ ,  $O_z$ .

Для зведення загального рівняння площини (1) до нормального вигляду (5) потрібно рівняння (1) помножити на нормуючий множник  $\mu = \pm \frac{1}{\sqrt{1-\frac{1}{1-\frac{1}{1-\frac{1}{1-\frac{1}{1-\frac{1}{1-\frac{1}{1-\frac{1}{1-\frac{1}{1-\frac{1}{1-\frac{1}{1-\frac{1}{1-\frac{1}{1-\frac{1}{1-\frac{1}{1-\frac{1}{1-\frac{1}{1-\frac{1}{1-\frac{1}{1-\frac{1}{1-\frac{1}{1-\frac{1}{1-\frac{1}{1-\frac{1}{1-\frac{1}{1-\frac{1}{1-\frac$  $A^2 + B^2 + C^2$  $\mu = \pm \frac{1}{\sqrt{1-\frac{1}{2}} \sqrt{1-\frac{1}{2}} \$ 

якого вибирається протилежним до знака вільного члена *D*. Якщо *D=0,* то знак можна обрати довільно.

#### **2. Кут між двома площинами**

Нехай площини  $P_1$  і  $P_2$  задані рівняннями

 $P_1$  :  $A_1x + B_1y + C_1z + D_1 = 0$ ,  $P_2$ :  $A_2x + B_2y + C_2z + D_2 = 0$ ,

Кут між ними визначається як кут  $\varphi$  між нормальними векторами  $\vec{n}_1 = (A_1, B_1, C_1)$ і  $\vec{n}_2 = (A_2, B_2, C_2)$ цих площин:

$$
\cos\varphi = \frac{\vec{n}_1 \cdot \vec{n}_2}{|\vec{n}_1| \cdot |\vec{n}_2|} = \frac{A_1 A_2 + B_1 B_2 + C_1 C_2}{\sqrt{A_1^2 + B_1^2 + C_1^2} + \sqrt{A_2^2 + B_2^2 + C_2^2}}.
$$
(6)

Дві площини *Р*<sub>1</sub> і *Р*2 паралельні тоді і тільки тоді, коли

$$
\frac{A_1}{A_2} = \frac{B_1}{B_2} = \frac{C_1}{C_2}
$$

Дві площини *P*<sub>1</sub> і *P*<sub>2</sub> взаємно перпендикулярні тоді і тільки тоді, коли

$$
A_1A_2 + B_1B_2 + C_1C_2 = 0.
$$

Віддаль *d* від точки  $\overline{M}_{0}(x_{0}, y_{0}, z_{0})$  до площини (1) обчислюється за формулою:

$$
d = \frac{|Ax_0 + By_0 + Cz_0 + D|}{\sqrt{A^2 + B^2 + C^2}}.
$$
\n(7)

# **3. Різні види рівнянь прямої в просторі:**

1) Загальне рівняння прямої в просторі.

Пряму лінію в просторі можна розглядати, як перетин двох площин. Якщо  $A_1x + B_1y + C_1z + D_1 = 0$  – рівняння однієї з цих площин,  $A_2x + B_2y + C_2z + D_2 = 0$  – другої з цих площин, то система двох рівнянь задає загальне рівняння прямої в просторі:

$$
\begin{cases} A_1 x + B_1 y + C_1 z + D_1 = 0 \\ A_2 x + B_2 y + C_2 z + D_2 = 0 \end{cases}
$$
 (8)

2) Канонічне рівняння прямої, де  $M_0(x_0, y_0, z_0)$  - точка, через яку проходить пряма, *s* (*m*,*n*, *p*) –напрямний вектор прямої:

$$
\frac{x - x_0}{m} = \frac{y - y_0}{n} = \frac{z - z_0}{p} \,. \tag{9}
$$

За напрямний вектор прямої (9) можна взяти векторний добуток  $\vec{n}_1 \times \vec{n}_2$ нормальних векторів  $\vec{n}_1 = (A_1, B_1, C_1)$  і  $\vec{n}_2 = (A_2, B_2, C_2)$  відповідних площин:

$$
\vec{s} = \vec{n}_1 \times \vec{n}_2 = \begin{cases} \begin{vmatrix} B_1 & C_1 \\ B_2 & C_2 \end{vmatrix}, -\begin{vmatrix} A_1 & C_1 \\ A_2 & C_2 \end{vmatrix}, \begin{vmatrix} A_1 & B_1 \\ A_2 & B_2 \end{vmatrix} \end{cases} \tag{10}
$$

3) Рівняння прямої, що проходить через дві задані точки  $M_1(x_1; y_1; z_1)$  і  $M_2(x_2; y_2; z_2):$ 

$$
\frac{x - x_1}{x_2 - x_1} = \frac{y - y_1}{y_2 - y_1} = \frac{z - z_1}{z_2 - z_1}.
$$
\n(11)

4) Параметричне рівняння прямої, що проходить через точку  $M_0(x_0, y_0, z_0)$  в

напрямку вектора  $\vec{s} = (m, n, p)$ :  $\overline{\mathcal{L}}$  $\overline{\phantom{a}}$ н  $\left($  $= z_0 +$  $= y_0 +$  $= x_0 +$ . .<br>, .<br>,  $\mathbf{0}$  $\mathbf{0}$ 0  $z = z_0 + pt$  $y = y_0 + nt$  $x = x_0 + mt$ (12)

#### **4**. **Кут між двома прямими**

Кут між двома прямими – це кут між їх напрямними векторами. Дві прямі паралельні тоді і тільки тоді, коли координати їх напрямних векторів пропорційні.

Кут  $\varphi$  між прямою (9) і площиною (1) можна знайти за допомогою формули:

$$
\sin \varphi = \frac{|Am + Bn + Cp|}{\sqrt{A^2 + B^2 + C^2} \cdot \sqrt{m^2 + n^2 + p^2}}.
$$
\n(13)

Пряма і площина паралельні тоді і тільки тоді, коли *Am* + *Bn* +*Cp* 0 . Пряма і площина перпендикулярні тоді і тільки тоді, коли  $A = B = C$ . *p C n B m*  $\frac{A}{A} = \frac{B}{A}$ 

#### **5. Побудова різних видів площини та прямої за допомогою MathCad.**

**Приклад 1.** Записати рівняння площини, що проходить через задану точку *A*(1, 3, - 2), перпендикулярно до вектора *n*(1,-2,5) та зобразити її в просторі. Методику розв'язання подано на лістингу.

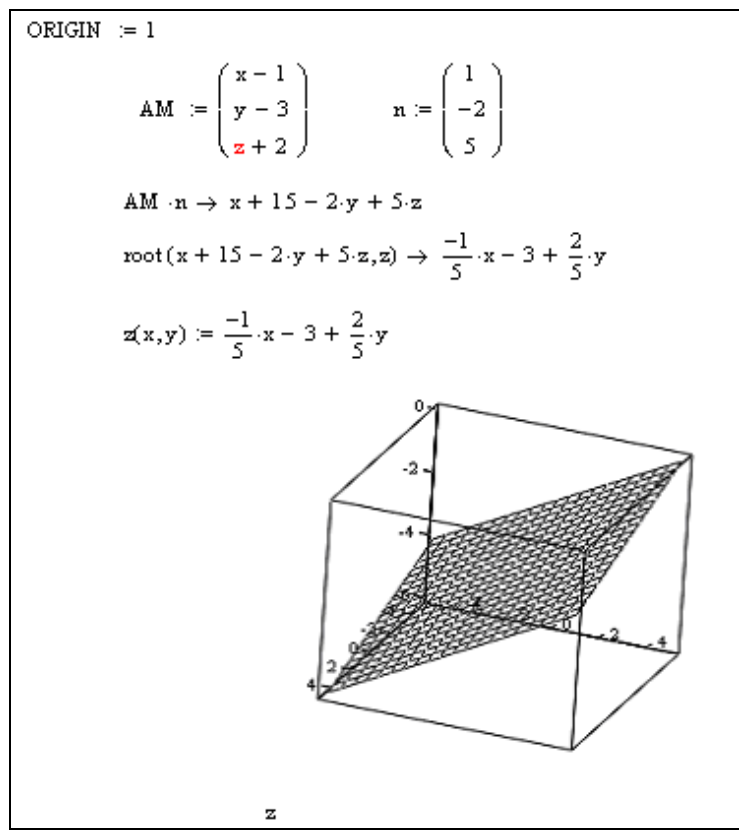

При побудові використовуємо поличку інструментів *Инструменты графиков* / *график поверхности* або *3D точечный график*. При форматуванні графіка поверхні задаємо різні параметри за допомогою властивості *Формат*. Поворот осей координат можна здійснювати за допомогою миші у вікні графіка.

**Приклад 2.** Записати рівняння площини, що проходить через три точки та виконати малюнок.

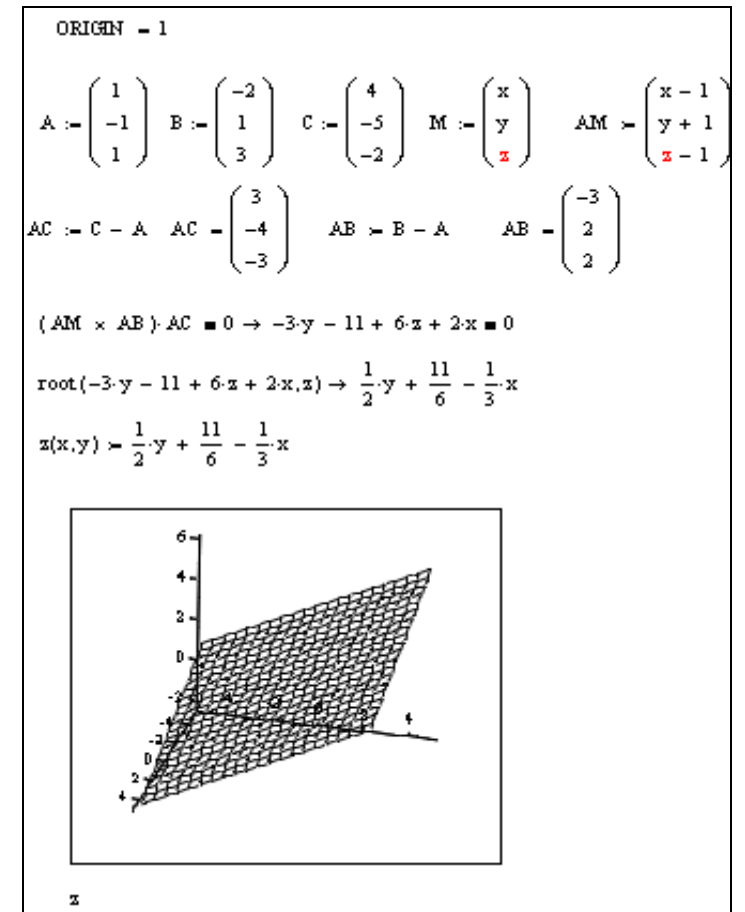

**Приклад 3.** Побудувати пряму, що задана в загальному виді  $\overline{\mathcal{L}}$ н  $\left($  $-x + 3y - 5 =$  $+ 12y + 4 =$  $3y - 5 = 0$  $2x+12y+4=0$  $x + 3y$  $x+12y+4=0$ .

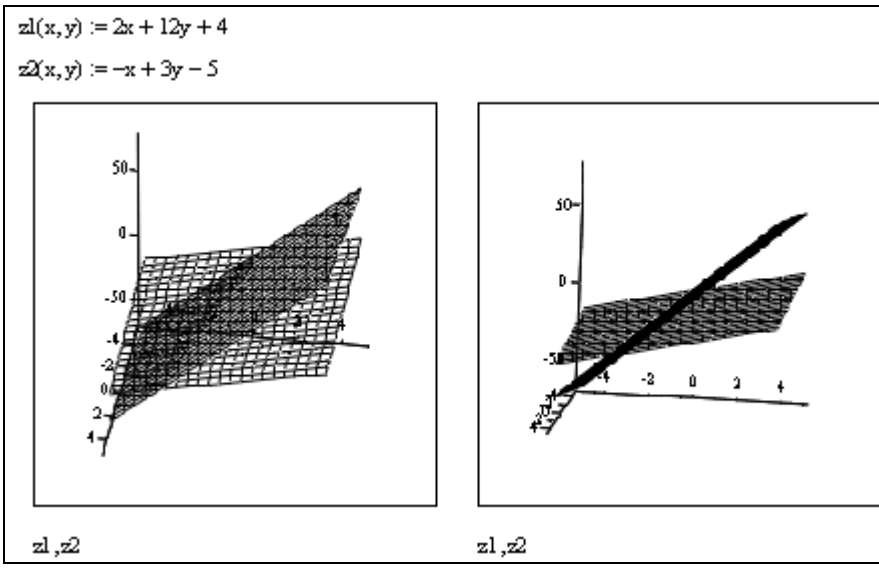

**Приклад 4.** Знайти проекцію точки  $A(5, 2, -1)$  на площину  $2x - y + 3z + 23 = 0$ .

Через точку перпендикулярно до площини проведемо пряму, напрямним вектором якої буде нормальний вектор заданої площини, а саме,  $\vec{s} = \vec{n} = (2, -1, 3)$ . Далі знайдемо точку перетину прямої з площиною. Ця точка *Р* і буде проекцією точки *А* на площину. Розв'язок поданий на лістингу.

A(5,2,-1) 
$$
x0 := 5
$$
  $y0 := 2$   $x0 := -1$   
\n
$$
s := \begin{pmatrix} 2 \\ -1 \\ 3 \end{pmatrix}
$$
  $s1 := 2$   $s2 := -1$   $s3 := 3$   
\nL: 
$$
\frac{x - x0}{s1} = \frac{y - y0}{s2} = \frac{z - x0}{s3}
$$
 P:  $2x - y + 3z + 23 = 0$   
\ngiven  
\nx = x0 + s1 t  
\ny = y0 + s2 t  
\nz = x0 + s3 t  
\n $2x - y + 3z + 23 = 0$   
\nfind(x, y, z, t)  $\rightarrow$   $\begin{pmatrix} 1 \\ 4 \\ -7 \\ -2 \end{pmatrix}$   
\n
$$
P(1, 4, -7)
$$

**Приклад 5.** Скласти рівняння площини, яка проходить через точку  $A(3, 4, -5)$ паралельно до векторів  $\vec{a} = (3,1,-1), \vec{b} = (1,-2,1)$  $\vec{a} = (3,1,-1), \vec{b} = (1,-2,1).$ 

Нехай  $M(x, y, z)$ довільна точка шуканої площини. Тоді вектор *AM* (*x* -3, *y* -1,*z* +1) належить цій площині і тому компланарний з векторами *a b*  $\vec{a}$  i  $\vec{b}$ . Таким чином, записавши умову компланарності отримаємо шукану площину (див. лістинг).

$$
\begin{vmatrix} x-3 & y-4 & z+5 \ 3 & 1 & -1 \ 1 & -2 & 1 \end{vmatrix} = 0 \text{ simplify } \rightarrow -x - 16 - 4 \cdot y - 7 \cdot z = 0
$$

#### **Завдання для індивідуальної роботи**

#### **Варіант 1**

- 1. Задано чотири точки  $A_1(3, 1, 4), A_2(-1, 6, 1), A_3(-1, 1, 6), A_4(0, 4, -1)$ . Знайти: 1)довжину  $A_1A_2$ ; 2) рівняння прямої  $A_3A_2$ ; 3) рівняння площини  $A_1A_2A_3$ ; 4) рівняння площини, яка проходить через точку *A*4 , перпендикулярно до прямої  $A_2 A_3$ .
- 2. Знайти відстань від точки  $A(2, 3, -1)$ до площини  $7x 6y 6z + 42 = 0$ .
- 3. Скласти рівняння площини, що проходить через точку  $A(2, 1, -4)$  і паралельна до векторів  $\vec{a} = (1, -1, 3)$  і  $\vec{b} = (-2, 1, 1)$  $\rightarrow$ .

# **Варіант 2**

- 1. Задано чотири точки  $A_1(3, -1, 2), A_2(-1, 0, 1), A_3(1, 7, 3), A_4(8, 5, 8)$ . Знайти: 1)довжину  $A_1A_4$ ; 2) рівняння прямої  $A_4A_2$ ; 3) рівняння площини  $A_4A_2A_3$ ; 4) рівняння площини, яка проходить через точку *A*4 , перпендикулярно до прямої  $A_1A_3$ .
- 2. Знайти відстань від точки *A*(2, 4, 2) до площини 2*x* +11*y* +10*z* -10 0 .
- 3. Знайти тупий кут між прямими  $x = 3t - 2$ ,  $y = 0$ ,  $z = -t + 3$ і  $x = 2t - 1$ ,  $y = 0$ ,  $z = t - 3$ .

# **Варіант 3**

- 1. Задано чотири точки  $A_1(3, 5, 4), A_2(5, 8, 3), A_3(1, 2, -2), A_4(-1, 0, 2)$ . Знайти: 1)довжину  $A_3A_4$ ; 2) рівняння прямої  $A_4A_1$ ; 3) рівняння площини  $A_4A_1A_3$ ; 4) рівняння площини, яка проходить через точку *A*3 , перпендикулярно до прямої  $A_2 A_4$ .
- 2. Знайти відстань від точки  $A(3, 4, -12)$ до площини  $3x 4y 10 = 0$ .
- 3. Скласти рівняння площини, яка проходить через точки *A*(2, -1, 3) і *B*(3, 1, 2) паралельно до вектора  $\vec{a} = (3, -1, 4)$ .

## **Варіант 4**

- 1. Задано чотири точки  $A_1(2,4,3)$ ,  $A_2(1,1,5)$ ,  $A_3(4, 9,3)$ ,  $A_4(3,6,7)$ . Знайти: 1)довжину  $A_2 A_4$ ; 2) рівняння прямої  $A_4 A_1$ ; 3) рівняння площини  $A_4 A_2 A_3$ ; 4) рівняння площини, яка проходить через точку  $^{A_1}$ , перпендикулярно до прямої  $^{A_2 A_3}.$
- 2. Знайти відстань від точки *A*(- 3, 0,0) до площини 15*x* 9*y* -12*z* 5 0 .
- 3. Знайти точку перетину прямої 5 1 1 2 3 3 -  $=\frac{z+}{}$ -  $\frac{x+3}{2} = \frac{y-2}{1} = \frac{z+1}{5}$  i площини  $x-2y+z-15 = 0$ .

# **Варіант 5**

- 1. Задано чотири точки  $A_1(9, 5, 5), A_2(-3, 7, 1), A_3(5, 7, 8), A_4(6, 9, 2)$ . Знайти: 1)довжину  $A_3A_4$ ; 2) рівняння прямої  $A_4A_1$ ; 3) рівняння площини  $A_4A_1A_3$ ; 4) рівняння площини, яка проходить через точку *A*3 , перпендикулярно до прямої  $A_2A_1$ .
- 2. Знайти відстань від точки *A*(1, 2,1) до площини 2*x* 3*y* + 6*z* + 28 0 .
- 3. Знайти двогранний кут, що утворюються площинами  $5x-3y+4z-7=0$  i  $3x-4y-2z-6=0$ .

#### **Варіант 6**

- 1. Задано чотири точки  $A_1(0, 7, 12), A_2(2, -1, 5), A_3(1, 6, 3), A_4(3, -9, 8)$ . Знайти: 1)довжину  $A_1A_4$ ; 2) рівняння прямої  $A_3A_2$ ; 3) рівняння площини  $A_4A_2A_1$ ; 4) рівняння площини, яка проходить через точку A<sub>1</sub>, перпендикулярно до прямої  $A_4A_3$ .
- 2. Знайти відстань від точки  $A(1,4,1)$ до площини  $5x+3y-4z+15=0$ .
- 3. Визначити, при яких значеннях *a* i *c* рівняння  $ax+3y-2z+5=0$  i 2*x* - 5*y* + *cz* + 3 0 задають паралельні площини.

# **Варіант 7**

- 1. Задано чотири точки  $A_1(5, 5, 4)$ ,  $A_2(1, -1, 4)$ ,  $A_3(3, 5, 1)$ ,  $A_4(5, 8, -1)$ . Знайти: 1)довжину  $A_2A_3$ ; 2) рівняння прямої  $A_1A_3$ ; 3) рівняння площини  $A_4A_2A_1$ ; 4) рівняння площини, яка проходить через точку A<sub>1</sub>, перпендикулярно до прямої  $A_4A_3$ .
- 2. Записати рівняння прямої, яка проходить через точку A(1,-1,2) паралельно прямій 2 1 3 3 1  $\frac{x-2}{1} = \frac{y-3}{2} = \frac{z+1}{2}.$
- 3. Визначити, при якому значенні  $b$  рівняння  $5x + y 3z 4 = 0$  і 2*x* + *by* + 3*z* +11 0 задають взаємно-перпендикулярні площини.

#### **Варіант 8**

- 1. Задано чотири точки  $A_1(6, 1, 1), A_2(4, 6, 6), A_3(4, 2, 0), A_4(1, 2, 6)$ . . Знайти: 1)довжину  $A_1A_3$ ; 2) рівняння прямої  $A_1A_3$ ; 3) рівняння площини  $A_4A_3A_1$ ; 4) рівняння площини, яка проходить через точку *A*2 , перпендикулярно до прямої  $A_4A_3$ .
- 2. Записати рівняння прямої, яка проходить через точку *A*(2,-1,3) паралельно прямій 4 4 2 3 1  $\frac{x-2}{1} = \frac{y+3}{2} = \frac{z-4}{1}$ .
- 3. Обчислити об'єм піраміди, обмеженої площиною  $10x + 6y 5z 30 = 0$  i координатними площинами.

#### **Варіант 9**

- 1. Задано чотири точки  $A_1(7, 5, 3), A_2(9, 4, 4), A_3(4, 5, 7), A_4(7, 9, 6).$  Знайти: 1)довжину  $A_1A_2$ ; 2) рівняння прямої  $A_4A_2$ ; 3) рівняння площини  $A_4A_2A_3$ ; 4) рівняння площини, яка проходить через точку  $A_2$ , перпендикулярно до прямої  $A_4A_3$ .
- 2. Записати рівняння прямої, що проходить через точки A(1,2,-1) та  $B(0,3,-4)$ .
- 3. Записати канонічне рівняння прямої, заданої системою рівнянь  $\overline{\mathcal{L}}$  $\begin{cases} 2x + y - 4z - 8 = 0 \end{cases}$  $x - 2y + 3z + 1 = 0$ .

#### **Варіант 10**

- 1. Задано чотири точки  $A_1(3,1,4)$ ,  $A_2(-1,6,1)$ ,  $A_3(-1,1,6)$ ,  $A_4(0,4,-1)$ . Знайти: 1)довжину  $A_4A_2$ ; 2) рівняння прямої  $A_4A_2$ ; 3) рівняння площини  $A_4A_2A_3$ ; 4) рівняння площини, яка проходить через точку  $A_2$ , перпендикулярно до прямої  $A_4A_1$ .
- 2. Записати рівняння прямої, що проходить через точки A(3,0,4) та  $B(-1,-2,3)$ .
- 3. Знайти гострий кут між прямими 1 3 3 1 2 1 -  $\frac{x+1}{2} = \frac{y-1}{2} = \frac{z-3}{1}$  i 4 1 2 2 2  $\frac{2}{2} = \frac{y+2}{2} = \frac{z+1}{2}$ -  $\frac{x-2}{2} = \frac{y+2}{2} = \frac{z+1}{4}$ .

# **Лабораторна робота №6**

# **Тема: Лінії другого порядку**

**Мета роботи:** Вивчення можливостей програми MathCad для побудови кривих другого порядку. Оволодіти навичками розв'язування задач на складання рівнянь кривих другого порядку.

#### **Зміст роботи**

- **2.** Побудова кривих другого порядку: кола, еліпса, гіперболи, параболи.
- **3.** Розв'язання типових задач на складання рівняння кривих другого порядку.
- **4.** Виконання індивідуальних завдань засобами MathCad та звичайним способом.

**Зміст звіту**: Короткі теоретичні відомості. Постановка індивідуальних завдань та результати їх виконання.

#### **Теоретичні відомості**

#### **1. Основні криві другого порядку**

**1.1.** *Колом* називають множину точок площини, відстані яких від заданої точки площини, яка називається центром кола, є величина стала і називається радіусом кола. Рівняння *кола* радіуса *R* з центром в точці (*a*; *b*) має вигляд:

$$
(x-a)^2 + (y-b)^2 = R^2.
$$
 (1)

Якщо ж центр кола співпадає з початком координат, то його рівняння матиме вигляд:

$$
x^2 + y^2 = R^2.
$$
 (2)

**1.2.** *Еліпсом* називається множина всіх точок площини, сума відстаней яких віх двох фіксованих точок, що називаються фокусами, є величина стала і більша, ніж відстань між фокусами.

Нехай фокуси розташовані на осі абсцис симетрично відносно початку координат:  $F_1(-c; 0)$ ,  $F_2(c; 0)$  (рис 1).

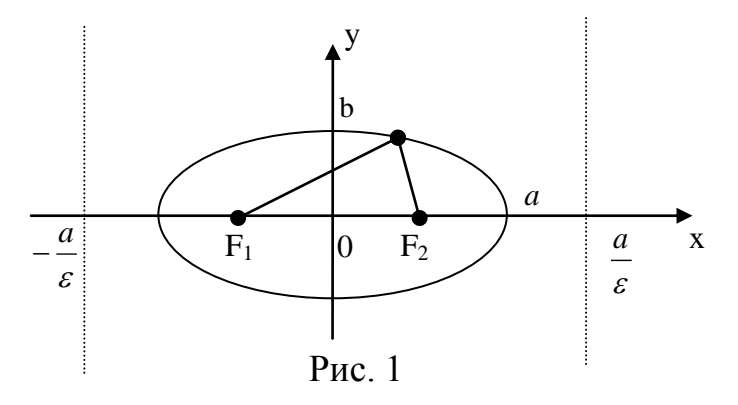

Тоді канонічне рівняння еліпса має вигляд:

$$
\frac{x^2}{a^2} + \frac{y^2}{b^2} = 1.
$$
 (3)

Величини *a* і *b* називаються відповідно великою і малою піввіссю еліпса; при цьому  $b^2 = a^2 - c^2$ 

Відношення *a*  $\varepsilon = \frac{c}{n}$  називається ексцентриситетом еліпса,  $\varepsilon < 1$ .

Дві прямі  $x = \pm \frac{a}{\varepsilon}$  $x = \pm \frac{a}{x}$  називаються директрисами еліпса.

Рівняння еліпса з центром в точці  $(x_0, y_0): \frac{(x-x_0)^2}{2} + \frac{(y-y_0)^2}{2}$  $\frac{y_0}{2} = 1$ 2 0 2 2  $\frac{(x-y_0)^2}{2} + \frac{(y-y_0)^2}{2} =$ *b y y a*  $x - x$  $(4)$ 

**1.3.** *Гіперболою* називається множина точок площини, модуль різниці відстаней яких від двох фіксованих точок, що називаються фокусами, є ненульова стала величина і менша за відстань між фокусами.

Нехай фокуси розташовані на осі абсцис симетрично відносно початку координат:  $F_1(-c; 0)$  i  $F_2(c; 0)$  (рис 2), тоді канонічним рівнянням гіперболи має вигляд:

$$
\frac{x^2}{a^2} - \frac{y^2}{b^2} = 1.
$$
 (5)

Величини *а* і *b* називаються відповідно дійсною і уявною піввіссю гіперболи; при цьому  $b^2 = c^2 - a^2$ .

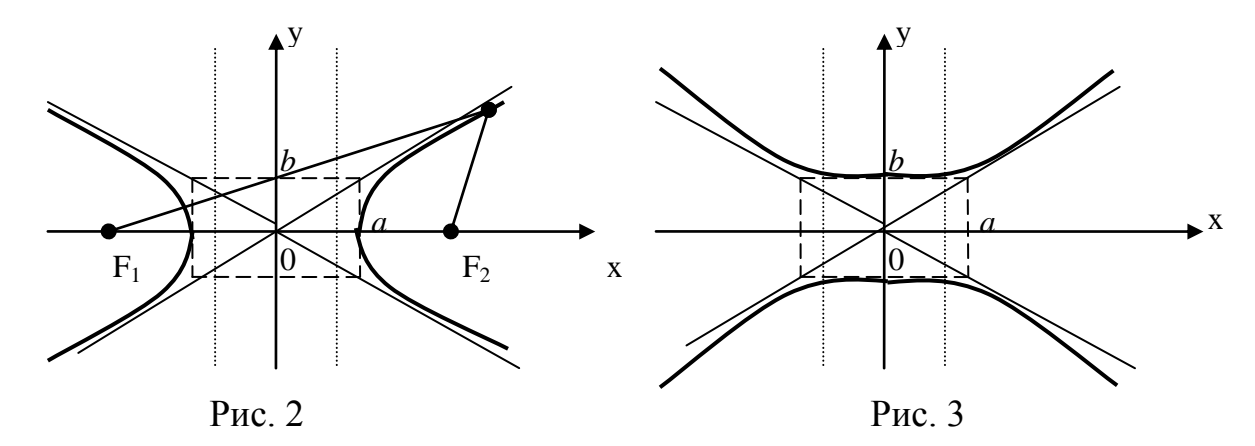

Відношення *a*  $\varepsilon = \frac{c}{n}$  називається ексцентриситетом гіперболи  $\varepsilon > 1$ . Дві прямі ε  $x = \pm \frac{a}{x}$  називаються директрисами гіперболи. Дві прямі  $y = \pm \frac{b}{x}$ *a*  $y = \pm \frac{b}{x}$  називаються асимптотами гіперболи.

$$
\frac{y^2}{a^2} - \frac{x^2}{b^2} = 1.
$$
 (6)

Рівняння (6) задає рівнянням спряженої гіперболи до гіперболи (5) (рис.3).

Рівняння гіперболи з центром в точці  $(x_0, y_0)$ :  $\frac{(x - x_0)^2}{x} - \frac{(y - y_0)^2}{x^2}$  $\frac{y_0}{2} = 1$ 2 0 2 2  $\frac{(x-y_0)^2}{2} - \frac{(y-y_0)^2}{2} =$ *b y y a*  $x - x$ (7)

**1.4.** Нехай задано деяку пряму *L*:  $x = -p/2$  і точку  $F(-p/2,0)$  поза нею.

*Параболою* називається множина всіх точок площини, рівновіддалених від точки *F* (фокуса) і прямої *L* (директриси).

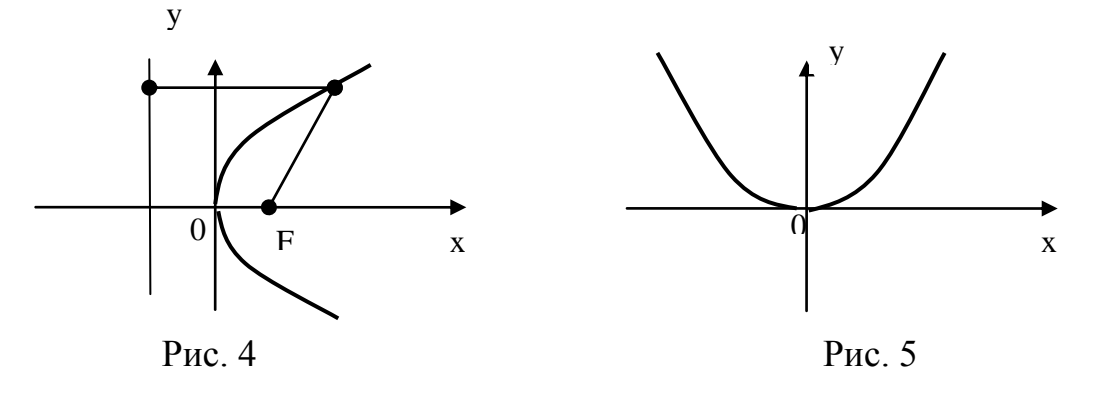

Pівняння  $y^2 = 2px$  $= 2px,$  (8) називається канонічним рівнянням параболи, а величина *р* – параметром параболи (рис. 4).

Pівняння  $x^2 = 2py$  $= 2py,$  (9) називається рівнянням параболи, а величина *р* – параметром параболи (рис. 5).

#### **1.5. Параметричні рівняння кривих:**

Параметричне рівняння кола 
$$
\begin{cases} x = R\cos t; \\ y = R\sin t. \end{cases}
$$
 (10)

Параметричне рівняння еліпса 
$$
\begin{cases} x = a \cos t; \\ y = b \sin t. \end{cases}
$$
 (11)

Параметричне рівняння гіперболи  $\overline{\mathcal{L}}$ н  $\left($  $= b \cdot$  $= a \cdot$ . ;  $y = b \cdot sht$  $x = a \cdot cht$  (12) У рівняннях (10)-(11) параметр  $0 \le t \le 2\pi$ , для (12) – −∞≤ $t \le \infty$ .

#### **1.6. Полярні рівняння кривих:**

Полярне рівняння кола  $\rho^2 \cos^2 \varphi + \rho^2 \sin^2 \varphi = R^2$ . (13)

Загальне полярне рівняння кривої 
$$
\rho = \frac{p}{1 - \varepsilon \cdot \cos \varphi}.
$$
 (14)

Рівняння (14) в залежності від значення ексцентриситету визначає певну криву. Число p – полярний параметр кривої.

# **2. Приведення кривих другого порядку до канонічного вигляду**

Розглянемо загальне рівняння кривої другого порядку вигляду  $Ax^{2} + 2Bxy + Cy^{2} + 2Dx + 2Ey + F = 0.$  (15)

Приведення рівняння (15) до канонічного вигляду означає таке його перетворення, за яким легко визначити, яку з кривих другого порядку воно визначає.

Наведемо канонічні рівняння кривих другого порядку у прямокутній декартовій системі координат:

1) 
$$
x^2 + y^2 = R^2
$$
 - коло;  
\n2)  $\frac{x^2}{a^2} + \frac{y^2}{b^2} = 1$  - еліпс;  
\n3)  $\frac{x^2}{a^2} + \frac{y^2}{b^2} = 0$  - точка (0;0);  
\n4)  $\frac{x^2}{a^2} + \frac{y^2}{b^2} = -1$  - порожня множина точок (уввний еліпс);  
\n5)  $\frac{x^2}{a^2} - \frac{y^2}{b^2} = \pm 1$  - гіпербола;  
\n6)  $\frac{x^2}{a^2} - \frac{y^2}{b^2} = 0$  - дві прямі, що перетинаються  $y = \pm \frac{b}{a}x$ ;  
\n7)  $y^2 = 2px$  при  $p \ne 0$ ,  $x^2 = 2qy$  при  $q \rightleftharpoons 0$  - парабола;  
\n8)  $y^2 = a^2$  при  $a \ne 0$  або  $x^2 = b^2$  при  $b \ne 0$  - дві паралельні прямі  $y = \pm a$  або  $x = \pm b$ ;  
\n9)  $y^2 = 0$  або  $x^2 = 0$  - дві збіжні прямі, вісь абсцис або ординат;  
\n10)  $y^2 = -a^2$  при  $a \ne 0$  або  $x^2 = -b^2$  при  $b \ne 0$  - порожня множина.

Загальне рівняння кривої другого порядку (15) завжди можна звести до одного із перерахованих рівнянь.

Будь-який перехід від однієї системи координат до іншої системи координат будемо називати перетворенням координат.

*Паралельний перенос* системи координат визначається за формулами

 $x = x^{\prime} + a$ ,  $y = y^{\prime} + b$ ,  $(16)$ 

де початок координат нової системи  $O(a,b)$ .

Розглянемо загальне рівняння другого порядку. Здійснимо паралельний перенос системи в точку  $O(a,b)$ .

 $A(x^2 + a)^2 + 2B(x^2 + a)(y^2 + b) + C(y^2 + b)^2 + 2D(x^2 + a) + 2E(y^2 + b) + F = 0.$ 

Шляхом зведення коефіцієнтів біля однакових степенів невідомих, отримаємо: Шляхом зведення коефіцієнтів біля однакови:<br>aemo:<br> $Ax^2 + 2Bx y + Cy^2 + x (2Aa + 2Bb + 2D) + y (2Ba + 2Cb + 2E)$ 

 $+ Aa^{2} + 2 Bab + Cb^{2} + 2Da + 2Eb + F = 0$  $x^2 + 2Bx \, y' + Cy^2 + x (2Aa + 2Bb + 2D) + y (2Ba + 2Cb + 2E) +$ MO:<br> $x^2 + 2Bx y' + Cy^2 + x'(2Aa + 2Bb +$ <br> $Aa^2 + 2Bab + Cb^2 + 2Da + 2Eb + F$ позначимо

$$
D' = 2Aa + 2Bb + 2D
$$
  
\n
$$
E' = 2Ba + 2Cb + 2E
$$
  
\n
$$
F' = Aa^2 + 2Bab + Cb^2 + 2Da + 2Eb + F
$$
  
\n
$$
Orpumaemo
$$
  
\n
$$
Ax^2 + 2Bxy + Cy^2 + F = 0
$$
\n(18)

Як бачимо при паралельному переносі системи координат коефіцієнти групи старших членів не змінюються, а  $D$  і  $E$  дорівнюють нулю.

Будемо називати поворотом системи координат таке перетворення, при якому нова система  $O'x'y'$  утворюється внаслідок обертання системи  $Oxy$  навколо точки О на деякий кут а.

$$
x = x' \cos \alpha - y' \sin \alpha,\tag{19}
$$

 $y = x' \sin \alpha + y' \cos \alpha$ .

Здійснимо поворот системи координат над кривою, яка задана рівнянням  $(15)$ .

 $A(x'\cos\alpha - y'\sin\alpha)^2 + 2B(x'\cos\alpha - y'\sin\alpha)(x'\sin\alpha + y'\cos\alpha) + C(x'\sin\alpha + y'\cos\alpha)^2 +$ +  $2D(x'\cos\alpha - y'\sin\alpha) + 2E(x'\sin\alpha + y'\cos\alpha) + F = 0$ 

Шляхом звелення коефіцієнтів біля однакових степенів невіломих. отримаємо:

 $x'^2 (A\cos^2 \alpha + 2B\cos \alpha \sin \alpha + C\sin^2 \alpha) + y'^2 (C\cos^2 \alpha + 2B\cos \alpha \sin \alpha + A\sin^2 \alpha) +$  $x' y' (-2A \cos \alpha \sin \alpha + 2B \cos^2 \alpha - 2B \sin^2 \alpha + 2C \sin \alpha \cos \alpha) +$ +  $x'(2D\cos\alpha - 2E\sin\alpha)$  +  $x'(2E\cos\alpha - 2D\sin\alpha)$  +  $F = 0$ позначимо  $A' = A\cos^2 \alpha + 2B\cos \alpha \sin \alpha + C\sin^2 \alpha$  $C' = C \cos^2 \alpha + 2B \cos \alpha \sin \alpha + A \sin^2 \alpha$  $2B$  =  $-2A\cos\alpha\sin\alpha + 2B\cos^2\alpha - 2B\sin^2\alpha + 2C\sin\alpha\cos\alpha$  $2D = 2D\cos\alpha - 2E\sin\alpha$  $2E' = 2E \cos \alpha - 2D \sin \alpha$ кут α визначається із рівняння Btg<sup>2</sup> $\alpha$  - (C - A)tg $\alpha$  - B = 0,  $\pi$ e sin  $\alpha = \frac{tg\alpha}{\pm \sqrt{1 + tg^2\alpha}}$ ,  $\cos\alpha = \frac{1}{\pm \sqrt{1 + tg^2\alpha}}$ . Отримаємо  $A'x^2 + C'y^2 + 2D'x + 2E'y + F = 0$ 

Отже, при повороті системи координат не змінюється лише член F, а  $B=0$ 

# 3. Знаходження центру лінії другого порядку

Нехай задано лінію у загальному виді (15).

Центром лінії називається точка площини. відносно якої точки цієї лінії розміщені симетрично парами.

Лінії другого порядку називаються центральними, якщо вони мають один центр.

 $(20)$ 

Точка  $S(x_0, y_0)$  – центр лінії тоді і тільки тоді, коли її координати задовольняють системі рівнянь

$$
\begin{cases}\nAx_0 + By_0 + D = 0 \\
Bx_0 + Cy_0 + E = 0\n\end{cases}
$$
\nBushauuno\n
$$
\delta = \begin{vmatrix} A & B \\ B & C \end{vmatrix}, \delta_x = \begin{vmatrix} B & D \\ C & E \end{vmatrix}, \delta_y = \begin{vmatrix} D & A \\ E & B \end{vmatrix}, \text{TOI1 } x_0 = \frac{\delta_x}{\delta}, y_0 = \frac{\delta_y}{\delta}
$$

#### Зауваження

1) якщо  $\delta > 0$ , то лінія еліптичного типу (еліпс, вироджений еліпс або уявний еліпс).

2) якщо  $\delta$  <0, то лінія гіперболічного типу (гіпербола або вироджена гіпербола).

3) якщо  $\delta$  = 0, то лінія параболічного типу.

Лінії еліптичного та гіперболічного типів є центральними.

#### Приклад 1.

Визначити тип рівняння  $4x^2 + 9y^2 - 40x + 36y + 100 = 0$ , звести його до канонічного виду та зобразити графічно.

1. Побудуємо графік заданої лінії використовуючи програму MathCad. Результати наведено на лістингу:

$$
8x^{2} - 12x \cdot y + 17 \cdot y^{2} + 16 \cdot x - 12 \cdot y + 3 = 0 \text{ solve }, y \rightarrow \frac{\frac{6}{17} + \frac{6}{17} \cdot x + \frac{1}{17} \cdot (-15 - 200 \cdot x - 100 \cdot x^{2})^{\frac{1}{2}}}{\frac{6}{17} + \frac{6}{17} \cdot x - \frac{1}{17} \cdot (-15 - 200 \cdot x - 100 \cdot x^{2})^{\frac{1}{2}}}
$$
\n
$$
F1(x) := \frac{6}{17} + \frac{6}{17} \cdot x + \frac{1}{17} \cdot (-15 - 200 \cdot x - 100 \cdot x^{2})^{\frac{1}{2}}
$$
\n
$$
F2(x) := \frac{6}{17} + \frac{6}{17} \cdot x - \frac{1}{17} \cdot (-15 - 200 \cdot x - 100 \cdot x^{2})^{\frac{1}{2}}
$$
\n
$$
F1(x)
$$
\n
$$
F2(x) = \frac{6}{17} + \frac{6}{17} \cdot x - \frac{1}{17} \cdot (-15 - 200 \cdot x - 100 \cdot x^{2})^{\frac{1}{2}}
$$
\n
$$
F2(x) = \frac{6}{17} + \frac{6}{17} \cdot x - \frac{1}{17} \cdot (-15 - 200 \cdot x - 100 \cdot x^{2})^{\frac{1}{2}}
$$
\n
$$
F1(x) = \frac{1}{17} + \frac{1}{17} \cdot (-15 - 200 \cdot x - 100 \cdot x^{2})^{\frac{1}{2}}
$$
\n
$$
F1(x) = \frac{1}{17} + \frac{1}{17} \cdot (-15 - 200 \cdot x - 100 \cdot x^{2})^{\frac{1}{2}}
$$
\n
$$
F1(x) = \frac{1}{17} + \frac{1}{17} \cdot (-15 - 200 \cdot x - 100 \cdot x^{2})^{\frac{1}{2}}
$$

2. Знайдемо центр лінії

 $\delta = \begin{vmatrix} 8 & -6 \\ -6 & 17 \end{vmatrix} = 100$ ,  $\delta_x = \begin{vmatrix} 1 & 8 \\ 17 & -6 \end{vmatrix} = -100$ ,  $\delta_y = \begin{vmatrix} 8 & 8 \\ -6 & -6 \end{vmatrix} = 0$ ,  $S(-1,0)$  - координати центру

лінії.

Еліптичний тип лінії, бо  $\delta$  > 0.

Виконаємо паралельний перенос системи координат за формулами  $x = x^2 - 1$ ,  $y = y$ :

$$
8(x2 -1)2 -12(x - 1)y + 17y2 + 16(x - 1) - 12y' + 3 = 0;
$$
  

$$
8x2 -12xy + 17y2 - 5 = 0.
$$

3. Оскільки рівняння містить добуток змінних, то необхідно повернути систему координат на кут, який визначається із рівняння:

$$
-6tg^{2}\alpha - (17-8)tg\alpha + 6 = 0, 3B\ddagger JKW \text{ }tg\alpha = \begin{cases} -2 \\ 1/2 \end{cases}.
$$
 Hexaŭ  $tg\alpha = -2$ ,  $\alpha = -63,4^{\circ}$ ,TOJU  

$$
\sin \alpha = \frac{-2}{\pm \sqrt{1+1/4}} = \frac{2}{\sqrt{5}}, \quad \cos \alpha = \frac{1}{\pm \sqrt{1+1/4}} = -\frac{1}{\sqrt{5}} - 3HAK \text{ } CHHYCA \text{ } Ta \text{ } KOCUHYCA
$$

вибирається в залежності від чверті в якій знаходиться кут.

Використаємо формули повороту:

$$
x = x \frac{-1}{\sqrt{5}} - y \frac{2}{\sqrt{5}}, \quad y = x \frac{2}{\sqrt{5}} + y \frac{-1}{\sqrt{5}}.
$$
  
\n
$$
8 \left( x \frac{-1}{\sqrt{5}} - y \frac{2}{\sqrt{5}} \right)^2 - 12 \left( x \frac{-1}{\sqrt{5}} - y \frac{2}{\sqrt{5}} \right) \left( x \frac{2}{\sqrt{5}} + y \frac{-1}{\sqrt{5}} \right) + 17 \left( x \frac{2}{\sqrt{5}} + y \frac{-1}{\sqrt{5}} \right)^2 - 5 = 0
$$
  
\n
$$
49x^2 + 25y^2 = 25
$$
  
\n
$$
\frac{x^2}{25} + y^2 = 1
$$
 - Kanoni-**Y**

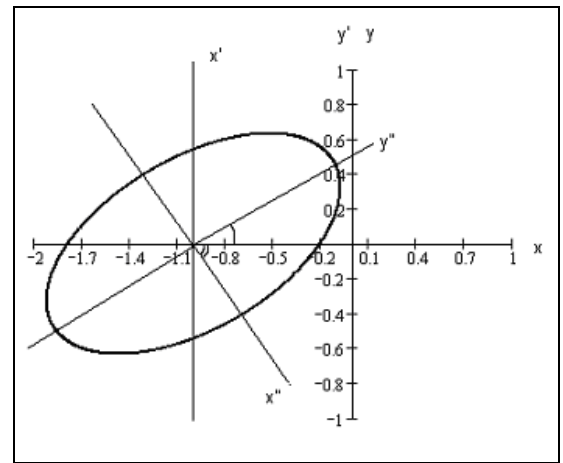

Як бачимо, порівнявши  $\mathbf{i}$ результати, можна стверджувати  $\pi$ po правильність перетворень.

Більш детальну класифікацію кривих другого порядку наведено в табл. 1, де використовуються величини:

$$
\Delta = \begin{vmatrix} a & b & d \\ b & c & e \\ d & e & f \end{vmatrix}
$$
  $\text{TA} \ \Delta' = \begin{vmatrix} a & d \\ d & f \end{vmatrix} + \begin{vmatrix} c & e \\ e & f \end{vmatrix}, \ S = a + c, \ \delta = ac - b^2$ 

Таблиця 1

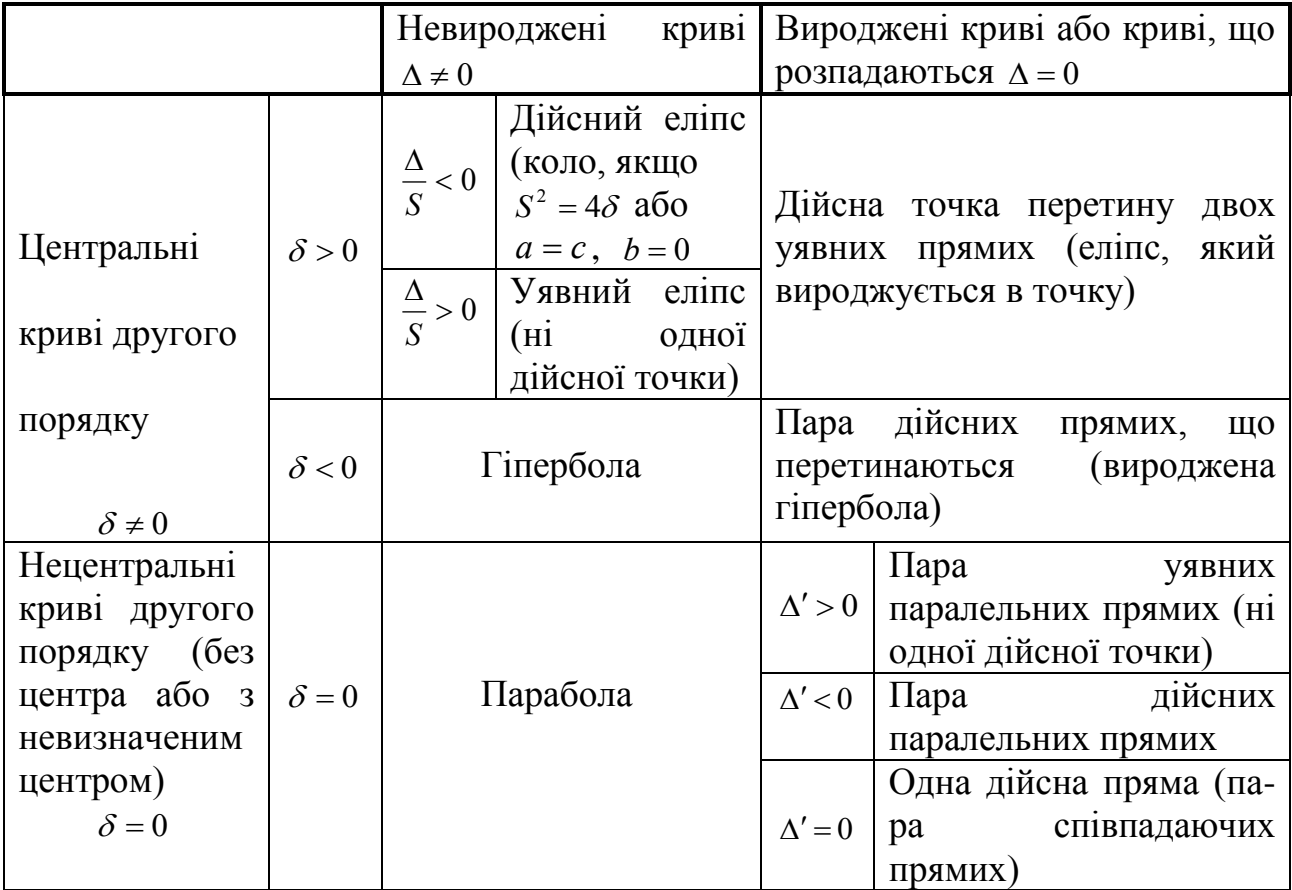

# 4. Побудова кривих другого порядку за допомогою MathCad

Приклад 3. Побудувати коло, яке задане рівнянням: a) $(x-2)^2 + (y+3)^2 = 36$ ; b)  $\begin{cases} x = 2\cos t \\ y = 2\sin t \end{cases}$ ; c)  $\rho^2 \cos^2 \varphi + \rho^2 \sin^2 \varphi = 4$ . a)  $(x-2)^{2} + (y+3)^{2} = 25$ root $\left[ (x-2)^2 + (y+3)^2 - 25, y \right] \rightarrow$ y1(x) := -3 +  $\left(21 - x^2 + 4 \cdot x\right)^{\frac{1}{2}}$ <br>y2(x) := -3 -  $\left(21 - x^2 + 4 \cdot x\right)^{\frac{1}{2}}$  $y3(x) := -3$   $\tan(90\deg) = 1$   $y4(x) := -2.612 \times 10^{15} (x - 2) - 3$  $y1(x)$  $y2(x)$  $y3(x)$  $y4(x)$ 

 $\mathbf{\bar{X}}$ 

 $b)$ 

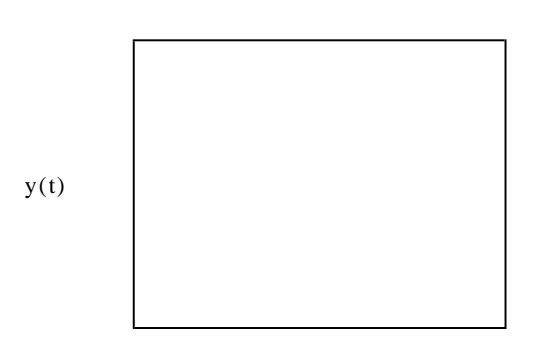

 $x(t) := 2 \cdot \cos(t)$  $y(t) := 2 \cdot \sin(t)$ 

с) При побудові графіка в полярних координатах використовуємо поличку інструментів Полярний графік.

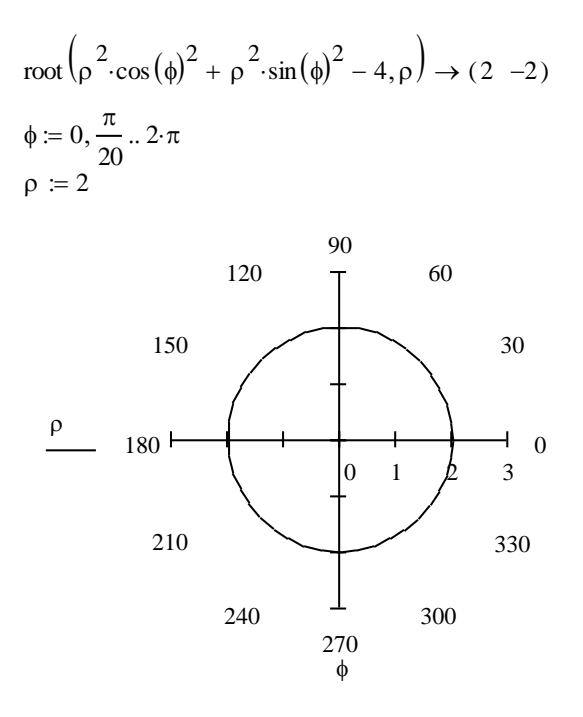

**Приклад 4.**   
\n
$$
(x-3)^2 - y^2 = 1
$$
;   
\n $y = 4 \sin t$ ;   
\n $y = 8x^2 - 12xy + 17y^2 + 16x - 12y + 3 = 0$ 

a)

$$
\frac{(x-3)^2}{9} + \frac{y^2}{25} = 1
$$

 $y3(x)$ 

$$
root\left[\frac{(x-3)^2}{9} + \frac{y^2}{25} - 1, y\right] \rightarrow
$$
\n
$$
y1(x) := \frac{5}{3} \cdot \left(-x^2 + 6 \cdot x\right)^{\frac{1}{2}}
$$
\n
$$
y2(x) := \frac{-5}{3} \cdot \left(-x^2 + 6 \cdot x\right)^{\frac{1}{2}}
$$
\n
$$
y3(x) := tan(90deg) \cdot (x-3)
$$
\n
$$
y1(x)
$$
\n
$$
y2(x)
$$

 $\mathbf x$ 

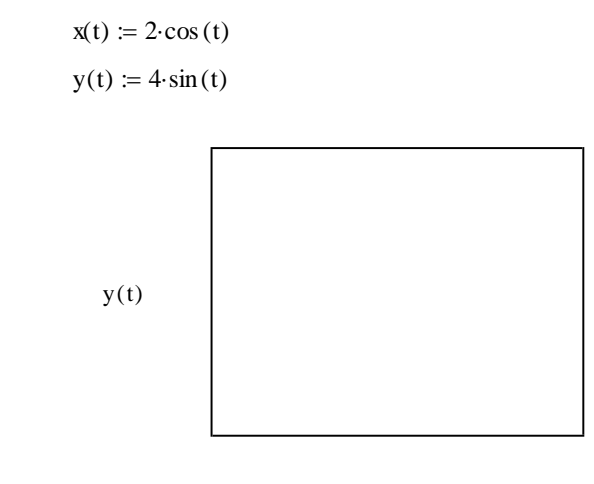

 $\mathbf{x}(t)$ 

 $\mathbf{c})$ 

$$
\text{root}\left(8x^2 - 12xy + 17y^2 + 16x - 12y + 3, y\right) \rightarrow \left[\frac{6}{17} + \frac{6}{17} \cdot x + \frac{1}{17} \cdot \left(-15 - 200 \cdot x - 100 \cdot x^2\right)^{\frac{1}{2}} \cdot \frac{6}{17} + \frac{6}{17} \cdot x - \frac{1}{17} \cdot \left(-15 - 200 \cdot x - 100 \cdot x^2\right)^{\frac{1}{2}}\right]
$$
\n
$$
y1(x) := \frac{6}{17} + \frac{6}{17} \cdot x + \frac{1}{17} \left(-15 - 200x - 100x^2\right)^{\frac{1}{2}}
$$
\n
$$
y2(x) := \frac{6}{17} + \frac{6}{17} \cdot x + \frac{-1}{17} \left(-15 - 200x - 100x^2\right)^{\frac{1}{2}}
$$

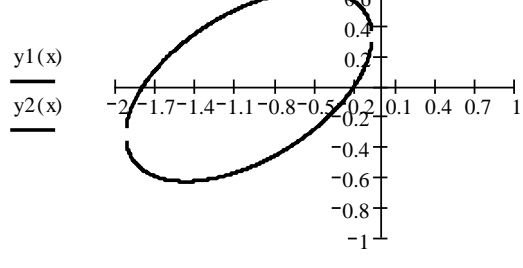

 $\bar{\mathbf{x}}$ 

 $b)$ 

# Приклад 5.

Побудувати гіперболу та її асимптоти: а)  $\frac{x^2}{25} - \frac{y^2}{4} = 1$ ; b)  $\begin{cases} x = 3cht \\ y = 5sht \end{cases}$ ;

 $\mathbf{a}$ 

$$
\frac{x^2}{25} - \frac{y^2}{4} = 1 \qquad \text{root}\left(\frac{x^2}{25} - \frac{y^2}{4} - 1, y\right) \to
$$
\n
$$
y1(x) := \frac{2}{5} \cdot \left(x^2 - 25\right)^{\frac{1}{2}} \qquad y2(x) := \frac{-2}{5} \cdot \left(x^2 - 25\right)^{\frac{1}{2}} \qquad y3(x) := \frac{2}{5} \cdot x \qquad y4(x) := \frac{-2}{5} \cdot x
$$
\n
$$
y5(x) := 2 \qquad y6(x) := -2
$$

 $y7(x) := \tan(90\deg) \cdot (x + 5)$   $y8(x) := -\tan(90\deg) \cdot (x - 5)$ 

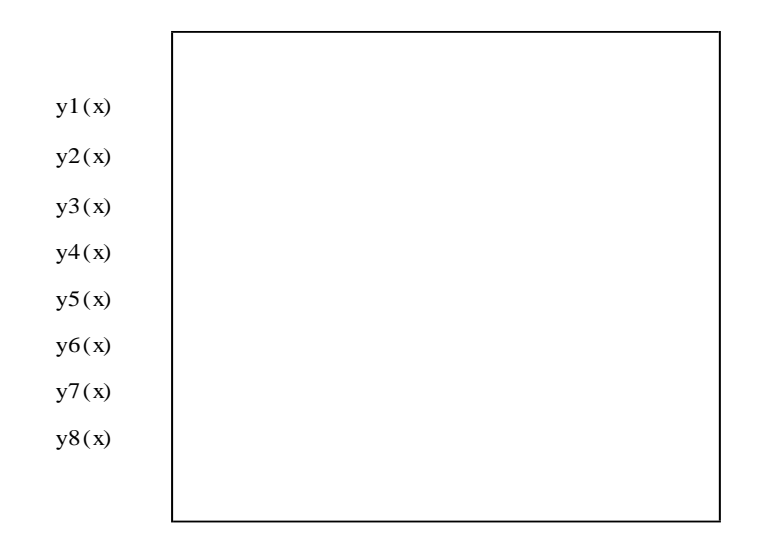

 $\mathbf{x}$ 

 $b)$ 

$$
x1(t) := 3 \cdot \frac{\left(e^{t} + e^{-t}\right)}{2} \qquad x2(t) := -3 \cdot \frac{\left(e^{t} + e^{-t}\right)}{2}
$$
  

$$
y1(t) := 5 \cdot \frac{\left(e^{t} - e^{-t}\right)}{2} \qquad y2(t) := -5 \cdot \frac{\left(e^{t} - e^{-t}\right)}{2}
$$
  

$$
y1(t)
$$
  

$$
y2(t)
$$

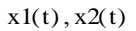

**Приклад 6.**<br>Побудувати параболу: a)  $(x-3)^2 = 12y$ ; b)  $9x^2 - 24xy + 16y^2 - 20x + 110y - 50 = 0$ 

 $a)$ 

 $b)$ 

root $\left(9 \cdot x^2 - 24 \cdot x \cdot y + 16 \cdot y^2 - 20x + 110 \cdot y - 50, y\right) \rightarrow$ 

$$
y1(x) := \frac{-55}{16} + \frac{3}{4} \cdot x + \frac{5}{16} \cdot (153 - 40 \cdot x)^{\frac{1}{2}}
$$

$$
y2(x) := \frac{-55}{16} + 3\frac{x}{4} + \frac{-5}{16} (153 - 40x)^{\frac{1}{2}}
$$

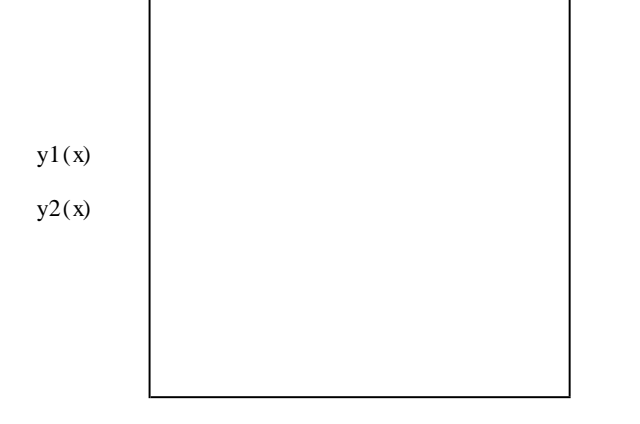

 $\mathbf{x}$ 

#### **Завдання для індивідуальної роботи**

#### **Завдання 1**

1. Скласти рівняння кола з центром у точці  $C(1; -1)$ , якщо пряма  $5x - 12y + 9 = 0$ є дотичною до цього кола.

2. Яка лінія визначається рівнянням: а)  $y = -\sqrt{25 - x^2}$ ; б)  $x = -\frac{2}{3}\sqrt{9 - y^2}$ 3  $x = -\frac{2}{3}\sqrt{9-y^2}$ ?

3. Скласти рівняння еліпса, фокуси якого розташовані на осі абсцис, симетрично відносно початку координат, якщо: а) його мала вісь дорівнює 24, а віддаль між фокусами  $2c = 10$ ; б) його велика вісь дорівнює 20, а ексцентриситет 5  $\varepsilon = \frac{3}{5}$ ; в) віддаль між його директрисами дорівнює 5 і 2 $c = 4$ ; г) його мала вісь дорівнює 6, а віддаль між директрисами – 13.

4. Дано рівняння еліпса  $9x^2 + 5y^2 = 45$ . Знайти: а) його півосі; б) фокуси; в) ексцентриситет; г) рівняння директрис.

5. Визначити точки еліпса  $\frac{x}{1} + \frac{y}{7} = 1$ 16 7 2 2  $\frac{x^2}{x^2} + \frac{y^2}{x^2} = 1$ , віддаль яких до лівого фокуса дорівнює 2,5.

6. Скласти рівняння гіперболи, фокуси якої розташовані на осі абсцис, симетрично відносно початку координат, якщо: а) віддаль між фокусами  $2c = 10$  і вісь 2b = 8; б) рівняння її асимптот  $y = \pm \frac{4}{3}x$ 3  $=\pm \frac{4}{3}x$  і віддаль між фокусами 2*c* = 20; в) віддаль між директрисами дорівнює 3  $\frac{8}{2}$  i ексцентриситет 2  $\varepsilon = \frac{3}{2}$ .

7. Визначити точки гіперболи  $\frac{x}{x} - \frac{y}{x^2} = 1$ 64 32 2 .2  $\frac{x^2}{(x^2 - 2)^2} = 1$ , віддаль яких до правого фокуса дорівнює 4,5.

8. Скласти рівняння параболи, вершина якої знаходиться в початку координат, якщо а) парабола розташована симетрично відносно осі *ОХ* і проходить через точку *A*(-1; 3) ; б) парабола розташована симетрично відносно осі  $OY$  і проходить через точку  $A(4, -8)$ .

9. На вітці гіперболи, заданої рівнянням  $\varphi$  $\rho = \frac{}{3 - 4\cos}$ 15 -  $=\frac{15}{3}$  знайти точки, полярний радіус яких дорівнює 3.

10. Дано рівняння еліпса  $\frac{x}{a^2} + \frac{y}{b^2} = 1$ 2 2 2  $+\frac{y}{2}$  = *b y a*  $\frac{x^2}{2} + \frac{y^2}{2} = 1$ . Скласти його полярне рівняння, якщо напрямок полярної осі співпадає з додатнім напрямком осі абсцис, а полюс знаходиться в центрі еліпса.

11. Скласти рівняння гіперболи, фокуси якої розташовані на осі абсцис, симетрично відносно початку координат, якщо рівняння її асимптот  $y = \pm \frac{3}{4}x$ 4  $=\pm \frac{3}{4}x$ , a віддаль між директрисами дорівнює 5  $12\frac{4}{7}$ .

12. Скласти рівняння параболи, вершина якої знаходиться в початку координат, якщо парабола розташована симетрично відносно осі *ОY* і проходить через точку *C*(1; 1).

13. Яка лінія визначається рівнянням а)  $y = \frac{2}{3}\sqrt{x^2 + 25}$ 5  $y = \frac{2}{5}\sqrt{x^2 + 25}$ ; b)  $x = -5\sqrt{-y}$ ;

c)  $\varphi$  $\rho = \frac{1}{2 - \cos \theta}$ 10 -  $=\frac{10}{2}$ ?

> 14. Яка лінія визначається рівнянням a)  $\varphi$  $\rho = \frac{1}{1 - \cos \theta}$ 6 -  $=\frac{0}{1}$ ;b)  $\varphi$  $\rho = \frac{}{1 - 3\cos \theta}$ 20 -  $=\frac{20}{12}$ ?

15. Скласти рівняння еліпса, фокуси якого розташовані на осі абсцис симетрично відносно початку координат знаючи, що віддаль між його директрисами дорівнює 32 і ексцентриситет 2  $\varepsilon = \frac{1}{2}$ .

# **Завдання 2**

Визначити тип кожного рівняння, звести його до канонічного вигляду та зобразити графічно. Варіанти індивідуальних завдань подано в таблиці.

Таблиця 2  $N<sup>o</sup>$  Рівняння  $\vert N<sup>o</sup> \vert$  Рівняння 1  $32x^2 + 52xy - 7y^2 + 180 = 0$ 9  $3x^2 + 5xy + 2y^2 + 8 = 0$ 2  $2x^2 + 3xy - 2y^2 + 5x + 10y = 0$ 10  $5x^2 + 6xy + 5y^2 - 32 = 0$ 3  $9x^2 - 24xy + 16y^2 - 20x + 110y - 50 = 0$ 11  $8x^2 + 12xy + 2y^2 + 16x - 12y = 0$ 4  $4x^2 - 9y^2 - 40x + 36y + 100 = 0$ 12  $8x^2 + 12xy + 17y^2 + 16x - 12y + 3 = 0$ 5  $4x^2 - 8xy - 16y^2 - 54x - 64y - 12 = 0$ 13  $5x^2 + 8xy + 5y^2 - 12 = 0$ 6  $5x^2 - 6xy + 5y^2 - 32 = 0$ 14  $9x^{2} - 8xy - 16y^{2} - 54x - 64y - 12 = 0$ 7  $9x^2 - 12xy - 16y^2 - 54x - 64y - 127 = 0$ 15  $3x^2 + 5xy + 2y^2 + 8x = 0$ 8  $3x^2 - 10xy + 3y^2 + 32 = 0$ 16  $8x^{2} + 12xy + 17y^{2} + 16x - 12y = 0$ 

# **ЗМІСТ**

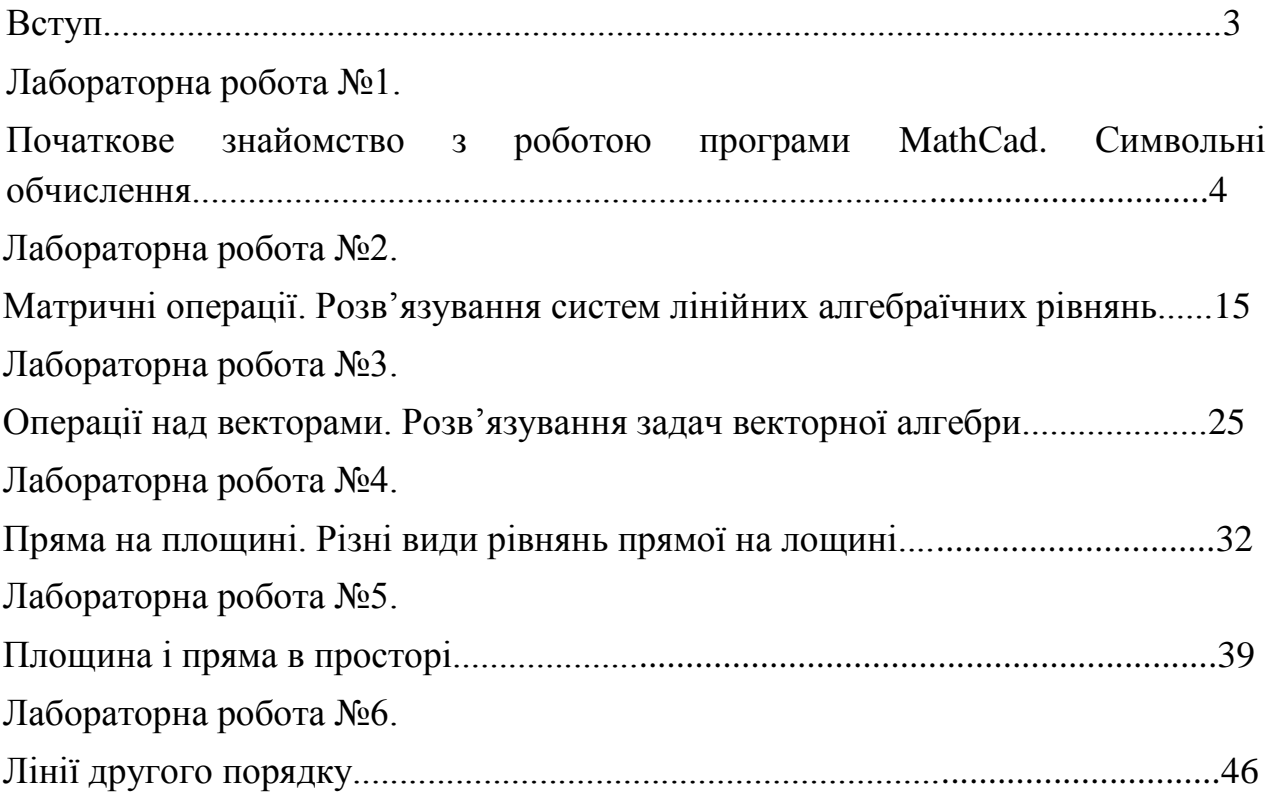